# C++ vector class library

© 2013 Agner Fog, Gnu public license<br>Version 1.10. www.agner.org/optimize

# **Table of Contents**

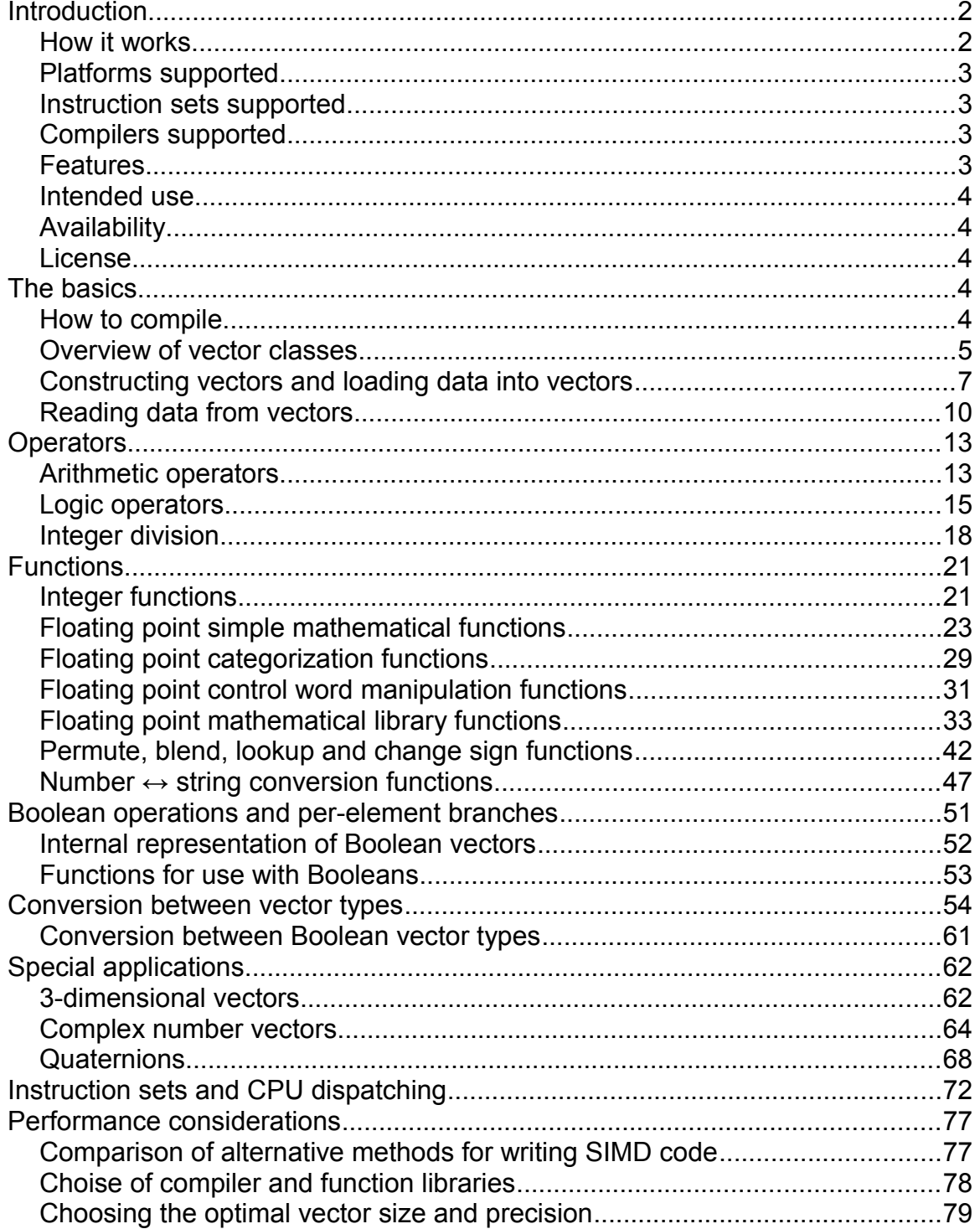

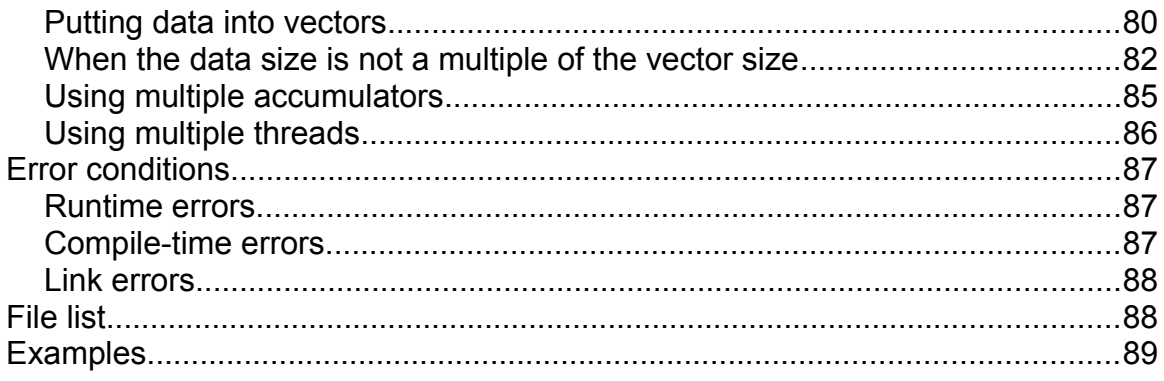

# <span id="page-1-1"></span>**Introduction**

This vector class library is a tool that makes it simpler to utilize Single-Instruction-Multiple-Data (SIMD) instruction sets such as SSE2 or AVX in C++ programs. This is best explained with an example:

```
// Example 1a. Adding list of numbers
float a[8], b[8], c[8]; // declare arrays
... // put values into arrays
for (int i = 0; i < 8; i++) { // loop for 8 elements
  c[i] = a[i] + b[i]*1.5f; // operations on each element
}
```
The vector class library allows you to write this code as vectors:

```
// Example 1b. Adding list of numbers as vectors
#include "vectorclass.h" // use vector class library
float a[8], b[8], c[8]; // declare arrays
... \sqrt{2} // put values into arrays
Vec8f avec, bvec, cvec; \sqrt{2} define vectors
avec.load(a); \frac{1}{3} // load array a into vector
bvec.load(b); \sqrt{2} // load array b into vector
cvec = avec + bvec * 1.5f; // do operations on vectors
cvec.store(c); \sqrt{2} // save result in array c
```
Example 1b does the same as example 1a, but more efficiently because it utilizes SIMD instructions that do eight additions and/or eight multiplications in a single instruction. Modern microprocessors have these instructions which may give you a throughput of eight floating point additions and eight multiplications per clock cycle. A good optimizing compiler may actually convert example 1a automatically to use the SIMD instructions, but in more complicated cases you cannot be sure that the compiler is able to vectorize your code automatically.

#### <span id="page-1-0"></span>*How it works*

The type  $\text{Vec8f}$  in example 1b is a class that encapsulates the intrinsic type

m256 which represents a 256-bit vector register holding 8 floating point numbers of 32 bits each. The overloaded operators  $+$  and  $*$  represent the SIMD instructions for adding and multiplying vectors. These operators are inlined so that no extra code is generated other than the SIMD instructions. All you have to do to get access to these vector operations is to include "vectorclass.h" in your C++ code and specify the desired instruction set (e.g. SSE2 or AVX) in your compiler options.

The code in example 1b can be reduced to just 4 machine instructions if the instruction set AVX or higher is enabled. The SSE2 instruction set will give 8 machine instructions because the maximum vector register size is half as big for instruction sets prior to AVX. The code in example 1a will generate approximately 44 instructions if the compiler does not automatically vectorize the code.

### <span id="page-2-3"></span>*Platforms supported*

Windows, Linux and Mac, 32-bit and 64-bit, with Intel, AMD or VIA processor.

#### <span id="page-2-2"></span>*Instruction sets supported*

x86 and x86-64 with SSE2, SSE3, SSSE3, SSE4.1, SSE4.2, AVX, AVX2, XOP, FMA3, FMA4. The AVX and later instruction sets can only run on newer operating system versions (Windows 7 SP1, Windows Server 2008 R2 SP1, Linux kernel version 2.6.30, Apple OS X Snow Leopard 10.6.8). The forthcoming AVX-512 instruction set is not supported yet.

### <span id="page-2-1"></span>*Compilers supported*

The vector class library works with Microsoft, Intel, Gnu and Clang C++ compilers. It is recommended to use the newest version of the compiler if the newest instruction sets are used.

#### <span id="page-2-0"></span>*Features*

- vectors of 8-, 16-, 32- and 64-bit integers, signed and unsigned
- vectors of single and double precision floating point numbers
- total vector size 128 or 256 bits
- defines almost all common operators
- boolean operations and branches on vector elements
- defines many arithmetic functions
- permute, blend and table-lookup functions
- fast integer division
- many mathematical functions (requires external library)
- can build code for different instruction sets from the same source code
- CPU dispatching to utilize higher instruction sets when available
- uses metaprogramming (including preprocessing directives and templates) to find the best implementation for the selected instruction set

and parameter values of a given operator or function

• includes several extra header files for special purposes and applications

#### <span id="page-3-4"></span>*Intended use*

This vector class library is intended for experienced C++ programmers. It is useful for improving code performance where speed is critical and where the compiler is unable to vectorize the code automatically in an optimal way. Combining explicit vectorization by the programmer with other kinds of optimization done by the compiler, it has the potential for generating highly efficient code. This can be useful for optimizing library functions and critical innermost loops (hotspots) in CPU-intensive programs. There is no reason to use it in less critical parts of a program.

### <span id="page-3-3"></span>*Availability*

The newest version of the vector class library is available from <http://www.agner.org/optimize/vectorclass.zip>

There is a discussion board for the vector class library at <http://www.agner.org/optimize/vectorclass/>

#### <span id="page-3-2"></span>*License*

This vector class library has a dual license system. You can use it for free in open source software, or pay for using it in proprietary software.

You are free to copy, use, redistribute and modify this software under the terms of the GNU General Public License as published by the Free Software Foundation, version 3 or any later version. See the file license.txt.

Commercial licenses are available on request.

## <span id="page-3-1"></span>**The basics**

#### <span id="page-3-0"></span>*How to compile*

Copy the header files (\*.h) from vectorclass.zip to the same folder as your C++ source files. The header files in the subfolder named "special" should only be included if needed.

Include the header file vectorclass.h in your C++ source file:

```
include "vectorclass.h"
```
Several other header files will be included automatically.

Set your compiler options to the desired instruction set. The instruction set must be at least SSE2. See page [73](#page-72-0) for a list of compiler options. You may compile multiple versions for different instruction sets as explained in the chapter starting at page [72.](#page-71-0)

The following simple C++ example may help you getting started:

```
// Simple vector class example C++ file
#include <stdio.h>
#include "vectorclass.h"
int main() {
    // define and initialize integer vectors a and b
    Vec4i a(10,11,12,13);
    Vec4i b(20,21,22,23);
    // add the two vectors
   Vec4i c = a + b;
    // Print the results
   for (int i = 0; i < 4; i++) {
        printf(" %5i", c[i]);
     }
   printf("\n\langle");
   return 0;
}
```
#### <span id="page-4-0"></span>*Overview of vector classes*

The following vector classes are defined:

Integer vector classes:

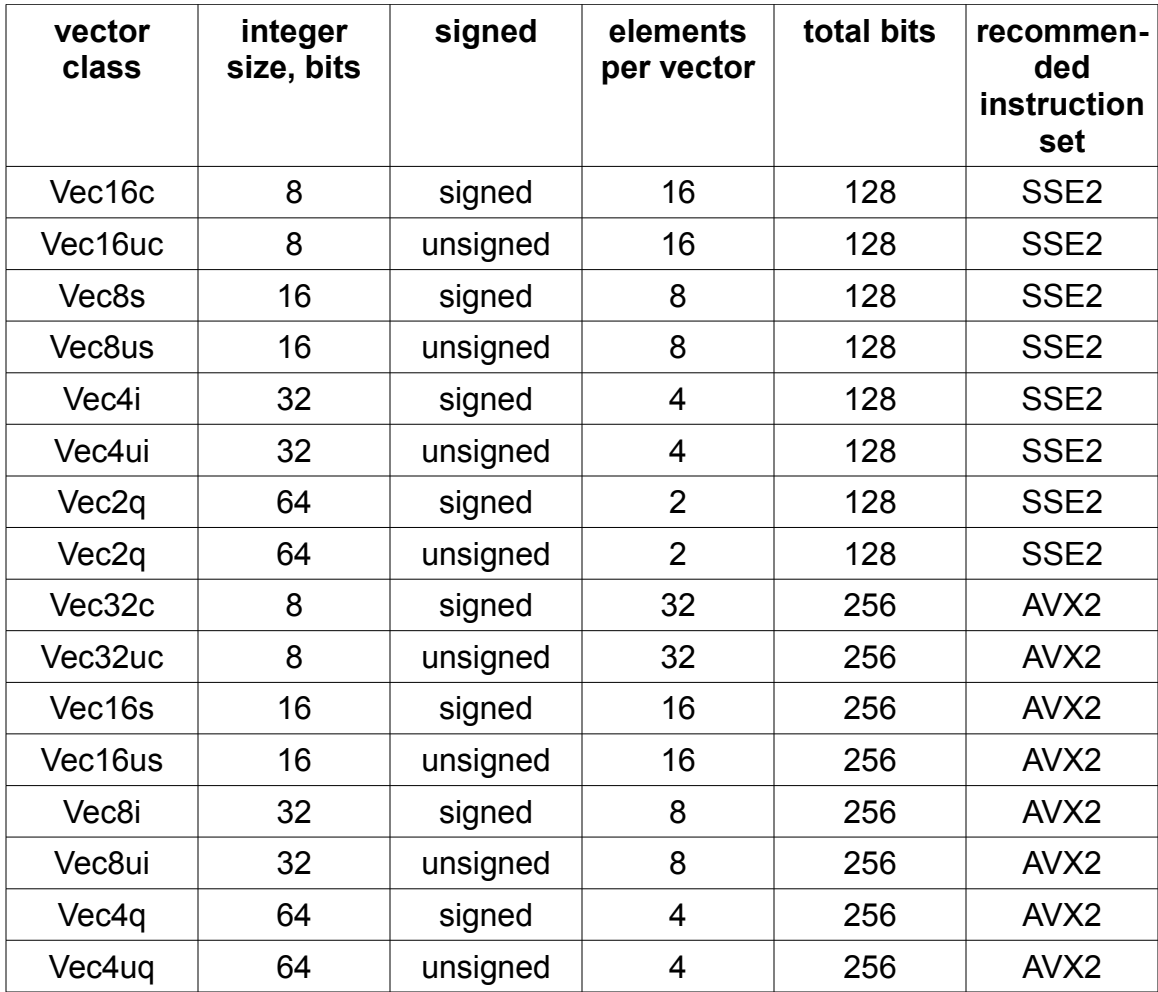

#### Floating point vector classes:

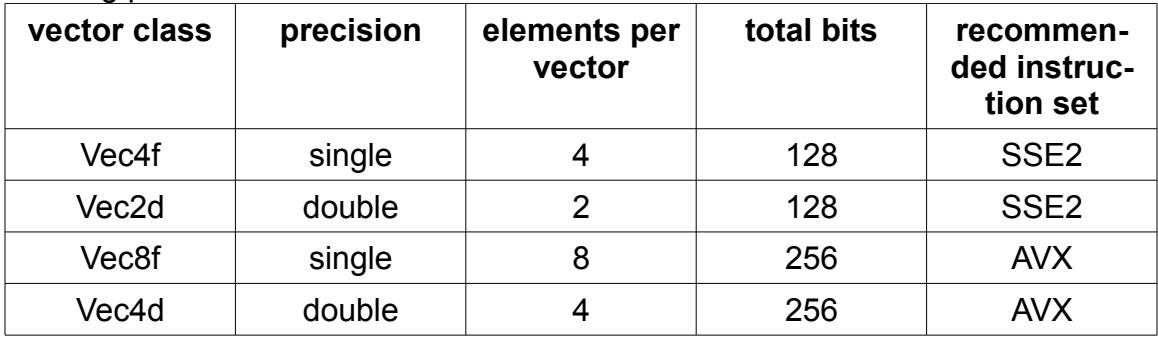

Boolean vector clases:

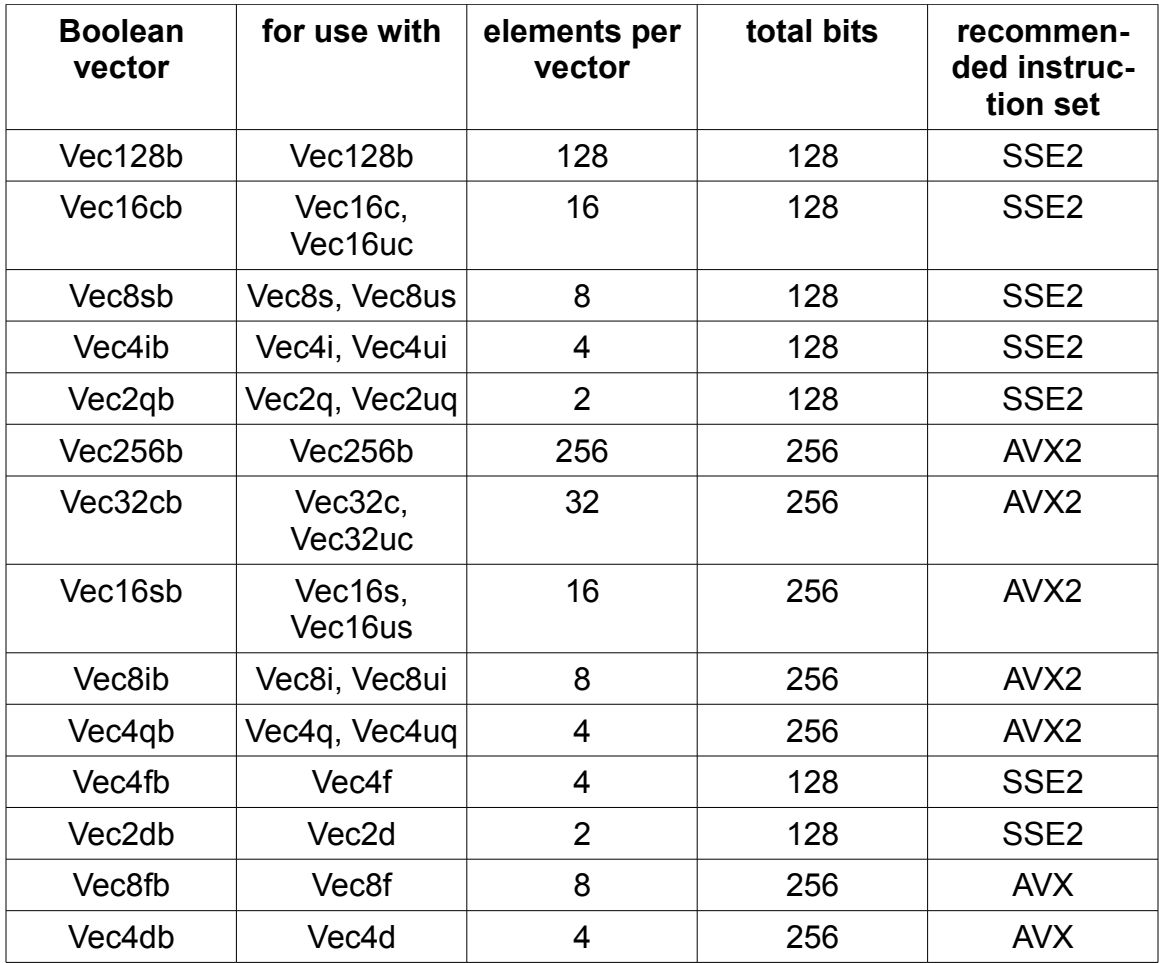

### <span id="page-6-0"></span>*Constructing vectors and loading data into vectors*

There are many ways to create vectors and put data into vectors. These methods are listed here.

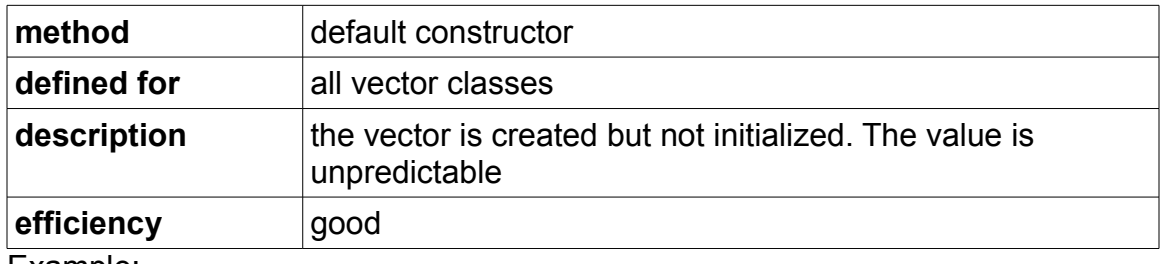

Example:

Vec4i a; // creates a vector of 4 signed integers

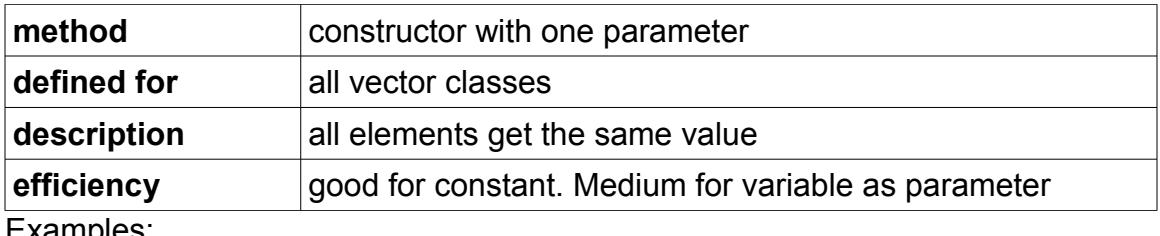

```
Vec4i a(7); // all four elements = 7
Vec4i b = 8; // all four elements = 8
```
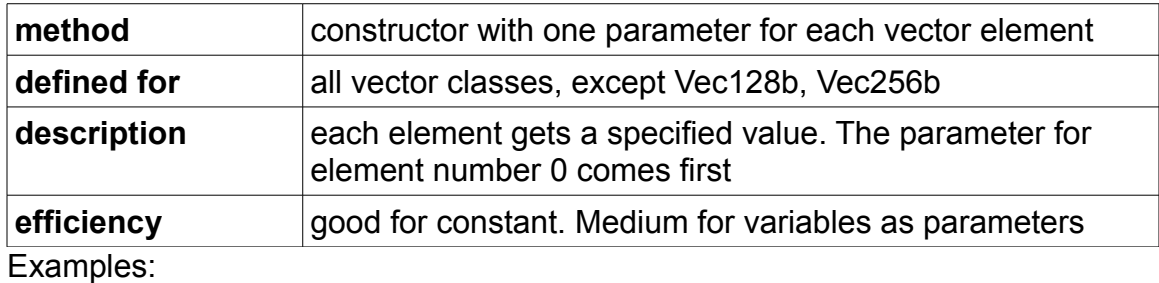

```
Vec4i a(10,11,12,13); \frac{1}{a} = (10, 11, 12, 13)Vec4i b = Vec4i(20, 21, 22, 23); // b = (20, 21, 22, 23)
```
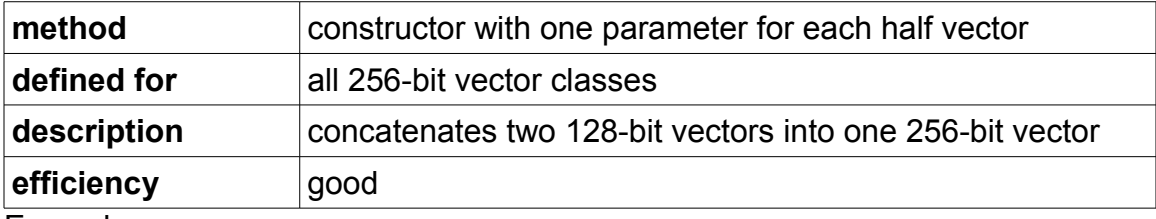

Example:

```
Vec4i a(10,11,12,13);
Vec4i b(20,21,22,23);
Vec8i c(a, b); // c = (10, 11, 12, 13, 20, 21, 22, 23)
```
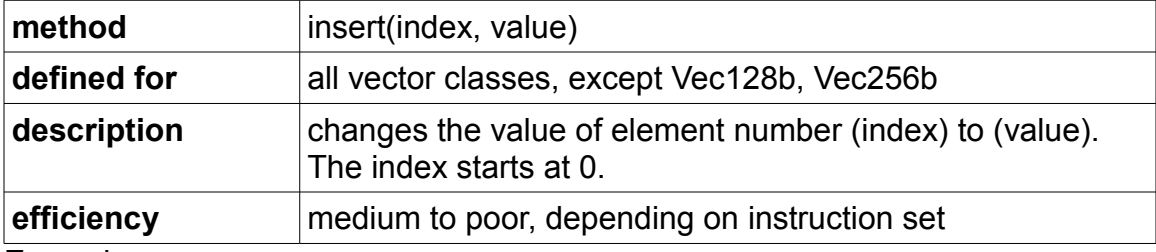

```
Vec4i a(0);
a.insert(2, 9); // a = (0, 0, 9, 0)
```
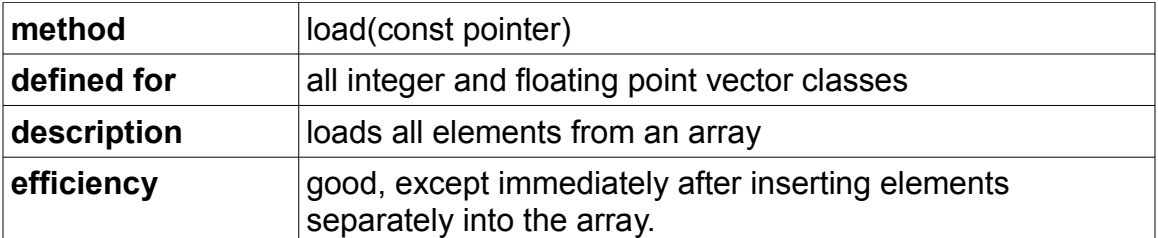

This is the preferred way of putting values into a vector, except immediately after values have been put into the array one by one (see page [80\)](#page-79-0).

Example:

```
int list[8] = \{10, 11, 12, 13, 14, 15, 16, 17\};
Vec4i a, b;
a.load(list); // a = (10, 11, 12, 13)b.load(list+4); // b = (14, 15, 16, 17)
```
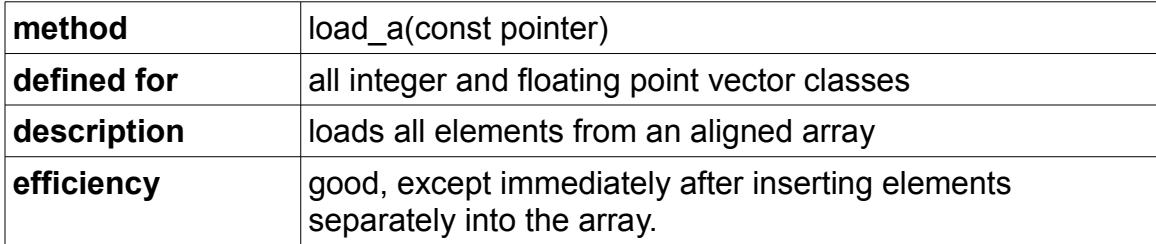

This method does the same as the load method (see above), but requires that the pointer points to an address divisible by 16 for 128-bit vectors, or divisible by 32 for 256-bit vectors. If you are not certain that the array is properly aligned then use load instead of load a load a is more efficient than load on Intel Atom processor.

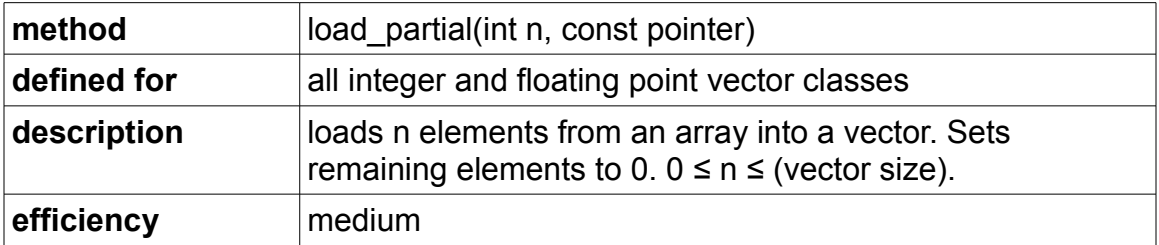

```
float list[3] = \{1.0f, 1.1f, 1.2f\};
Vec4f a;
a.load partial(2, list); // a = (1.0, 1.1, 0.0, 0.0)
```
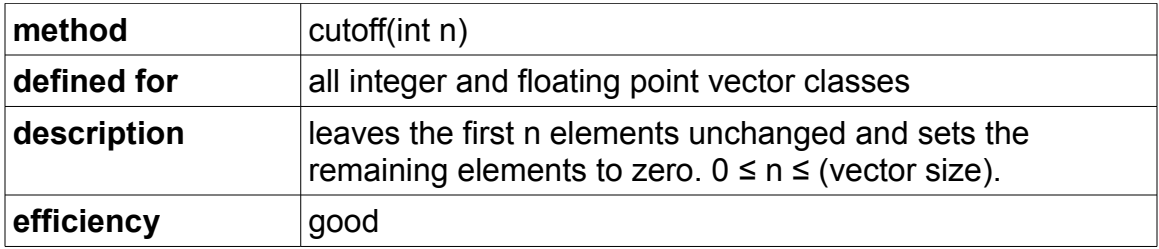

```
Vec4i a(10, 11, 12, 13);
a.cutoff(2); // a = (10, 11, 0, 0)
```
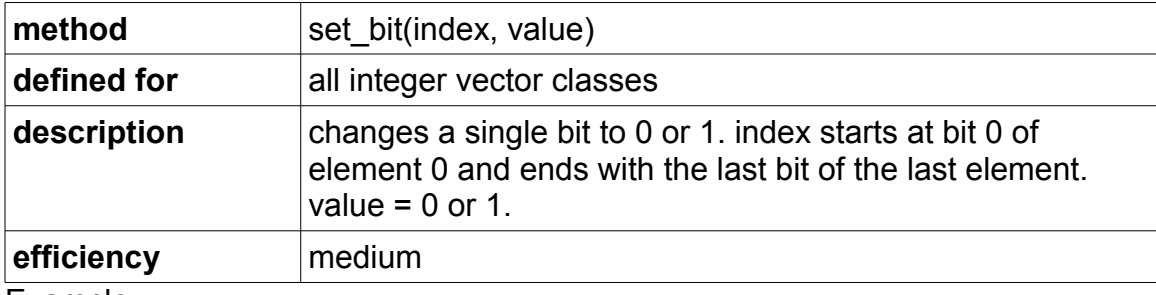

Example:

```
Vec4i a(10);
a.set bit(34, 1); // a = (10,14,10,10)
```
#### <span id="page-9-0"></span>*Reading data from vectors*

There are many ways to extract elements or parts of a vector. These methods are listed here.

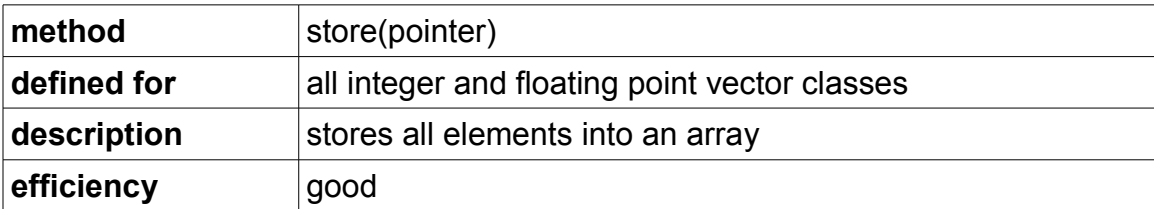

This is the preferred way of getting the individual elements of a vector.

```
Vec4i a(10,11,12,13);
Vec4i b(20,21,22,23);
int list[8];
a.store(list);
b.store(list+4); // list contains (10,11,12,13,20,21,22,23)
```
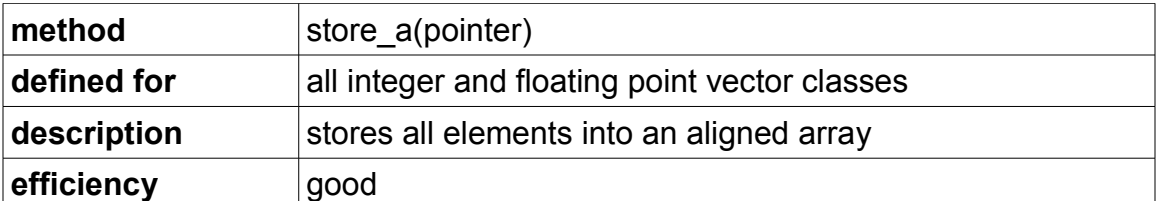

This method does the same as the store method (see above), but requires that the pointer points to an address divisible by 16 for 128-bit vectors, or divisible by 32 for 256-bit vectors. If you are not certain that the array is properly aligned then use store instead of store a. store a is more efficient than store on Intel Atom processor.

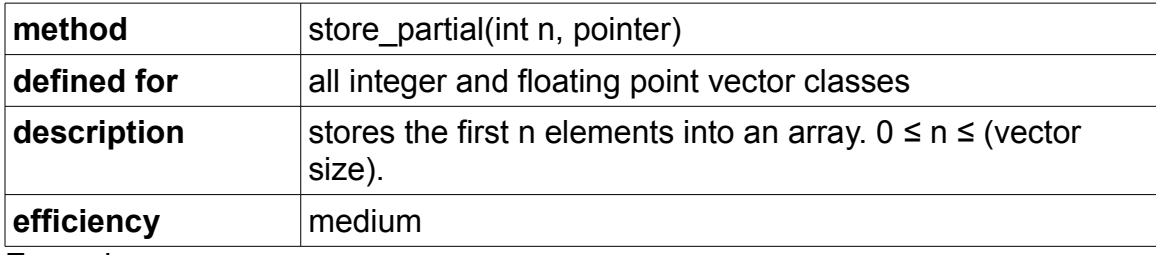

Example:

```
float list[3] = \{9.0f, 9.0f, 9.0f\};Vec4f a(1.0f, 1.1f, 1.2f, 1.3f);
a.store partial(2, list); // list contains (1.0, 1.1, 9.0)
```
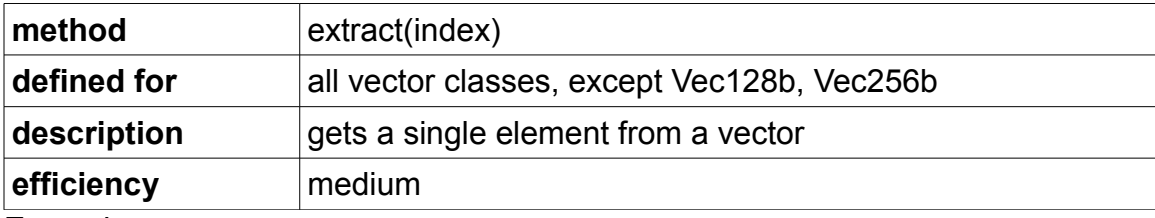

Example:

```
Vec4i a(10,11,12,13);
int b = a \cdot e atract (2); // b = 12
```
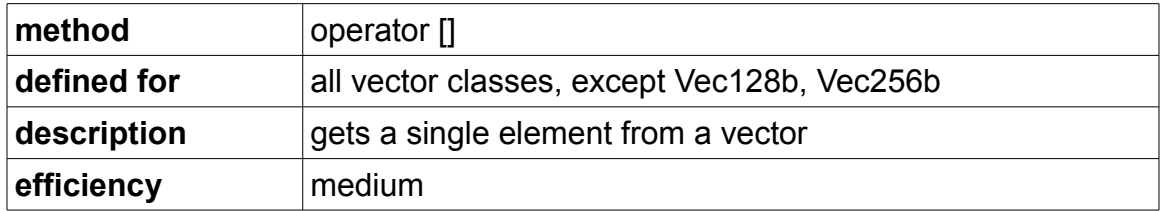

The operator [] does exactly the same as the extract method. Note that you can read a vector element with the [] operator, *but not write an element*.

```
Vec4i a(10,11,12,13);
int b = a[2]; \begin{array}{ccc} 2 & \text{if } 2 & \text{if } 2 \leq 1 \\ 2 & \text{if } 3 & \text{if } 3 \leq 5 \end{array}// not allowed!
```
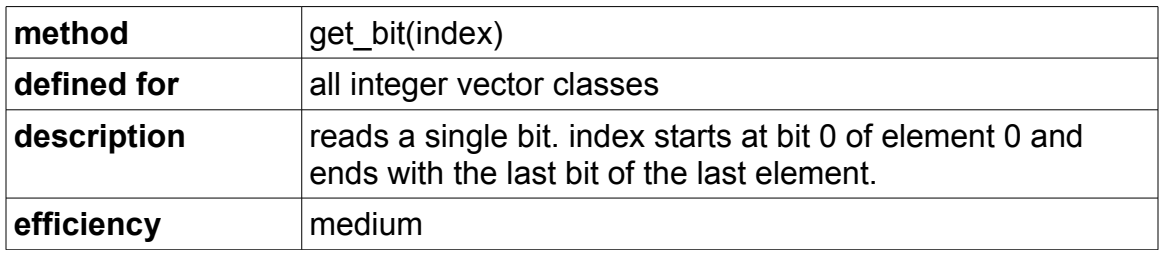

```
Vec4i a(10);
int b = a.get\_bit(34); // b = 0
```
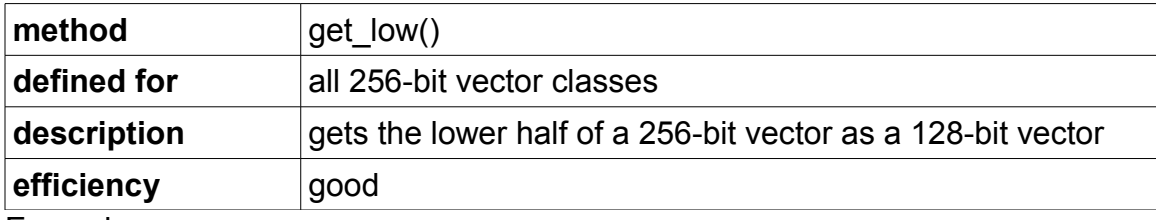

Example:

```
Vec8i a(10,11,12,13,14,15,16,17);
Vec4i b = a.get_low(); // b = (10, 11, 12, 13)
```
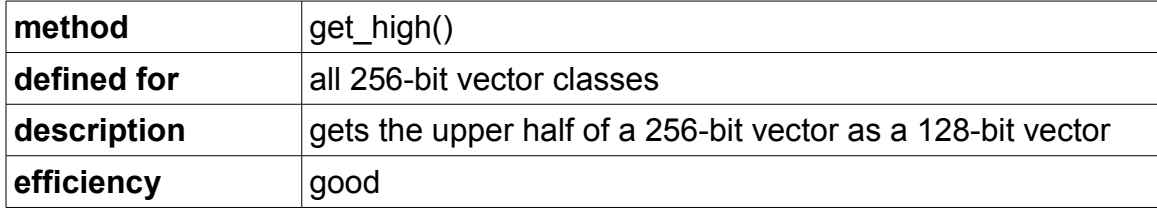

Example:

Vec8i a(10,11,12,13,14,15,16,17); Vec4i b = a.get high(); // b =  $(14,15,16,17)$ 

# <span id="page-12-1"></span>**Operators**

#### <span id="page-12-0"></span>*Arithmetic operators*

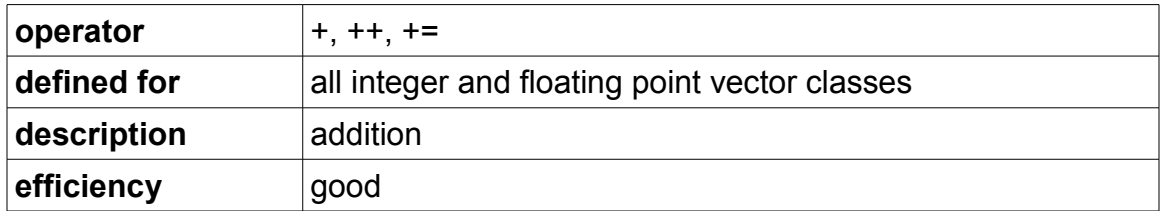

#### Example:

```
Vec4i a(10, 11, 12, 13);
Vec4i b(20, 21, 22, 23);
Vec4i c = a + b; \frac{1}{c} = \frac{30}{32}, 34, 36)
```
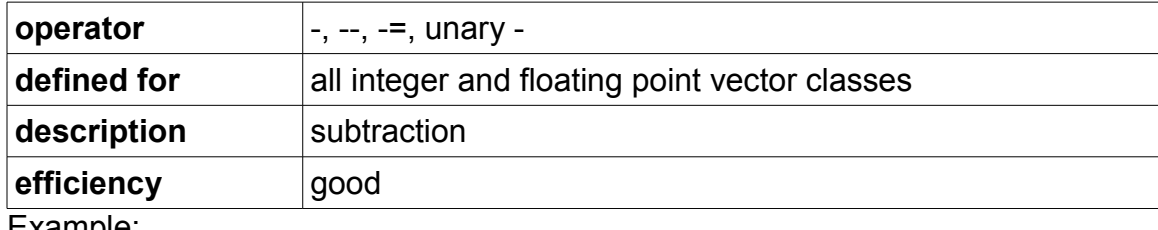

Example:

Vec4i a(10, 11, 12, 13); Vec4i b(20, 21, 22, 23);<br>Vec4i c = a - b;  $\frac{1}{c}$  c = (-10, -10, -10, -10)

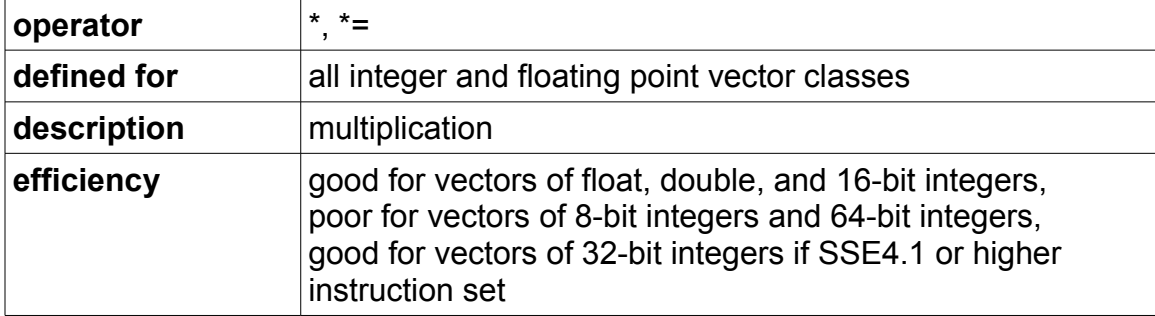

```
Vec4i a(10, 11, 12, 13);
Vec4i b(20, 21, 22, 23);<br>Vec4i c = a * b;
                                   \frac{1}{c} = (200, 231, 264, 299)
```
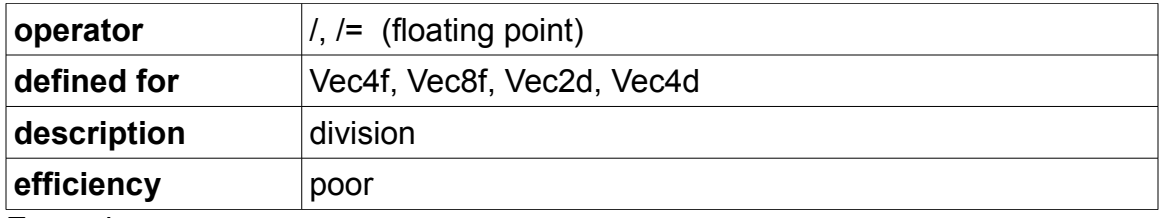

```
Vec4f a(1.0f, 1.1f, 1.2f, 1.3f);
Vec4f b(2.0f, 2.1f, 2.2f, 2.3f);
Vec4f c = a / b; // c = (0.500f, 0.524f, 0.545f, 0.565f)
```
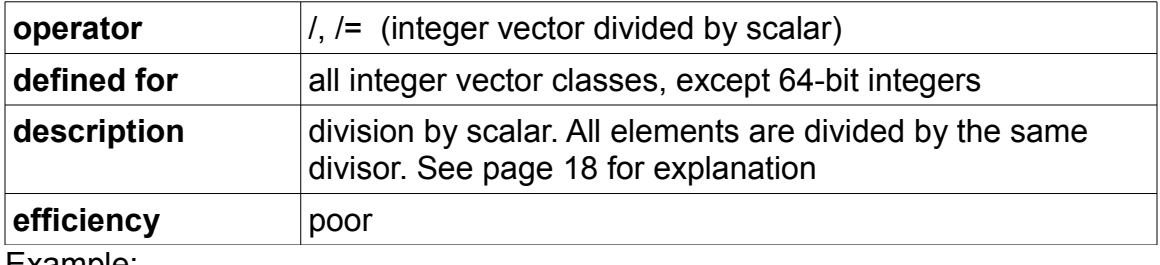

Example:

```
Vec4i a(10, 11, 12, 13);
int b = 3;Vec4i c = a / b; // c = (3, 3, 4, 4)
```
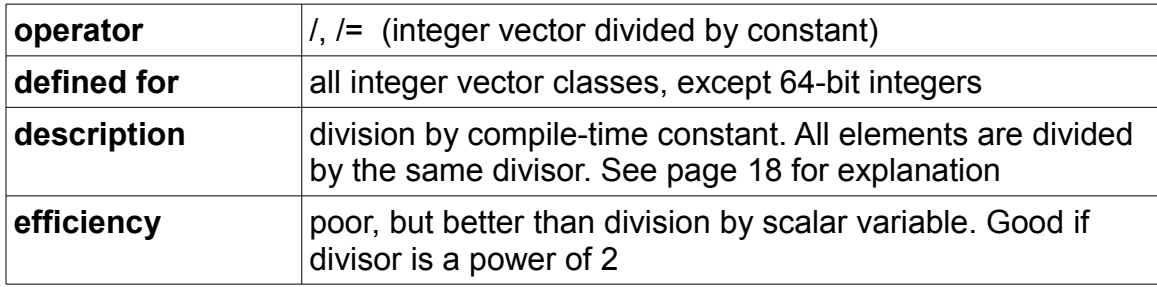

```
// signed
Vec4i a(10, 11, 12, 13);
Vec4i b = a / const int(3); // b = (3, 3, 4, 4)// unsigned
Vec4ui c(10, 11, 12, 13);
Vec4ui d = c / const uint(3); // d = (3, 3, 4, 4)
```
### <span id="page-14-0"></span>*Logic operators*

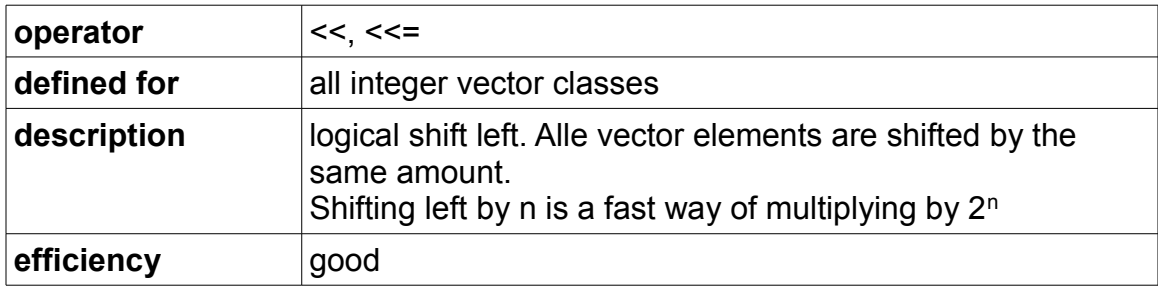

Example:

```
Vec4i a(10, 11, 12, 13);
Vec4i b = a << 2; // b = (40, 44, 48, 52)
```
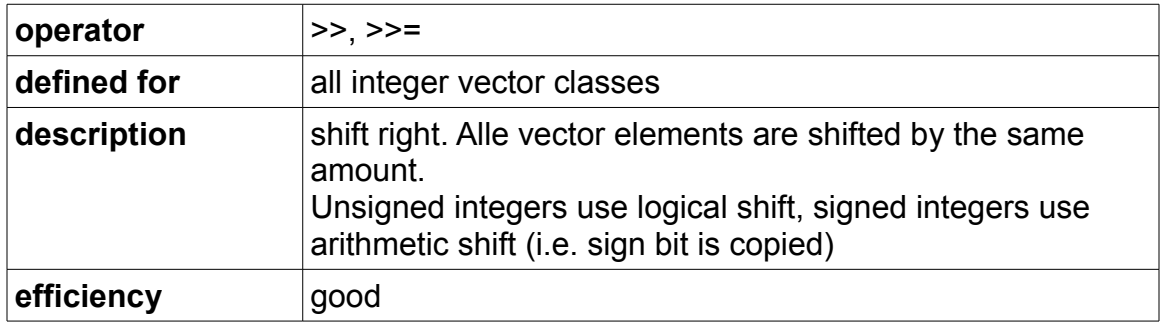

Example:

```
Vec4i a(10, 11, 12, 13);
Vec4i b = a >> 2; // b = (2, 2, 3, 3)
```
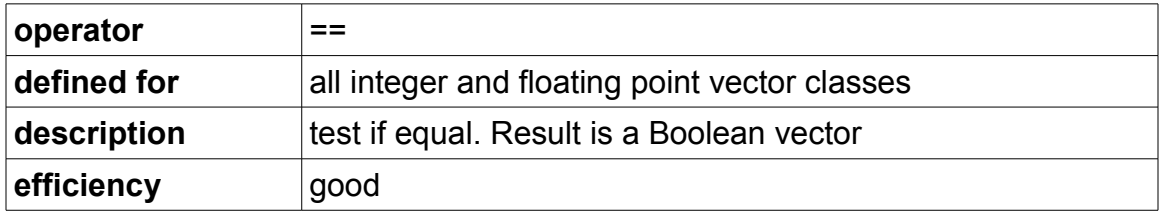

Example:

Vec4i a(10, 11, 12, 13); Vec4i b(14, 13, 12, 11); Vec4i c = a == b;  $// c = (0, 0, -1, 0)$ 

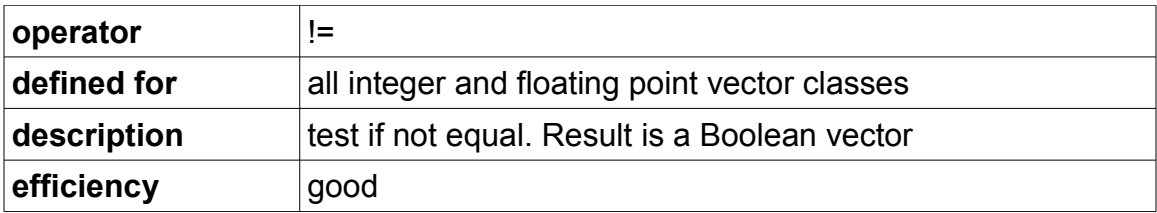

```
Vec4i a(10, 11, 12, 13);
Vec4i b(14, 13, 12, 11);
Vec4i c = a != b; // c = (-1, -1, 0, -1)
```
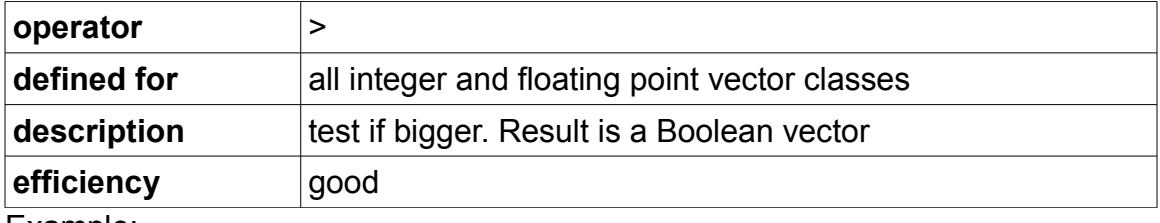

Example:

```
Vec4i a(10, 11, 12, 13);
Vec4i b(14, 13, 12, 11);
Vec4i c = a > b; // c = (0, 0, 0, -1)
```
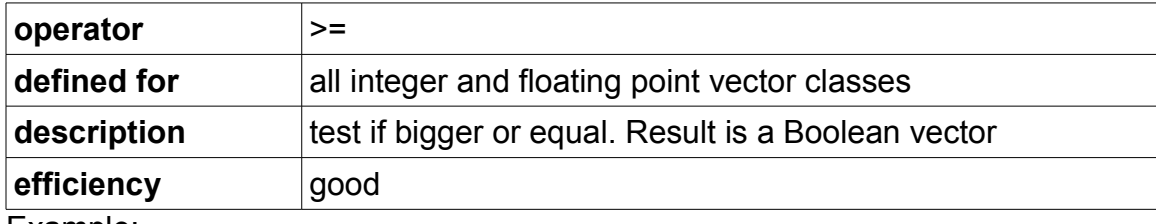

Example:

```
Vec4i a(10, 11, 12, 13);
Vec4i b(14, 13, 12, 11);
Vec4i c = a >= b; // c = (0, 0, -1, -1)
```
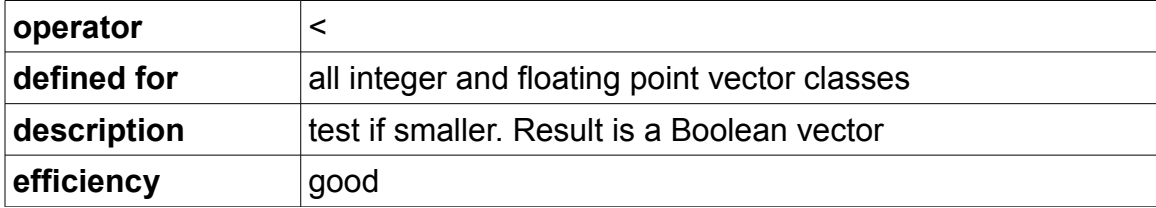

Example:

Vec4i a(10, 11, 12, 13); Vec4i b(14, 13, 12, 11); Vec4i c = a < b;  $// c = (-1, -1, 0, 0)$ 

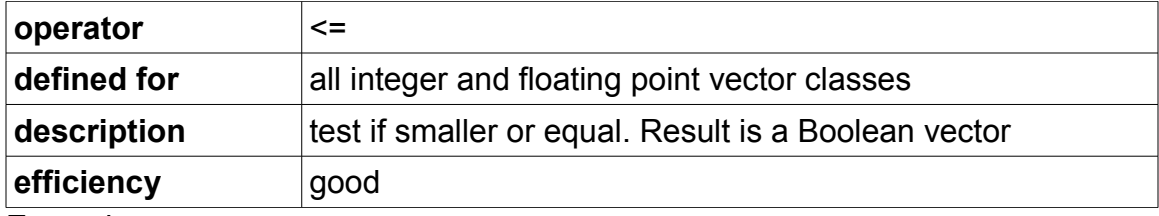

```
Vec4i a(10, 11, 12, 13);
Vec4i b(14, 13, 12, 11);<br>Vec4i c = a <= b;
                                  \frac{1}{c} = (-1, -1, -1, 0)
```
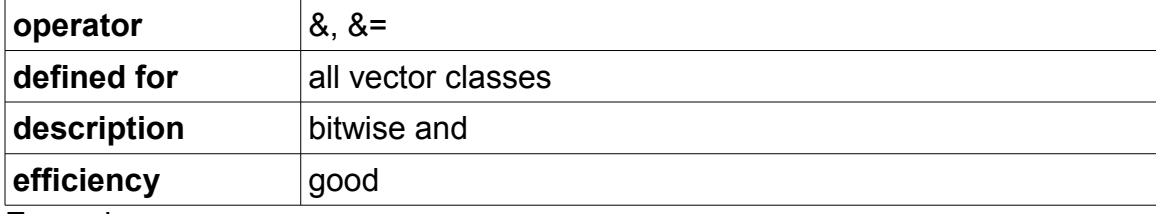

Example:

```
Vec4i a(10, 11, 12, 13);
Vec4i b(20, 21, 22, 23);
Vec4i c = a & b; \frac{1}{2} // c = (0, 1, 4, 5)
```
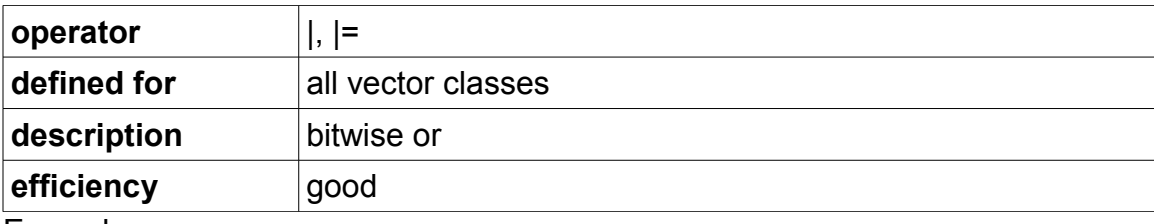

Example:

```
Vec4i a(10, 11, 12, 13);
Vec4i b(20, 21, 22, 23);
Vec4i c = a | b; \frac{1}{c} = (30, 31, 30, 31)
```
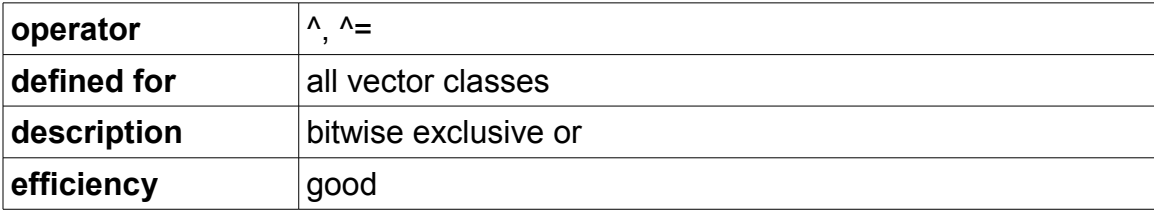

```
Vec4i a(10, 11, 12, 13);
Vec4i b(20, 21, 22, 23);
Vec4i c = a \land b; \frac{1}{c} = (30, 30, 26, 26)
```
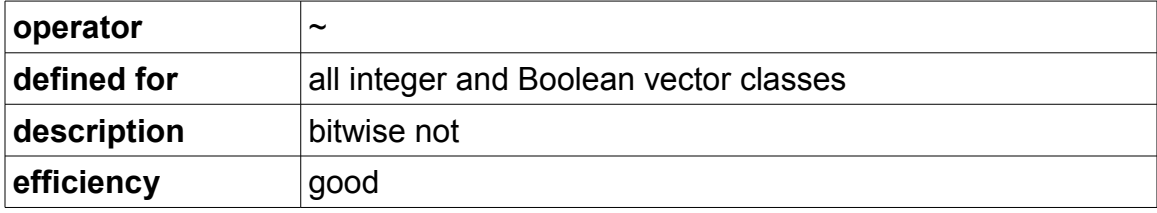

```
Vec4i a(10, 11, 12, 13);
Vec4i b = \alpha; \alpha // b = (-11, -12, -13, -14)
```
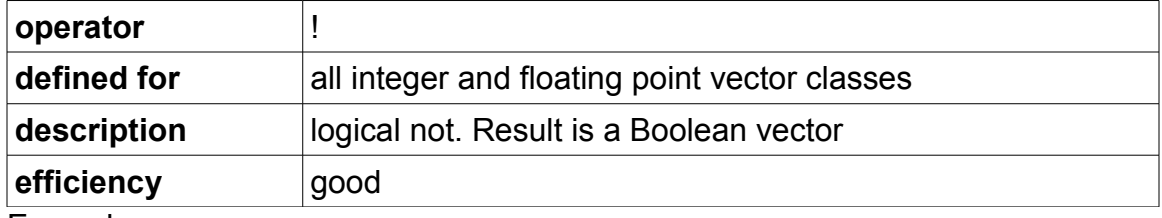

Example:

```
Vec4i a(-1, 0, 1, 2);
Vec4ib b = !a; \frac{1}{b} = (false, true, false, false)
```
#### <span id="page-17-0"></span>*Integer division*

There are no instructions in the x86 instruction set and its extensions that are useful for integer vector division, and such instructions would be quite slow if they existed. Therefore, the vector class library is using an algorithm for fast integer division. The basic principle of this algorithm can be expressed in this formula:

*a* / *b* ≈ *a* \* (2*<sup>n</sup>* / *b*) >> *n*

This calculation goes through the following steps:

- 1. find a suitable value for *n*
- 2. calculate 2*<sup>n</sup>* / *b*
- 3. calculate necessary corrections for rounding errors
- 4. do the multiplication and shift-right and apply corrections for rounding errors

This formula is advantageous if multiple numbers are divided by the same divisor *b*. Steps 1, 2 and 3 need only be done once while step 4 is repeated for each value of the dividend *a*. The mathematical details are described in the file vectori128.h. (See also T. Granlund and P. L. Montgomery: Division by Invariant Integers Using Multiplication, [Proceedings of the SIGPLAN 1994 Conference on](http://citeseerx.ist.psu.edu/viewdoc/summary?doi=10.1.1.1.2556)  [Programming Language Design and Implementation\)](http://citeseerx.ist.psu.edu/viewdoc/summary?doi=10.1.1.1.2556)

The implementation in the vector class library uses various variants of this method with appropriate corrections for rounding errors to get the exact result truncated towards zero.

The way to use this in your code depends on whether the divisor *b* is a variable or constant, and whether the same divisor is applied to multiple vectors. This is illustrated in the following examples:

```
// Division example A:
// A variable divisor is applied to one vector
Vec4i a(10, 11, 12, 13); // dividend is an integer vector
int b = 3; \frac{1}{100} divisor is an integer variable
Vec4i c = a / b; \frac{1}{2} // result c = (3, 3, 4, 4)// Division example B:
// The same divisor is applied to multiple vectors
int b = 3; \frac{1}{100} // divisor
Divisor i divb(b); \frac{1}{2} // this object contains the results
 // of calculation steps 1, 2, and 3
for (...) { // loop through multiple vectors
 Vec4i a = ... // get dividend
a = a / divb; \qquad // do step 4 of the division
... \sqrt{2} // store results
}
// Division example C:
// The divisor is a constant, known at compile time
Vec4i a(10, 11, 12, 13); // dividend is integer vector
Vec4i c = a / const int(3); // result c = (3, 3, 4, 4)
```
#### Explanation:

The class  $\text{Divisor}$  in example B takes care of the calculation steps 1, 2 and 3 in the algorithm described above. The overloaded / operator takes a vector on the left hand side and an object of class  $\text{Divisor}$  i on the right hand side. This object is created before the loop with the divisor as parameter to the constructor. We are saving time by doing this time-consuming calculation only once while step 4 in the calculation is done multiple times inside the loop by  $a = a / a$ divb;.

In example A, we are also creating an object of class  $\text{Divisor}_i$ , but this is done implicitly. The compiler sees an integer on the right hand side of the / operator where it needs an object of class  $\text{Divisor}_i$ , and therefore converts the integer b to such an object by calling the constructor  $\text{Divisor}\text{ i}(\text{int})$ .

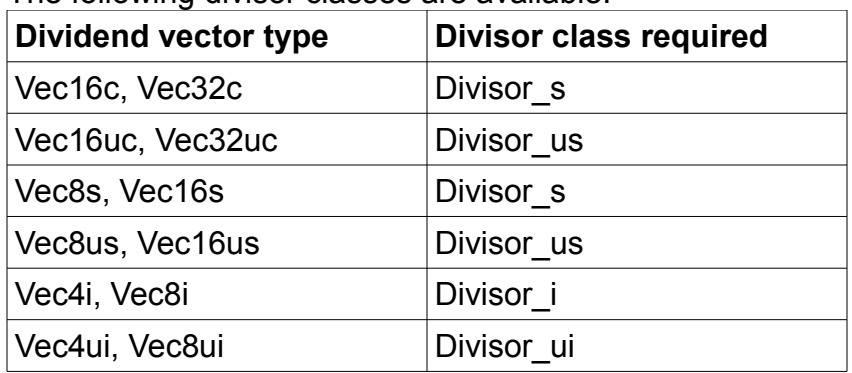

The following divisor classes are available:

If the divisor is a constant and the value is known at compile time, then we can use the method in example C. The implementation here uses macros and templates to do the calculation steps 1, 2 and 3 at compile time rather than at execution time. This makes the code even faster. The expression to put on the right-hand side of the / operator looks as follows:

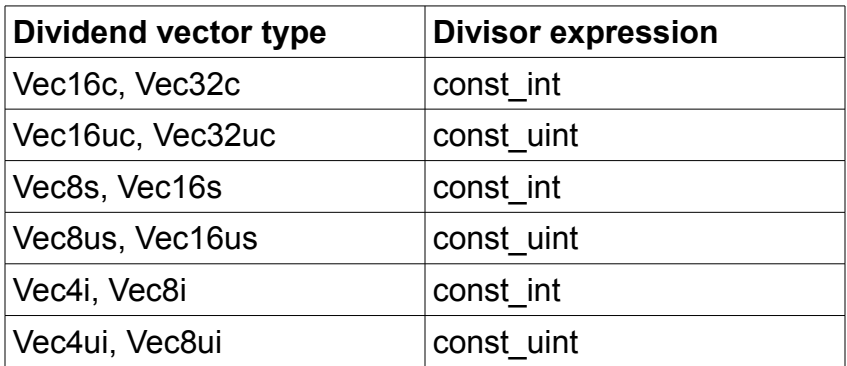

The compiler will generate an error message if the parameter to const\_int or const uint is not a valid compile-time constant. (A valid compile time constant can contain integer literals and operators, as well as macros that are expanded to compile time constants, but not function calls).

A further advantage of the method in example C is that the code is able to use different methods for different values of the divisor. The division is particularly fast if the divisor is a power of 2. Make sure to use const\_int or const\_uint on the right hand side of the / operator if you are dividing by 2, 4, 8, 16, etc.

Division is faster for vectors of 16-bit integers than for vectors of 8-bit or 32-bit integers. There is no support for division of vectors of 64-bit integers. Unsigned division is faster than signed division.

# <span id="page-20-1"></span>**Functions**

### <span id="page-20-0"></span>*Integer functions*

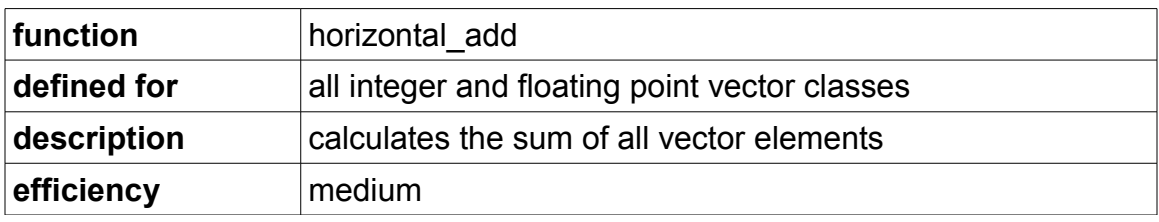

```
Vec4i a(10, 11, 12, 13);
int b = horizontal add(a); // b = 46
```
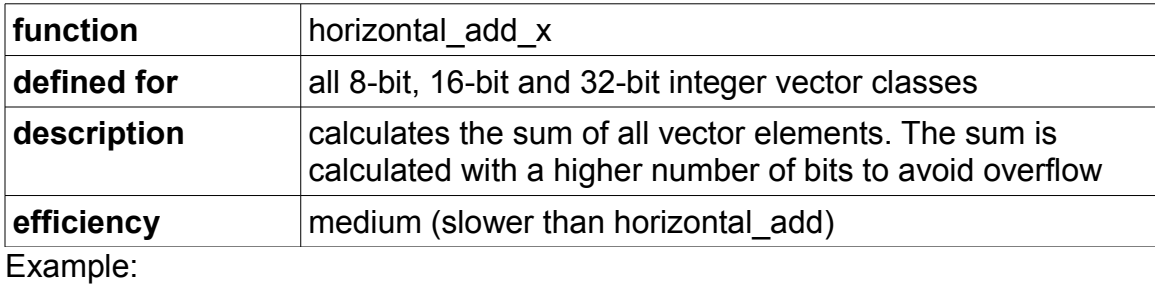

```
Vec4i a(10, 11, 12, 13);
int64 t b = horizontal add x(a); // b = 46
```
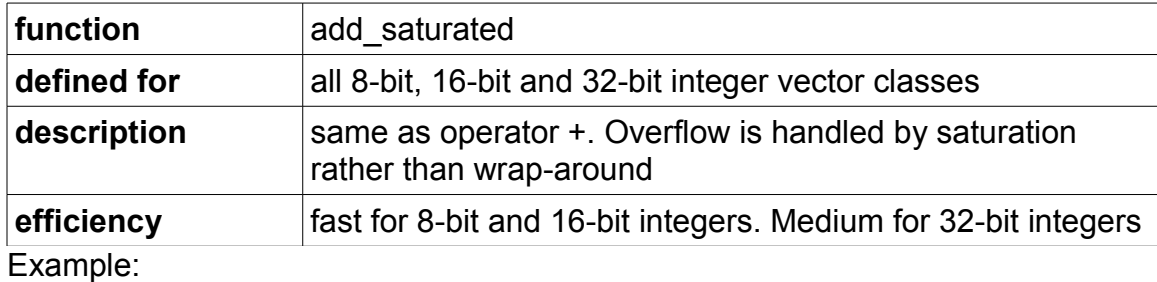

```
Vec4i a(0x10000000, 0x20000000, 0x30000000, 0x40000000);
Vec4i b(0x30000000, 0x40000000, 0x50000000, 0x60000000);
Vec4i c = add saturated(a, b);
// c = (0x40000000, 0x60000000, 0x7FFFFFFF, 0x7FFFFFFF)
Vec4i d = a + b;
// d = (0x40000000, 0x60000000, -0x80000000, -0x60000000)
```
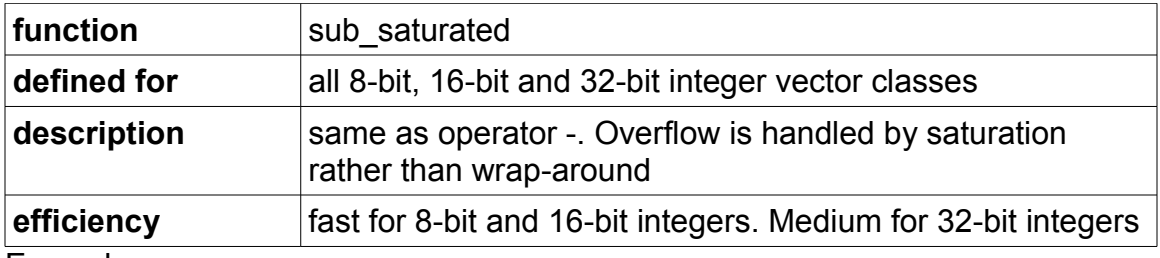

```
Vec4i a(-0x10000000,-0x20000000,-0x30000000,-0x40000000);
Vec4i b( 0x30000000, 0x40000000, 0x50000000, 0x60000000);
Vec4i c = sub saturated(a, b);
// c = (-0x40000000, -0x60000000, -0x80000000, -0x800000000)Vec4i d = a - b;
// d = (-0 \times 40000000, -0 \times 60000000, -0 \times 80000000, 0 \times 600000000)
```
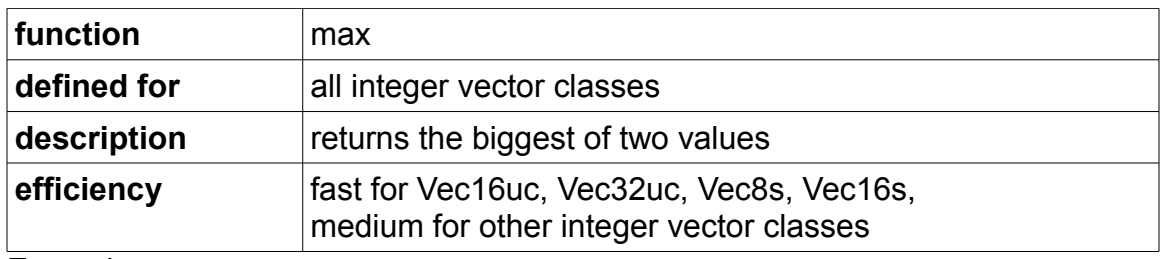

Example:

```
Vec4i a(10, 11, 12, 13);
Vec4i b(14, 13, 12, 11);
Vec4i c = max(a, b); // c = (14, 13, 12, 13)
```
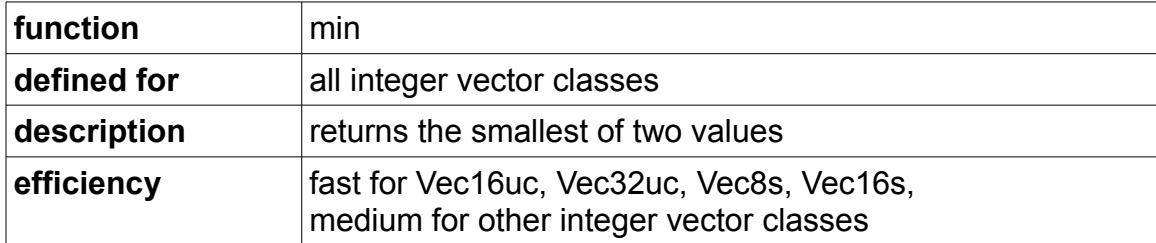

Example:

Vec4i a(10, 11, 12, 13); Vec4i b(14, 13, 12, 11); Vec4i c = min(a, b); // c =  $(10, 11, 12, 11)$ 

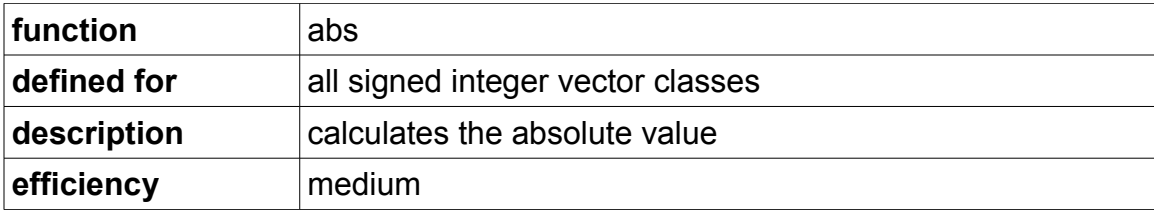

```
Vec4i a(-1, 0, 1, 2);
Vec4i b = abs(a); // b = (1, 0, 1, 2)
```
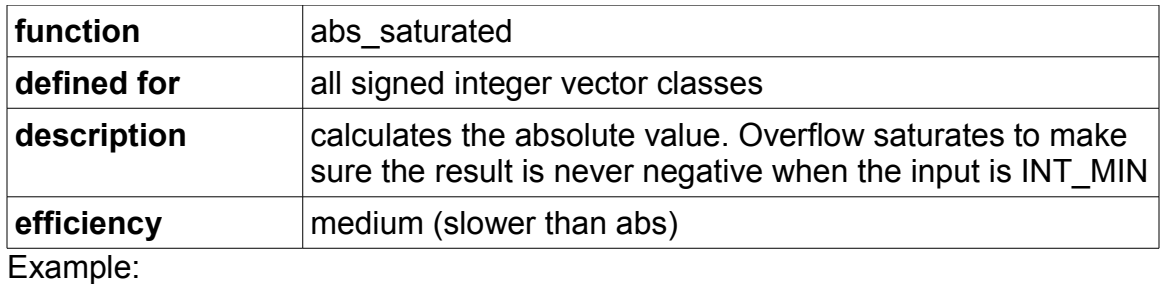

```
Vec4i a(-0x80000000, -1, 0, 1);
Vec4i b = abs_saturated(a); // b=( 0x7 FFFFFFF, 1, 0, 1)
Vec4i c = abs(a); \frac{1}{2} // c=(-0x80000000,1,0,1)
```
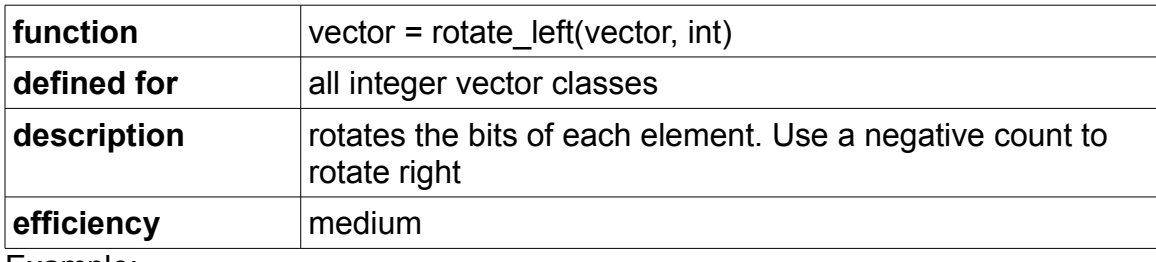

Example:

```
Vec4i a(0x12345678, 0x0000FFFF, 0xA000B000, 0x00000001);
Vec4i b = rotate left(a, 8);
// b = (0x34567812, 0x00FFFF00, 0x00B000A0, 0x00000100)
```
#### <span id="page-22-0"></span>*Floating point simple mathematical functions*

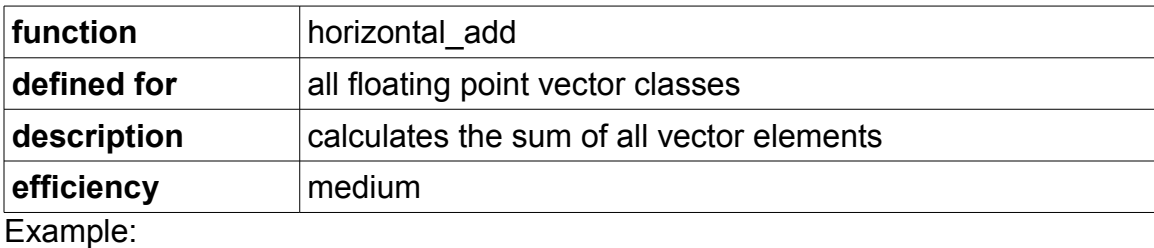

```
Vec4f a(1.0, 1.1, 1.2, 1.3);
float b = horizontal add(a); // b = 4.6
```
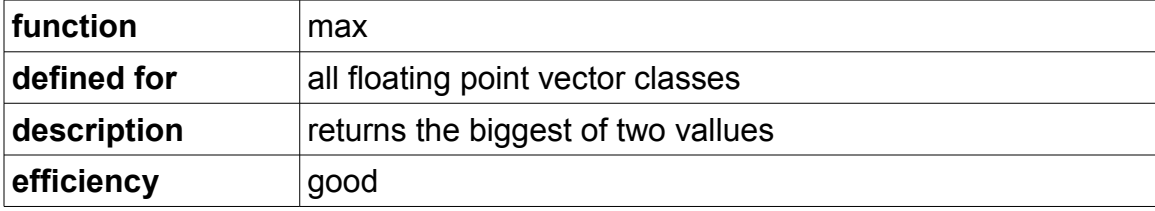

```
Vec4f a(1.0, 1.1, 1.2, 1.3);
Vec4f b(1.4, 1.3, 1.2, 1.1);
Vec4f c = max(a, b); \frac{1}{c} = (1.4, 1.3, 1.2, 1.3)
```
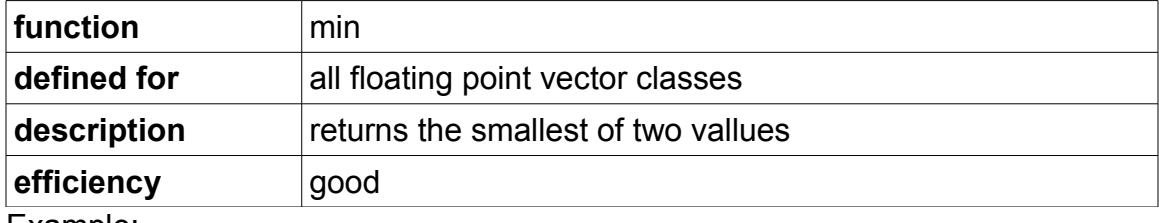

Example:

```
Vec4f a(1.0, 1.1, 1.2, 1.3);
Vec4f b(1.4, 1.3, 1.2, 1.1);
Vec4f c = min(a, b); \frac{1}{c} = (1.0, 1.1, 1.2, 1.1)
```
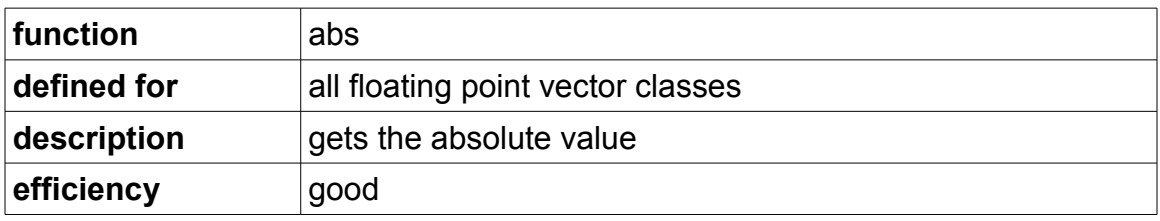

Example:

```
Vec4f a(-1.0, 0.0, 1.0, 2.0);
Vec4f b = abs(a); // b = (1.0, 0.0, 1.0, 2.0)
```
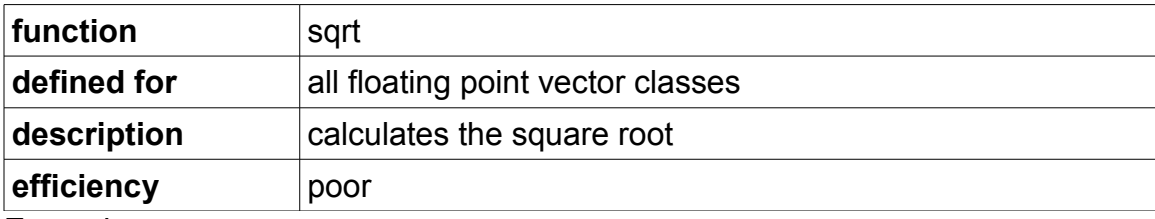

```
Vec4f a(0.0, 1.0, 2.0, 3.0);
Vec4f b = sqrt(a); \frac{1}{b} b = (0.000, 1.000, 1.414, 1.732)
```
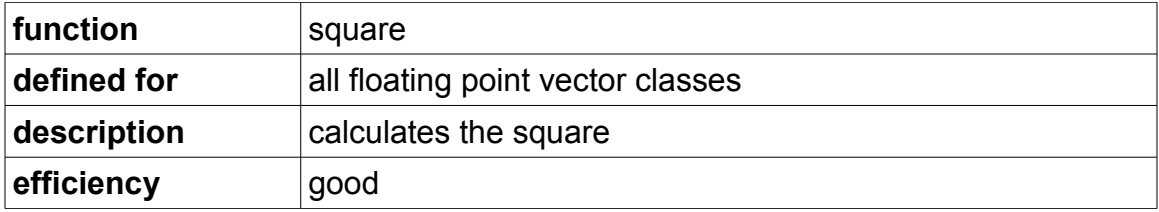

```
Vec4f a(0.0, 1.0, 2.0, 3.0);
Vec4f b = square(a); // b = (0.0, 1.0, 4.0, 9.0)
```
<span id="page-24-0"></span>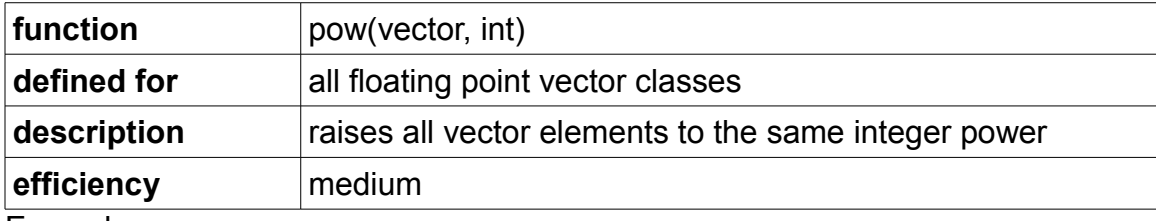

Example:

```
Vec4f a(0.0, 1.0, 2.0, 3.0);
int b = 3;Vec4f c = pow(a, b); // c = (0.0, 1.0, 8.0, 27.0)
```
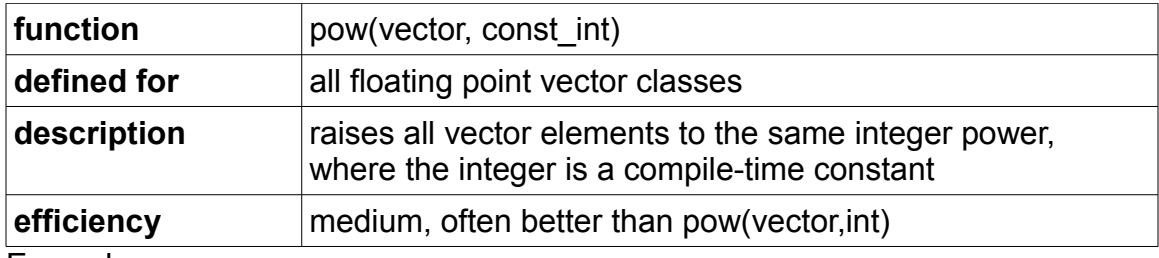

Example:

```
Vec4f a(0.0, 1.0, 2.0, 3.0);
Vec4f b = pow(a, const int(3)); // b = (0.0,1.0,8.0,27.0)
```
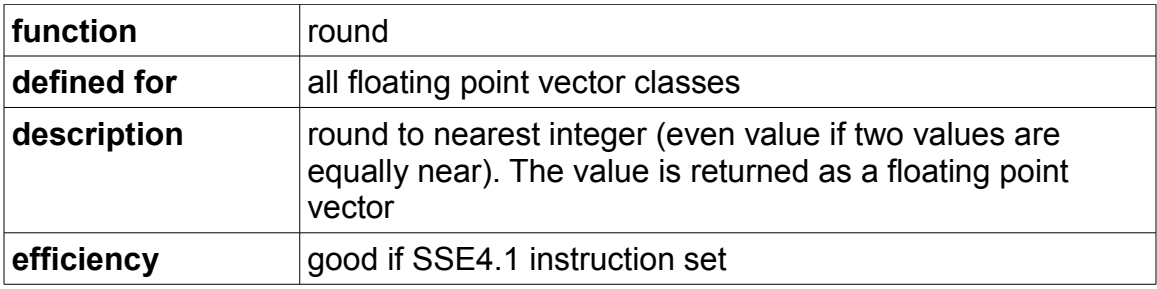

```
Vec4f a(1.0, 1.4, 1.5, 1.6)
Vec4f b = round(a); // b = (1.0, 1.0, 2.0, 2.0)
```
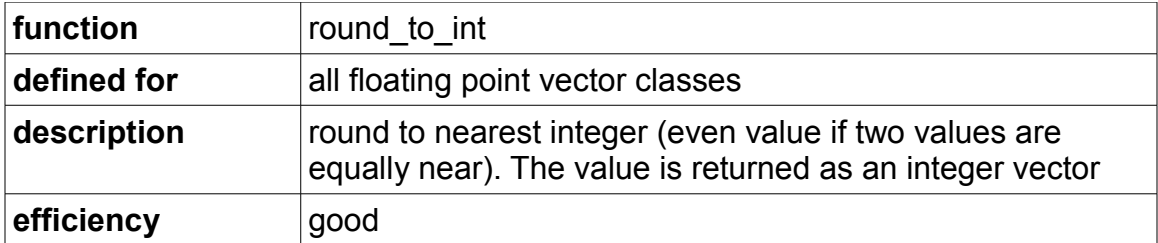

```
// single precision:
Vec4f a(1.0, 1.4, 1.5, 1.6)
Vec4i b = round to int(a); // b = (1, 1, 2, 2)// double precision:
Vec2d a(1.0, 1.4);
Vec2d b(1.5, 1.6)
Vec4i c = round to int(a, b); // c = (1, 1, 2, 2)
```
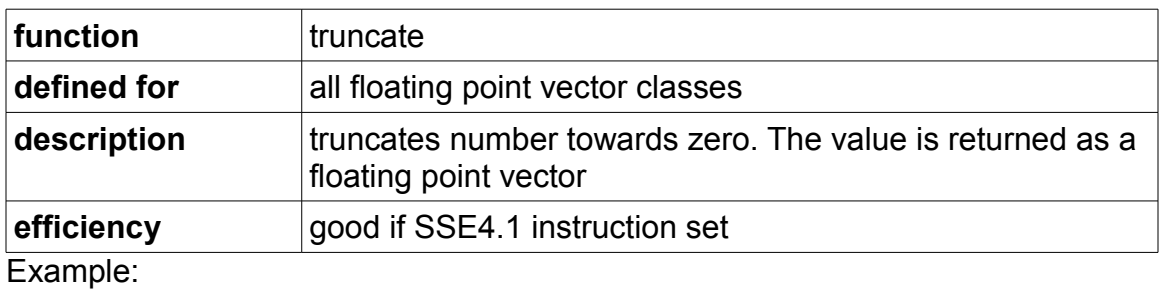

```
Vec4f a(1.0, 1.5, 1.9, 2.0)
Vec4f b = truncate(a); // b = (1.0, 1.0, 1.0, 2.0)
```
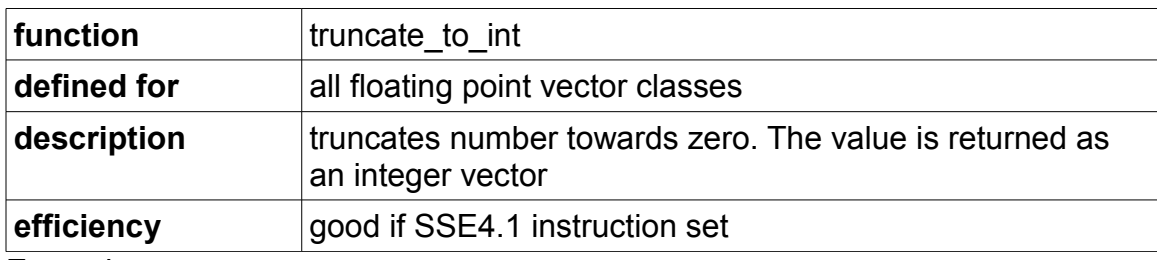

```
// single precision:
Vec4f a(1.0, 1.5, 1.9, 2.0)
Vec4i b = truncate to int(a); // b = (1, 1, 1, 2)// double precision:
Vec2d a(1.0, 1.4);
Vec2d b(1.5, 1.6)
Vec4i c = truncate to int(a, b); // c = (1, 1, 1, 2)
```
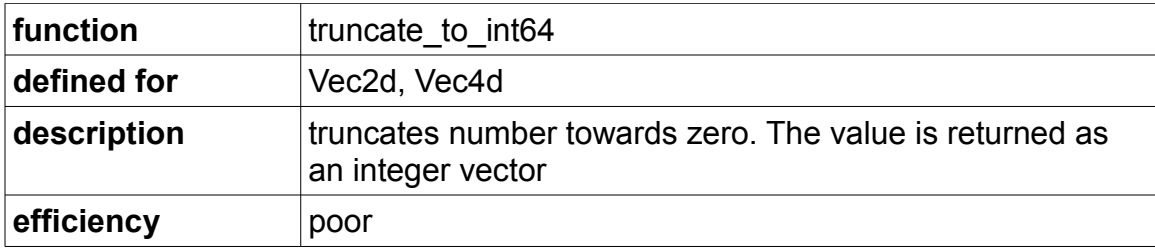

```
Vec2d a(1.5, 1.9)
Vec2q b = truncate to int64(a); // b = (1, 1)
```
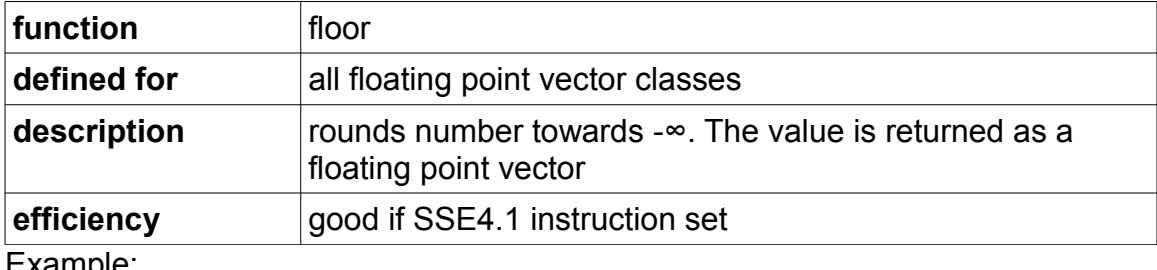

```
Example:
```

```
Vec4f a(-0.5, 1.5, 1.9, 2.0)
Vec4f b = floor(a); // b = (-1.0, 1.0, 1.0, 2.0)
```
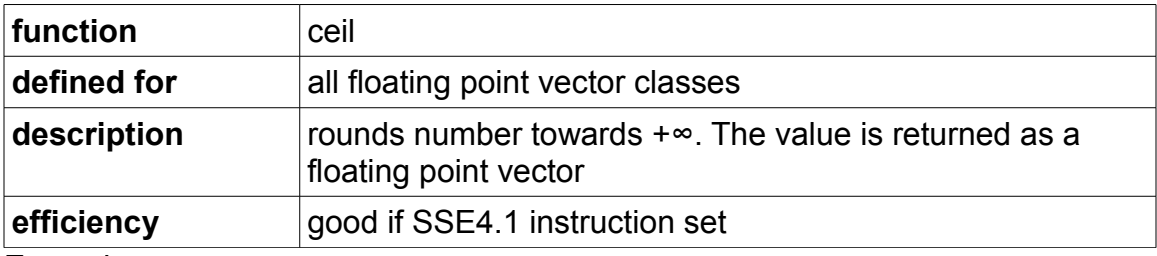

Example:

```
Vec4f a(-0.5, 1.1, 1.9, 2.0)
Vec4f b = ceil(a); // b = (0.0, 2.0, 2.0, 2.0)
```
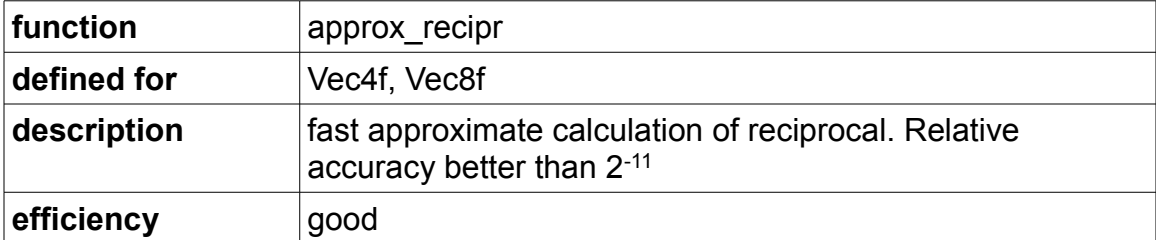

```
Vec4f a(0.5, 1.0, 2.0, 3.0)
Vec4f b = approx_recipr(a); // b = (2.0, 1.0, 0.5, 0.333)
```
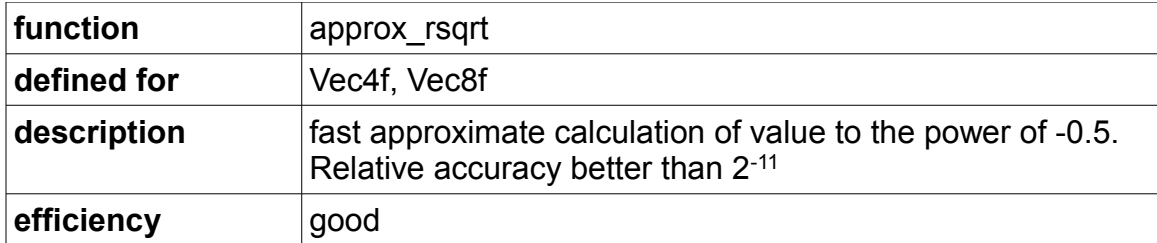

```
Vec4f a(1.0, 2.0, 3.0, 4.0)
Vec4f b = approx rsqrt(a); // b = (1.0,0.707,0.577,0.500)
```
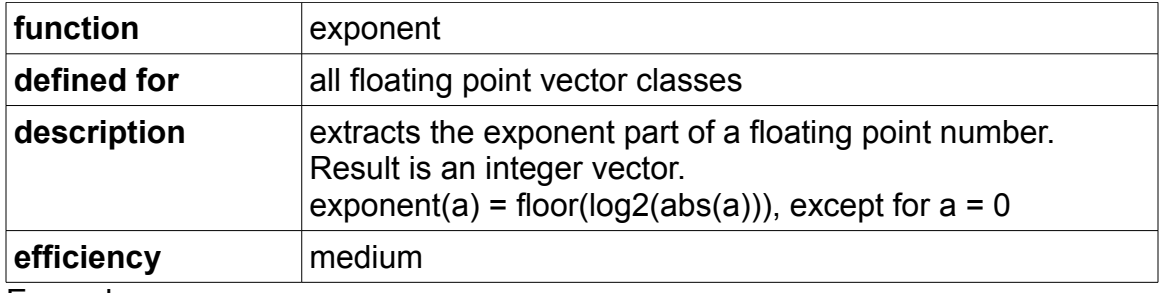

Example:

```
// single precision:
Vec4f a(1.0, 2.0, 3.0, 4.0);
Vec4i b = exponent(a); // b = (0, 1, 1, 2)// double precision:
Vec2d a(1.0, 2.0);
Vec2q b = exponent(a); // b = (0, 1)
```
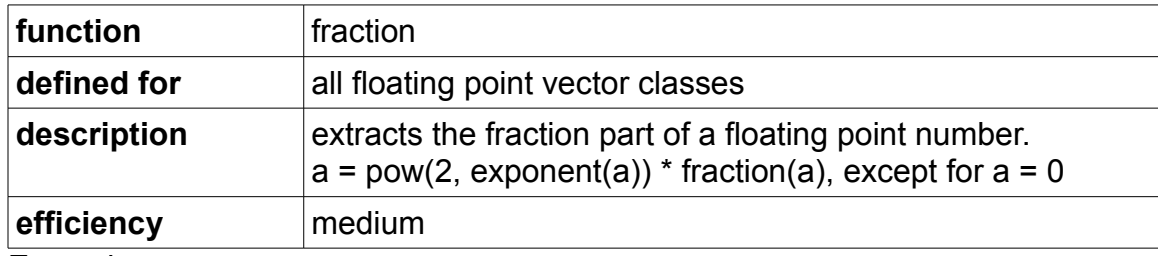

```
Vec4f a(2.0, 3.0, 4.0, 5.0);
Vec4f b = fraction(a); // b = (1.00, 1.50, 1.00, 1.25)
```
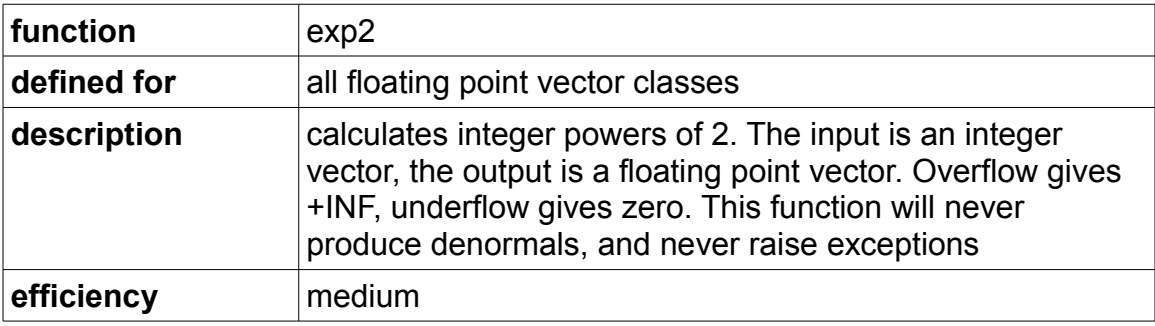

```
// single precision:
Vec4i a(-1, 0, 1, 2);
Vec4f b = exp2(a); // b = (0.5, 1.0, 2.0, 4.0)// double precision:
Vec2q a(-1, 0);Vec2d b = exp2(a); // b = (0.5, 1.0)
```
#### <span id="page-28-0"></span>*Floating point categorization functions*

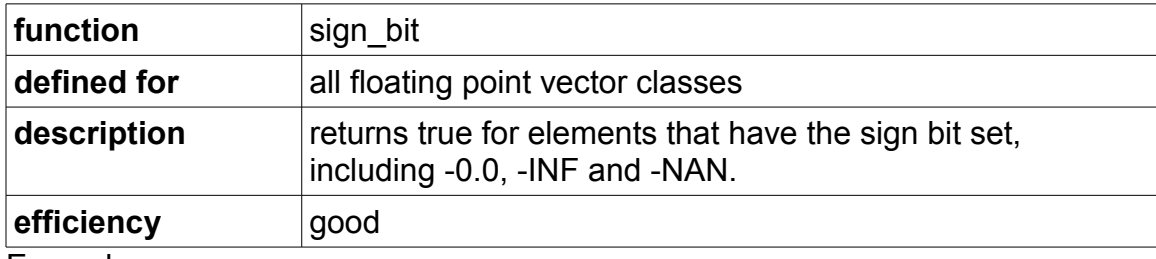

Example:

```
// single precision:
Vec4f a(-1.0, 0.0, 1.0, 2.0);
Vec4fb b = sign bit(a); // b = (true, false, false, false)
// double precision:
Vec2d a(-1.0, 0.0);Vec2db b = sign bit(a); // b = (true, false)
```
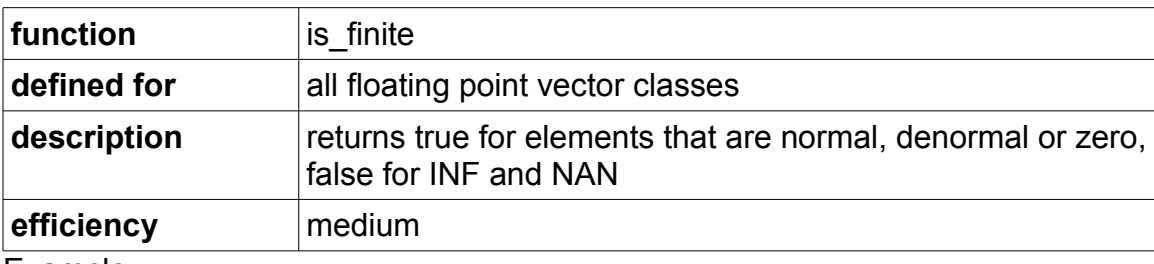

```
Vec4f a( 0.0, 1.0, 2.0, 3.0);
Vec4f b(-1.0, 0.0, 1.0, 2.0);
Vec4f c = a / b;
```
#### Vec4fb d = is finite(c); // d = (true, false, true, true)

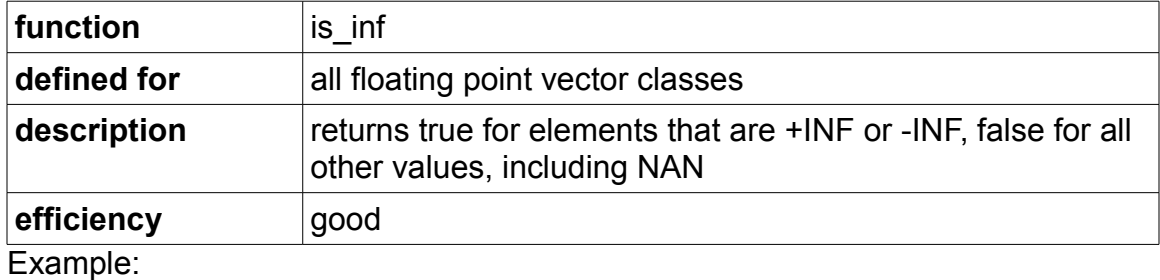

```
Vec4f a( 0.0, 1.0, 2.0, 3.0);
Vec4f b(-1.0, 0.0, 1.0, 2.0);
Vec4f c = a / b;
Vec4fb d = is inf(c); // d = (false, true, false, false)
```
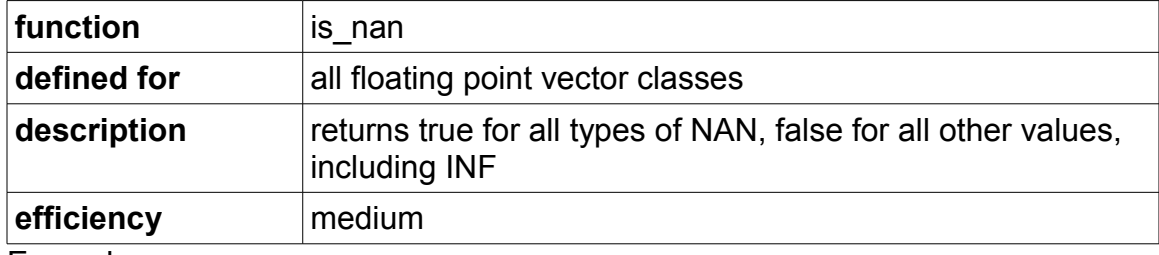

Example:

```
Vec4f a(-1.0, 0.0, 1.0, 2.0);
Vec4f b = sqrt(a);
Vec4fb c = is nan(b); // c = (true, false, false, false)
```
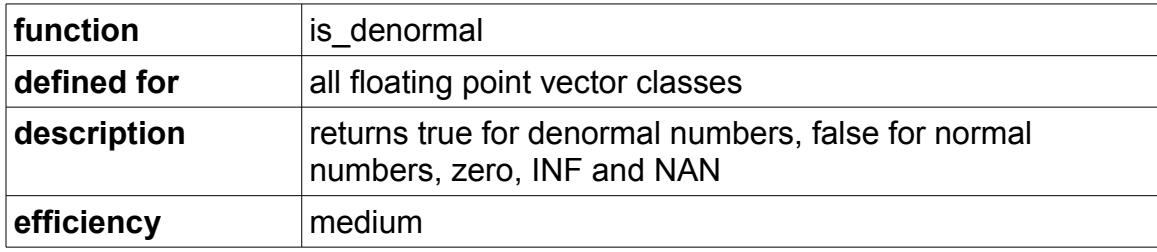

```
Vec4f a(1.0, 1.0E-10, 1.0E-20, 1.0E-30);<br>Vec4f b = a * a;<br>// b = (1., 1
                                    \frac{1}{2} b = (1., 1.E-20, 1.E-40, 0.)Vec4fb c = is_denormal(b); // c = (false, false, true, false)
```
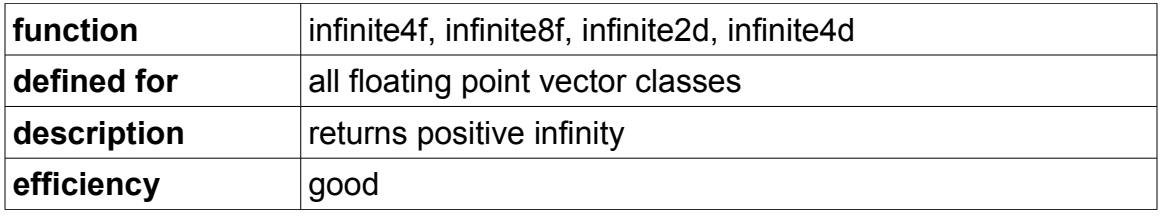

```
Vec4f a = infinite4f(); // a = (INF, INF, INF, INF)
```
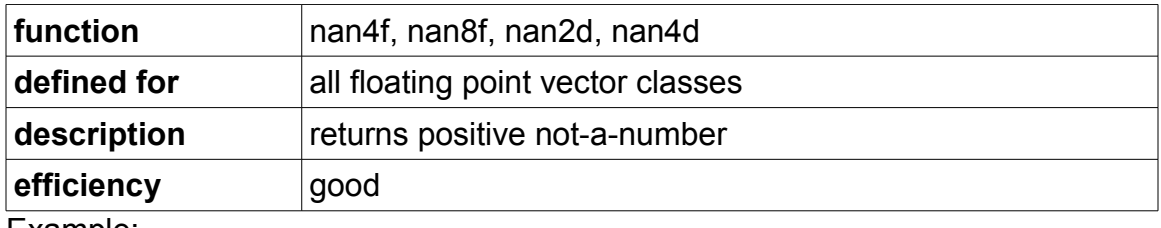

Example:

```
Vec4f a = \text{nan4f}(); // a = (\text{NAN}, \text{NAN}, \text{NAN}, \text{NAN})
```
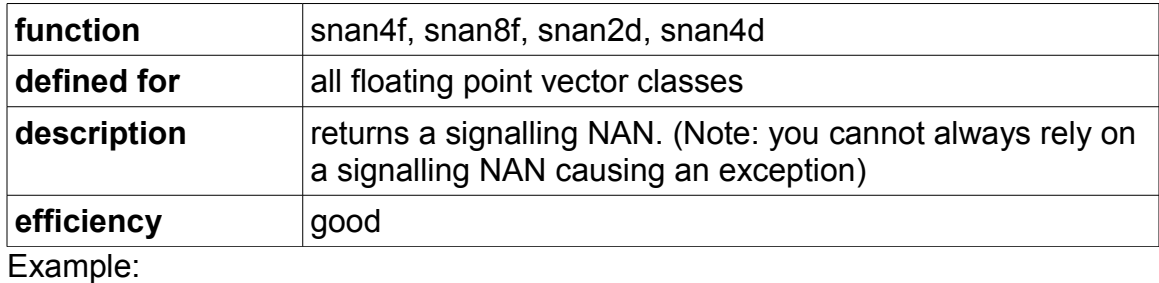

Vec4f  $a = \text{span4f}()$ ; //  $a = (\text{NAN}, \text{NAN}, \text{NAN}, \text{NAN})$ 

#### <span id="page-30-0"></span>*Floating point control word manipulation functions*

MXCSR is a control word that controls floating point exceptions, rounding mode and denormal numbers. The MXCSR has the following bits:

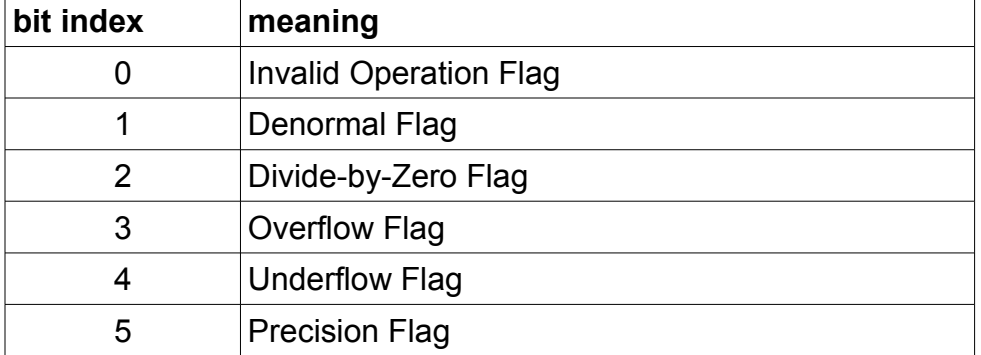

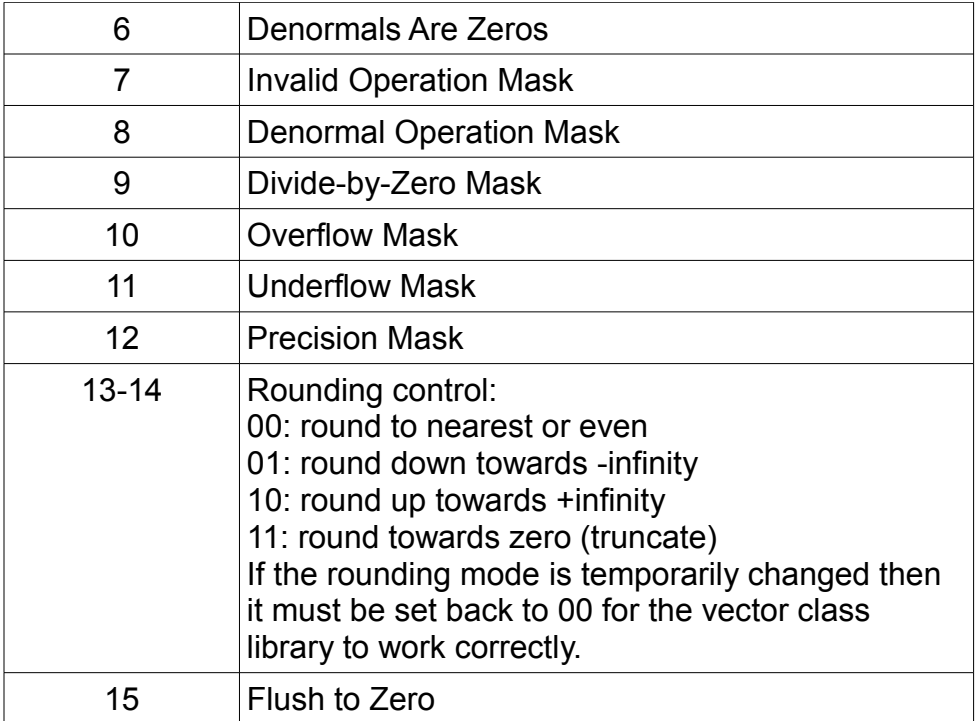

Please see programming manuals from Intel or AMD for further explanation.

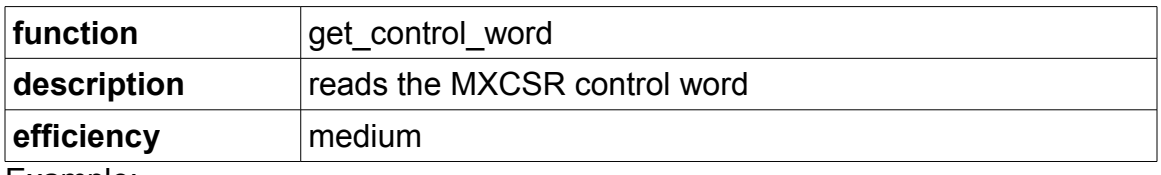

Example:

```
int m = get_{control\_word()}; // default value m = 0x1F80
```
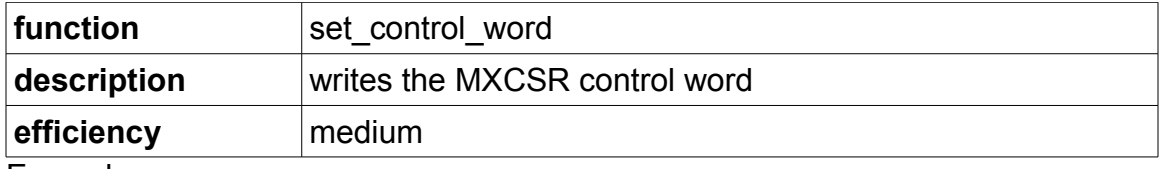

Example:

set control word(0x1980); // overflow and divide by zero // exceptions

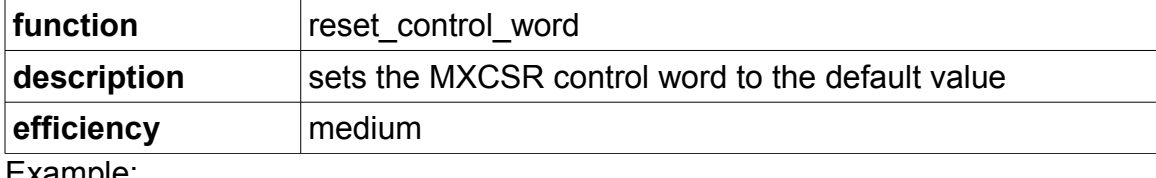

#### reset\_control\_word();

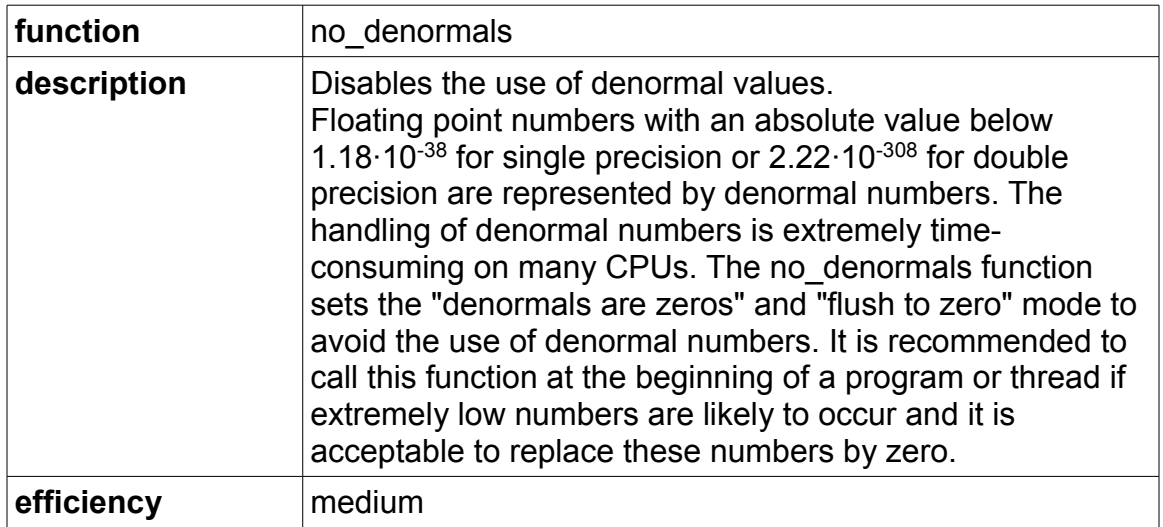

```
Example:
```

```
no denormals();
```
#### <span id="page-32-0"></span>*Floating point mathematical library functions*

Mathematical functions such as logarithms, exponential functions, trigonometric functions, etc. are available through external function libraries. You get access to the vector math functions by including the header file "vectormath.h" from the "special" subfolder.

You can choose between the following mathematical function libraries and indicate your choice through the define VECTORMATH:

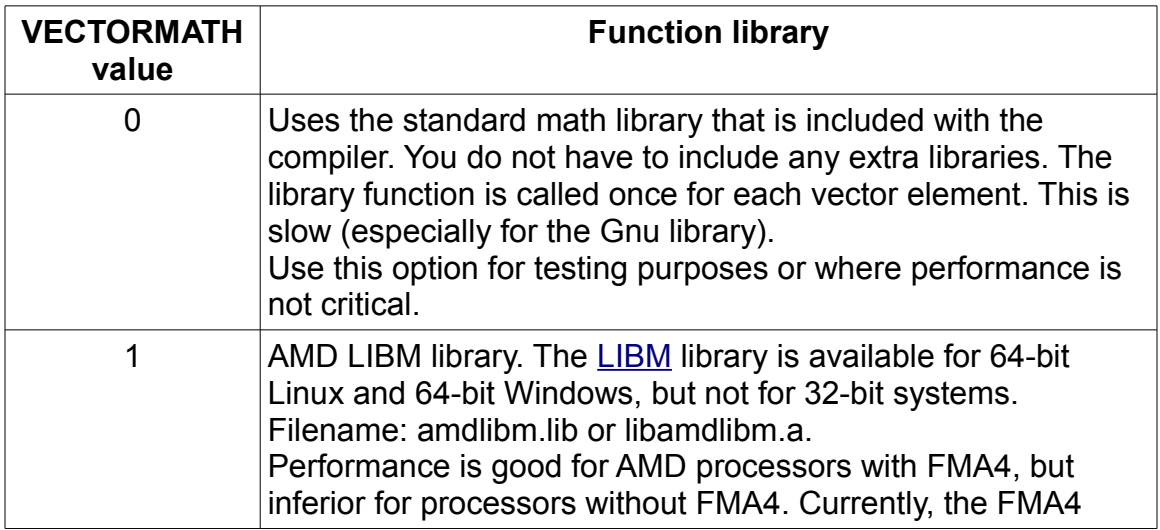

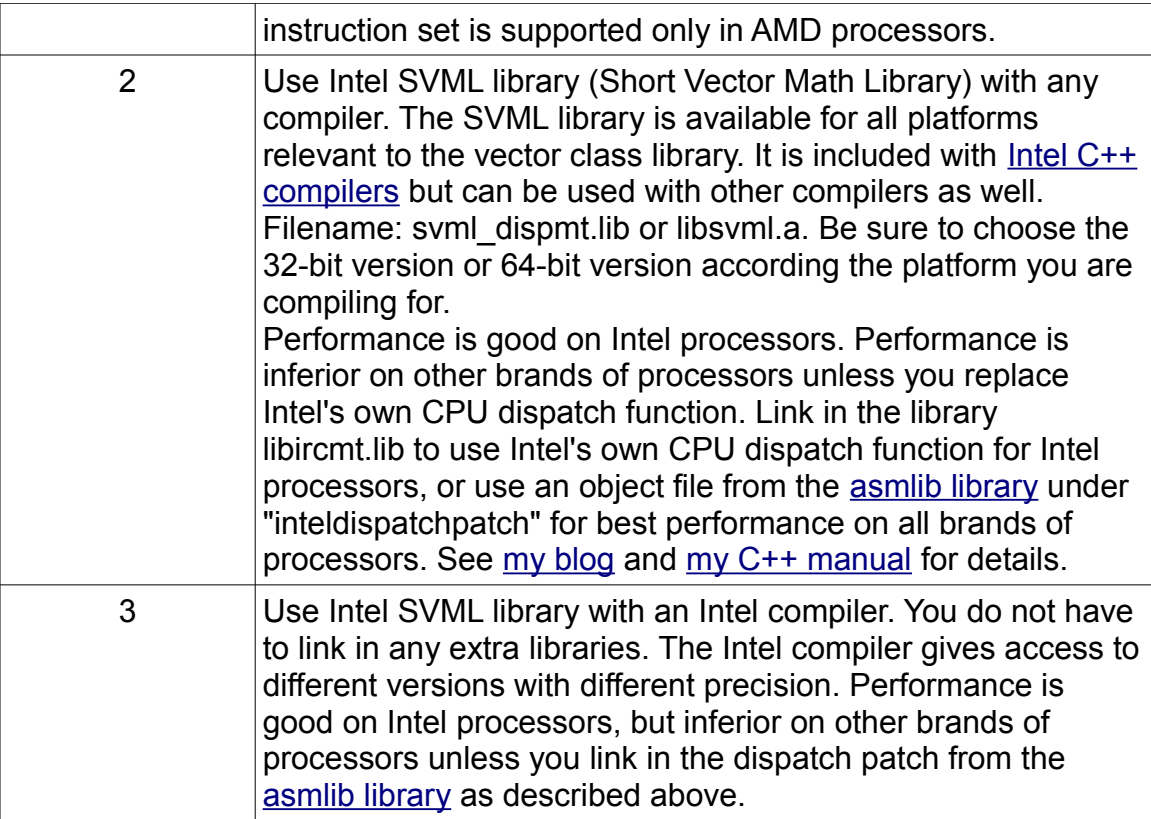

The value of VECTORMATH can be defined on the compiler command line or by a define statement:

```
#define VECTORMATH 2
#include "vectormath.h"
```
The chosen function library must be linked into the project if the value of VECTORMATH is 1 or 2.

The use of a vector math function is straightforward. Example:

```
#include <stdio.h>
#define VECTORMATH 0
#include "vectorclass.h"
#include "vectormath.h"
int main() {
    Vec4f a(0.0, 0.5, 1.0, 1.5);
   Vec4f b = sin(a); // call sin function
    // b = (0.0000, 0.4794, 0.8415, 0.9975)
   for (int i = 0; i < 4; i++) {
       printf("%6.4f ", b[i]); // output results
    }
   printf("n");
```

```
 return 0;
}
```
The available vector math functions are listed below. The efficiency is listed as poor because these functions take longer time to execute than simple arithmetic functions, but the vector math libraries are nevertheless much faster than alternatives.

#### **Powers, exponential functions and logarithms:**

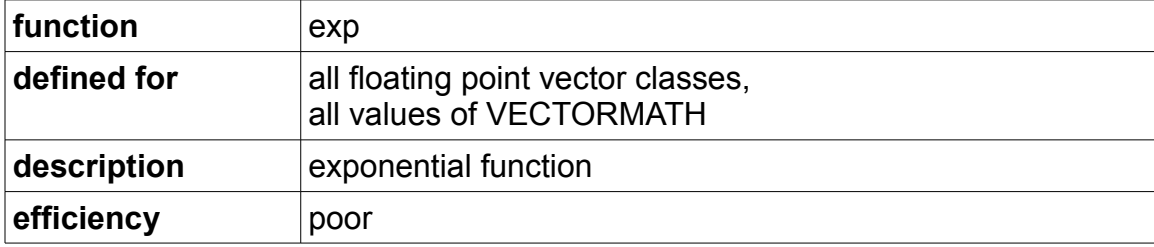

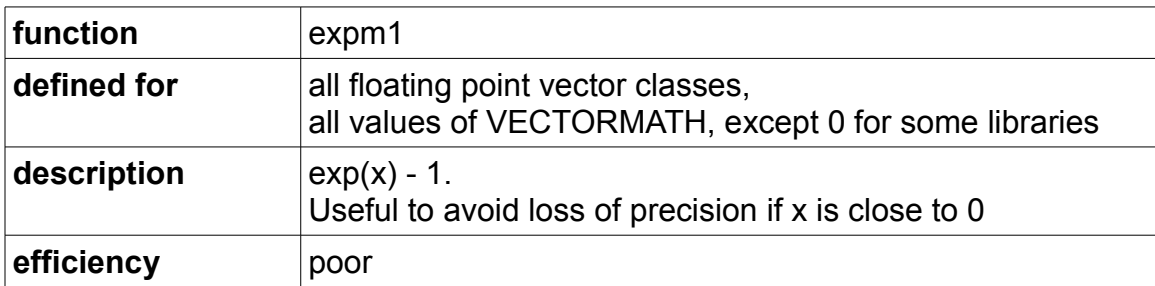

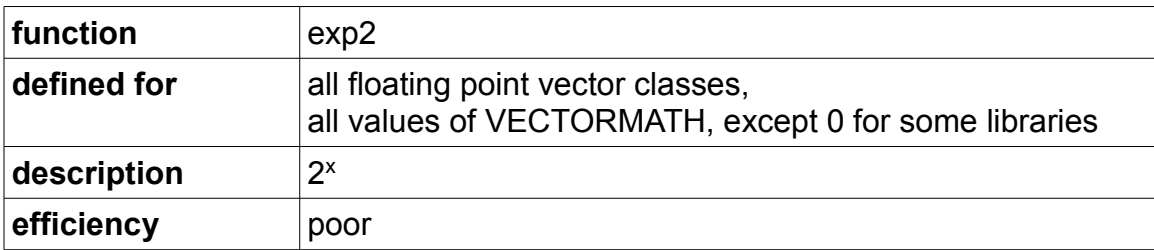

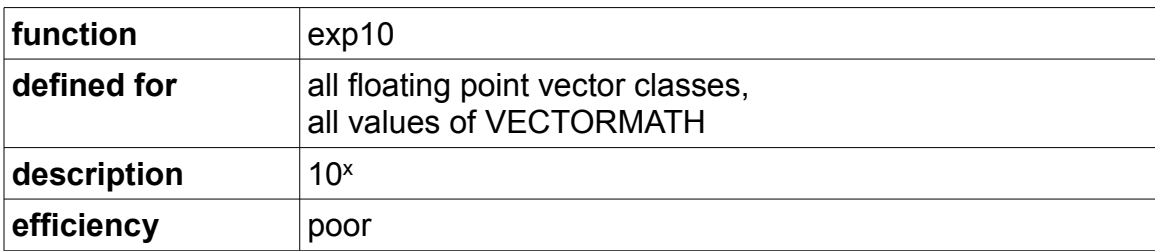

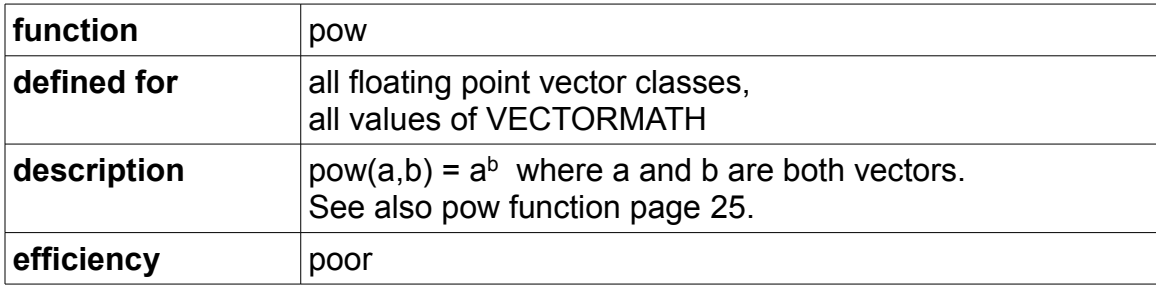

```
Vec4f a( 1.0, 2.0, 3.0, 4.0);
Vec4f b( 0.0, -1.0, 0.5, 2.0);
Vec4f c = pow(a, b);\frac{1}{c} = (1.0000 \ 0.5000 \ 1.7321 \ 16.0000)
```
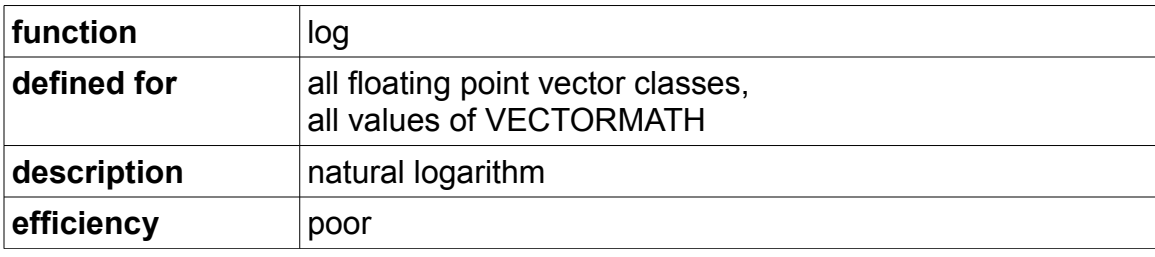

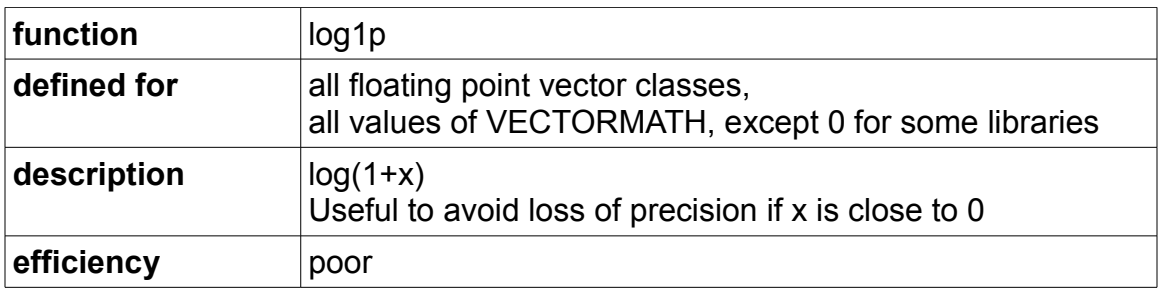

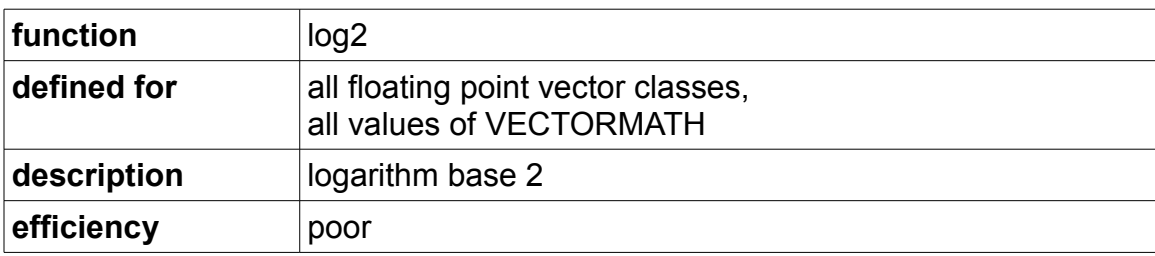
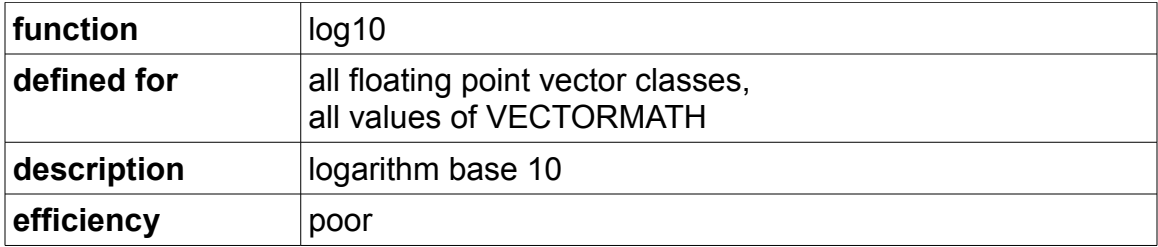

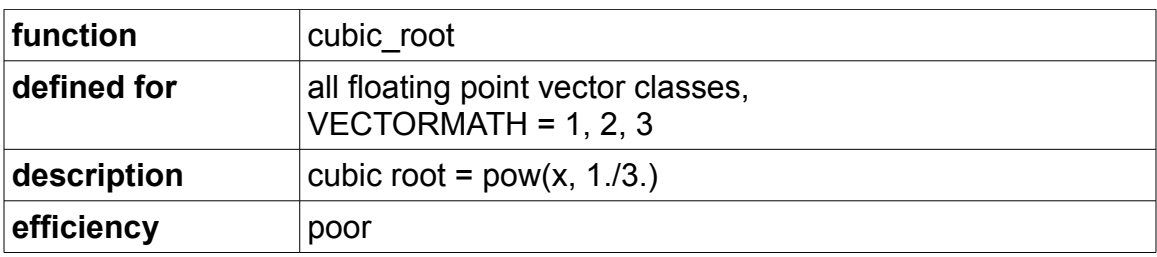

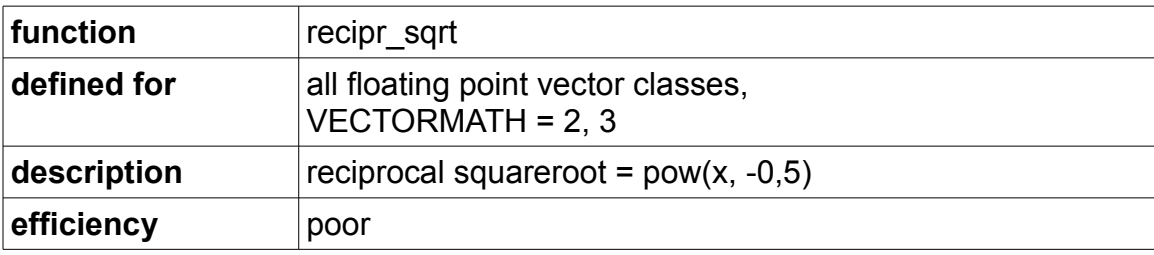

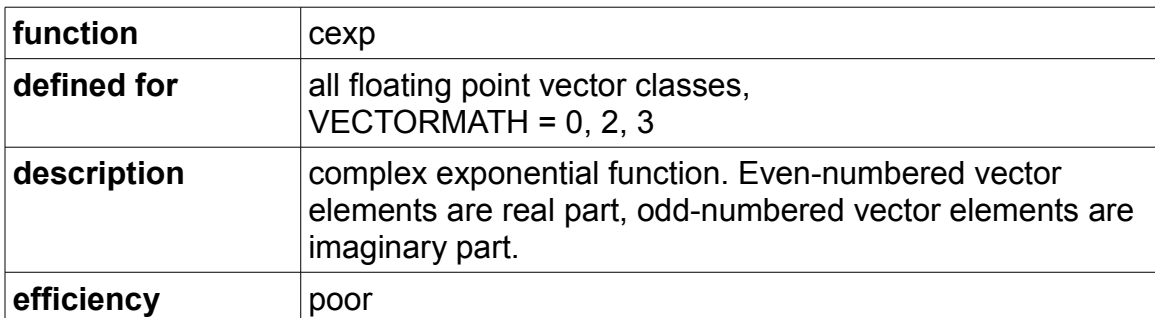

**Trigonometric functions (angles in radians):**

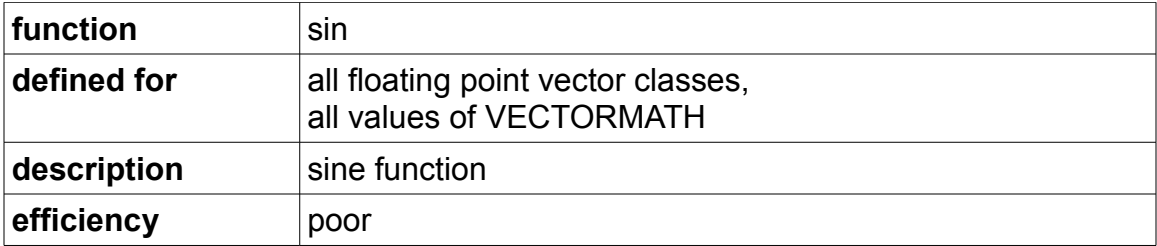

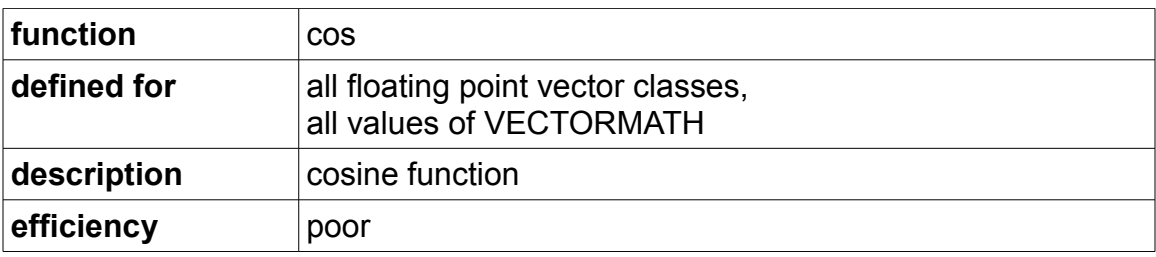

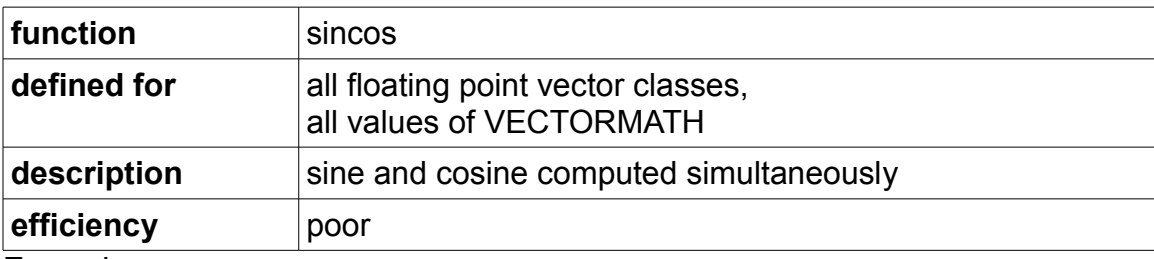

```
Vec4f a(0.0, 0.5, 1.0, 1.5);
Vec4f s, c;
s = sincos(\&c, a);// s = (0.0000, 0.4794, 0.8415, 0.9975)
// c = (1.0000, 0.8776, 0.5403, 0.0707)
```
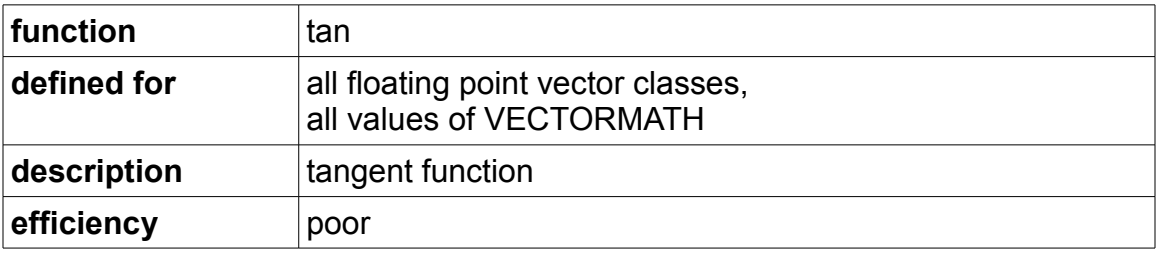

# **function** asin **defined for all floating point vector classes,** VECTORMATH = 0, 2, 3 **description inverse sine function efficiency** poor

### **Inverse trigonometric functions**

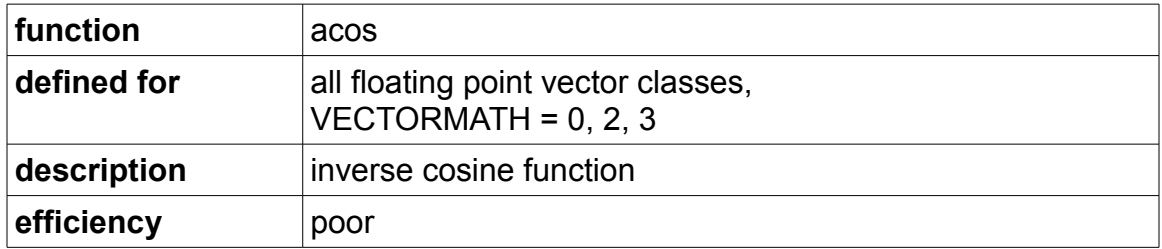

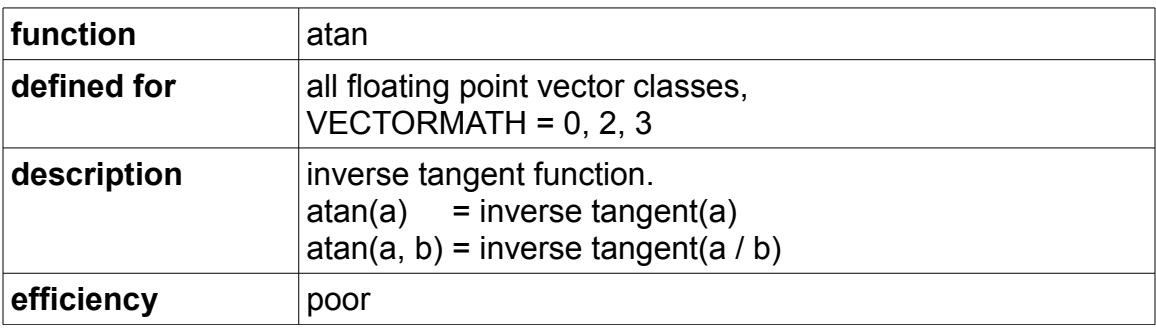

### **Hyperbolic functions and inverse hyperbolic functions:**

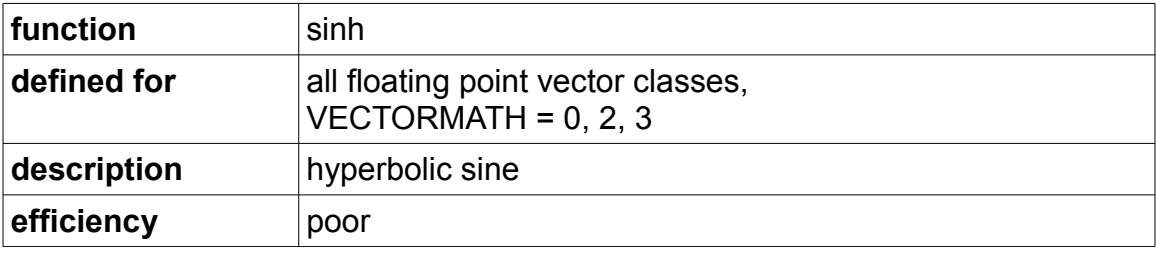

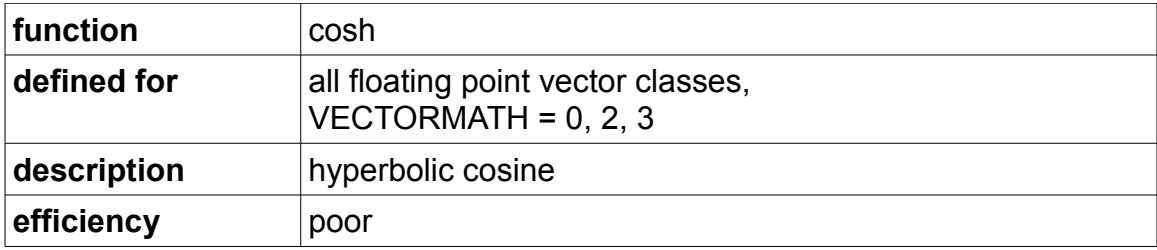

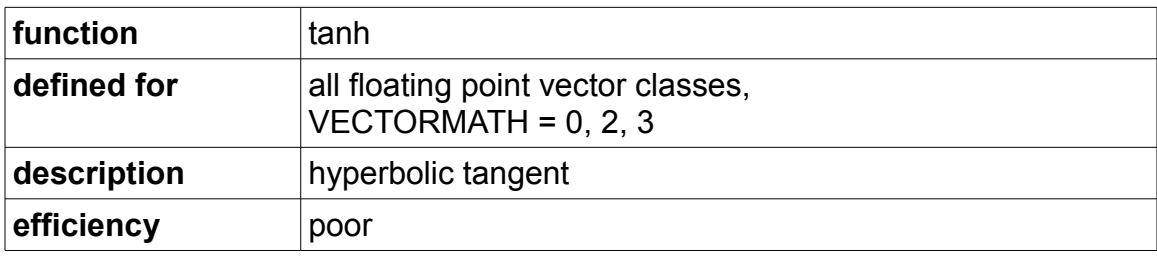

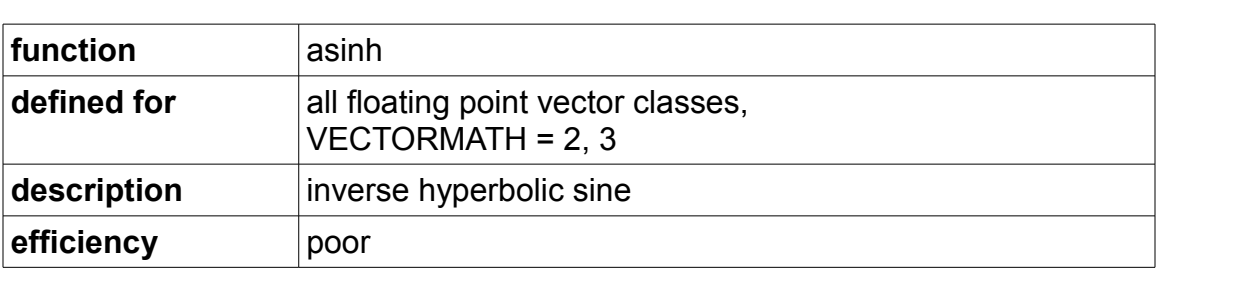

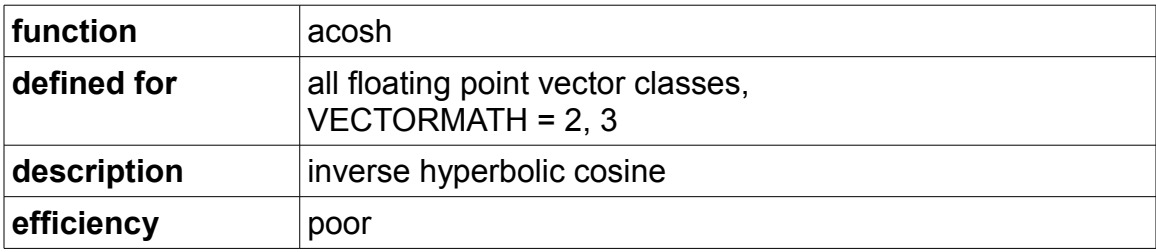

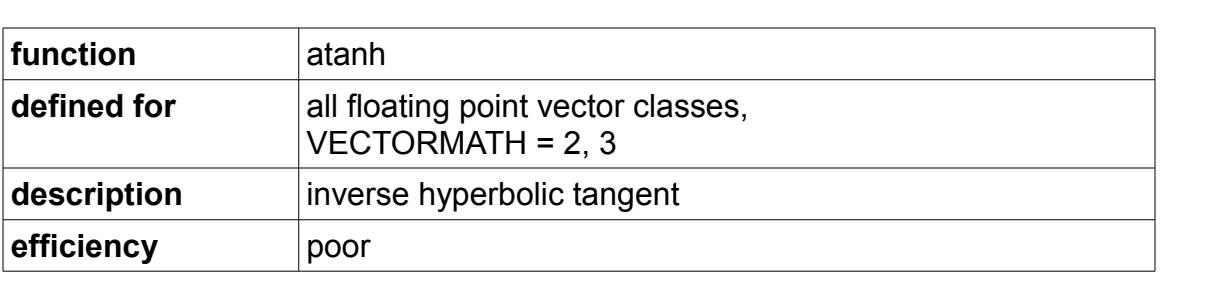

# **Error function, etc.:**

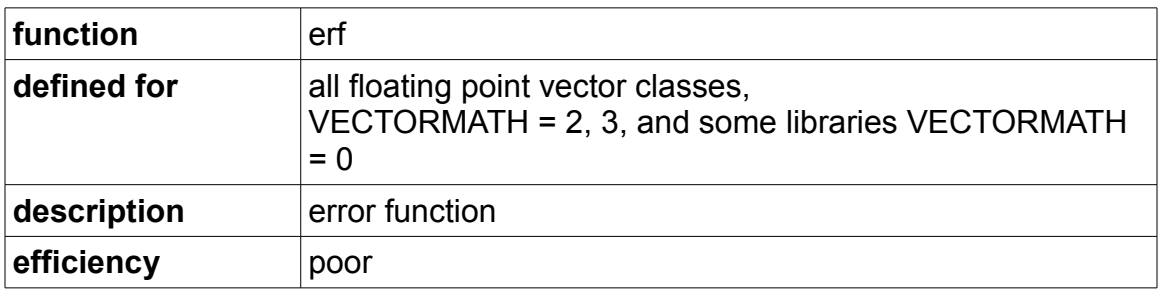

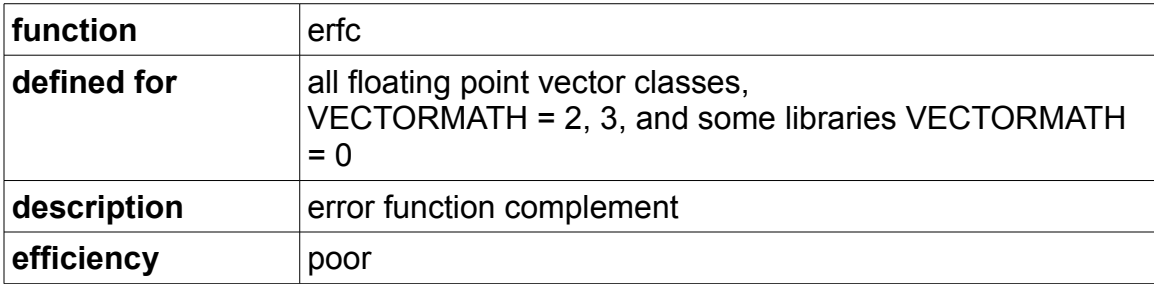

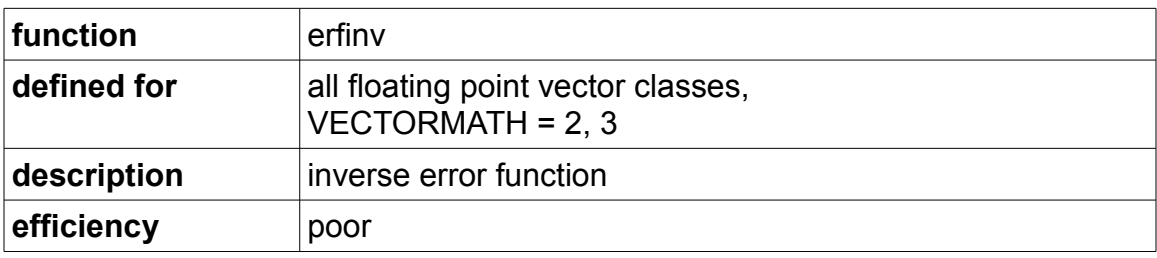

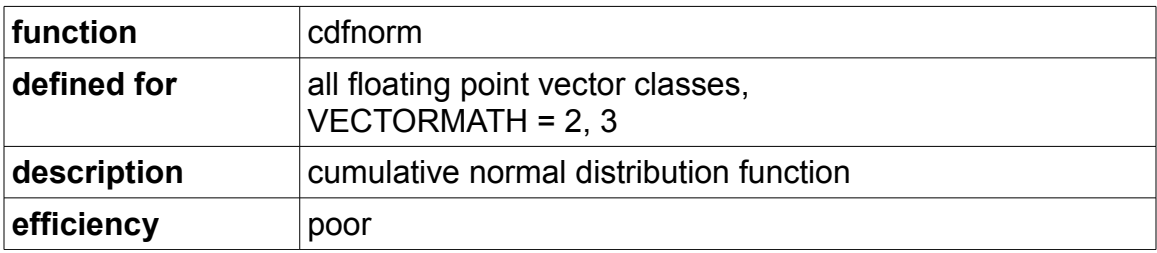

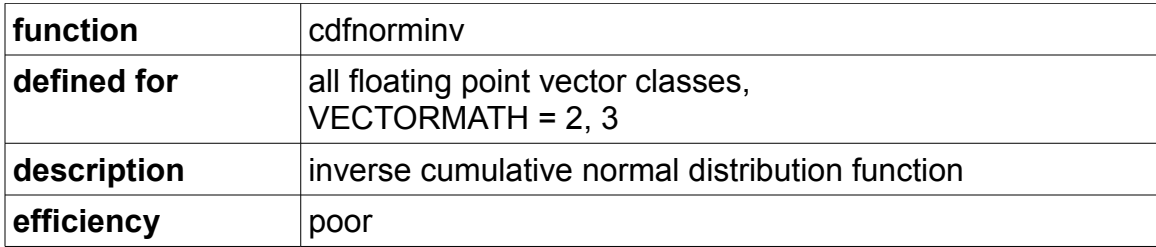

## *Permute, blend, lookup and change sign functions*

#### **Permute functions:**

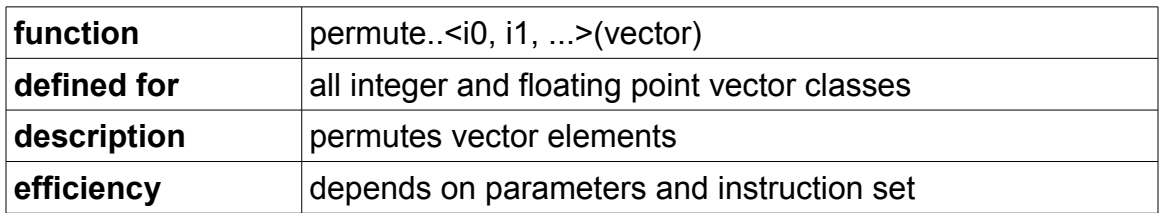

The permute functions can move any element of a vector into any position, copy the same element to multiple positions, and set any element to zero.

The name of the permute function is "permute" + the vector type suffix, for example permute4i for Vec4i. The permute function for a vector of *n* elements has *n* indexes, which are entered as template parameters in angle brackets. Each index indicates the desired contents of the corresponding element in the result vector. An index *i* in the interval 0 ≤ *i* ≤ *n*-1 indicates that element number *i* from the input vector should be placed in the corresponding position in the result vector. An index *i* = -1 gives a zero in the corresponding position. An index *i* = -256 means don't care (i.e. use whatever implementation is fastest, regardless of what value it puts in this position). The value you get with "don't care" may be different for different implementations or different instruction sets.

Example:

```
Vec4i a(10, 11, 12, 13);
Vec4i b = permute4i<2,2,3,0>(a); // b = (12, 12, 13, 10)Vec4i c = permute4i<-1,-1,1,1>(a); // c = (0, 0, 11, 11)
```
The indexes in angle brackets must be compile-time constants, they cannot contain variables or function calls. If you need variable indexes then use the lookup functions (see page [44\)](#page-43-0).

The permute functions contain a lot of metaprogramming code which is used for finding the best implementation for the given set of indexes and the specified

instruction set. This metaprogramming produces a lot of extra code when compiling in debug mode, but it is reduced out when compiling for release mode with optimization on. The call to a permute function is reduced to just one or a few machine instructions in favorable cases. But in unfavorable cases where the selected instruction set has no machine instruction that matches the desired permutation pattern, it may produce many machine instructions.

The performance is generally good when the instruction set SSSE3 or higher is enabled. The performance for permuting vectors of 16-bit integers is medium, and the performance for permuting vectors of 8-bit integers is poor for instruction sets lower than SSSE3.

#### **Blend functions:**

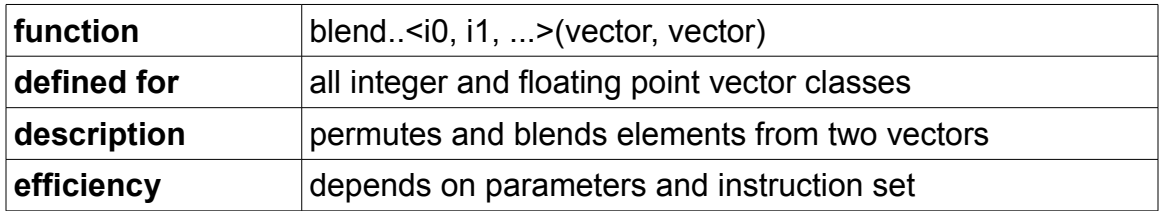

The blend functions are similar to the permute functions, but with two input vectors. An index *i* in the interval 0 ≤ *i* ≤ *n*-1 indicates that element number *i* from the first input vector should be placed in the corresponding position in the result vector. An index *i* in the interval n ≤ *i* ≤ 2\**n*-1 indicates that element number *i-n* from the second input vector should be placed in the corresponding position in the result vector. An index *i* = -1 gives a zero in the corresponding position. An index *i* = -256 means don't care.

Example:

```
Vec4i a(10, 11, 12, 13);
Vec4i b(20, 21, 22, 23);
Vec4i c = blend4i<4,0,4,3>(a, b); // c = (20, 10, 20, 13)
```
If you want to blend input from more than two vectors, there are three different methods you can use:

1. A binary tree of blend calls, where unused values are set to don't care (-256). Example:

```
Vec4i a(10, 11, 12, 13);
Vec4i b(20, 21, 22, 23);
Vec4i c(30, 31, 32, 33);
Vec4i d(40, 41, 42, 43);
Vec4i r = blend4i<0,5,-256,-256>(a, b);// r = (10, 21, ?, ?)Vec4i s = blend4i < - 256, - 256, 2, 7 > (c, d); // s = (?,?,32,43)Vec4i t = blend4i<0,1,6,7>(r, s); \frac{1}{t} = (10,21,32,43)
```
2. Set unused values to zero, and OR the results. Example:

```
Vec4i a(10, 11, 12, 13);
Vec4i b(20, 21, 22, 23);
Vec4i c(30, 31, 32, 33);
Vec4i d(40, 41, 42, 43);
Vec4i r = blend4i<0,5,-1,-1>(a, b);// r = (10, 21, 0, 0)Vec4i s = blend4i<-1,-1,2,7>(c, d);// s = (0,0,32,43)<br>Vec4i t = r | s;<br>// t = (10,21,32,4)
                                           \frac{1}{\pm} t = (10,21,32,43)
```
3. If the input vectors are stored sequentially in memory then use the lookup functions shown below.

### <span id="page-43-0"></span>**Lookup functions:**

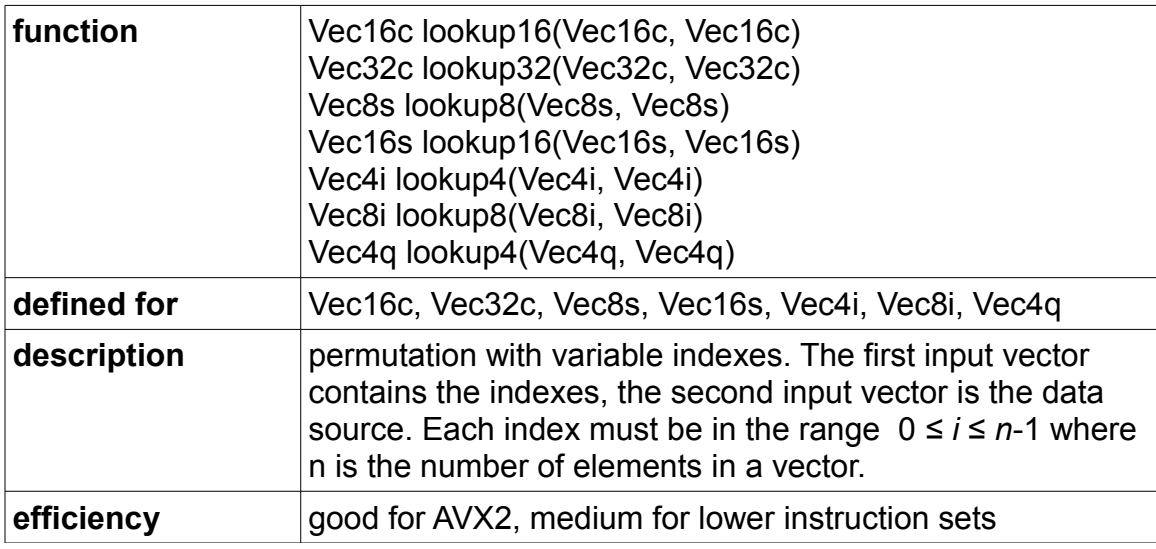

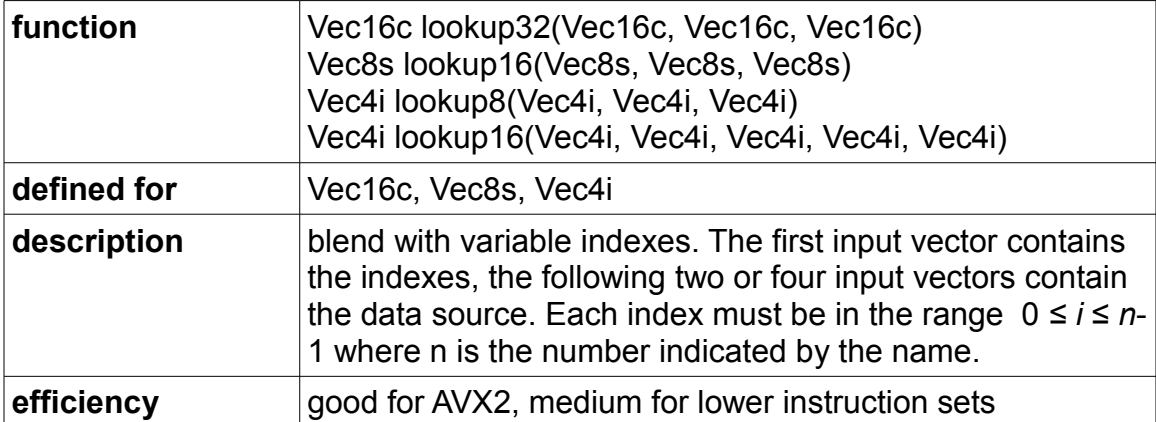

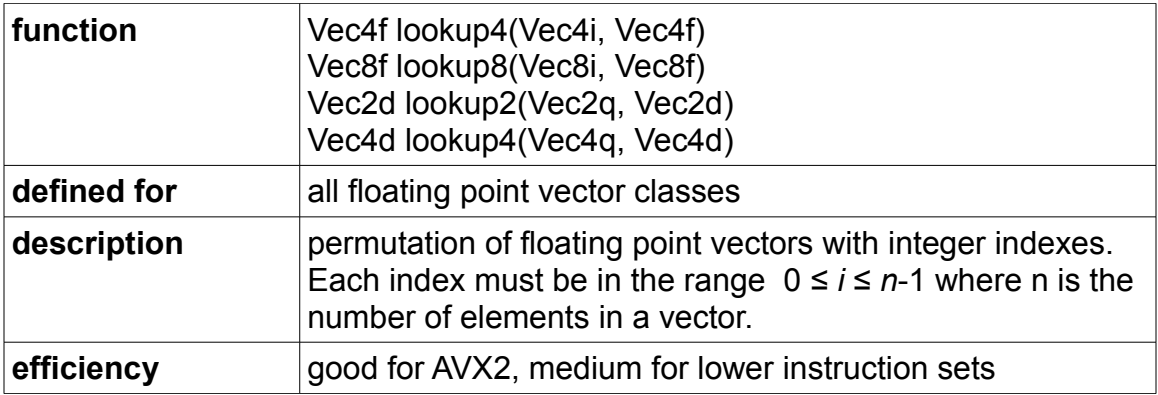

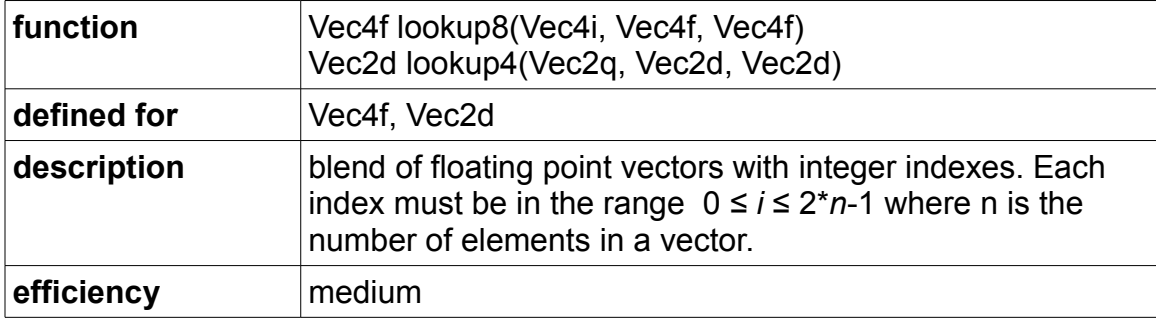

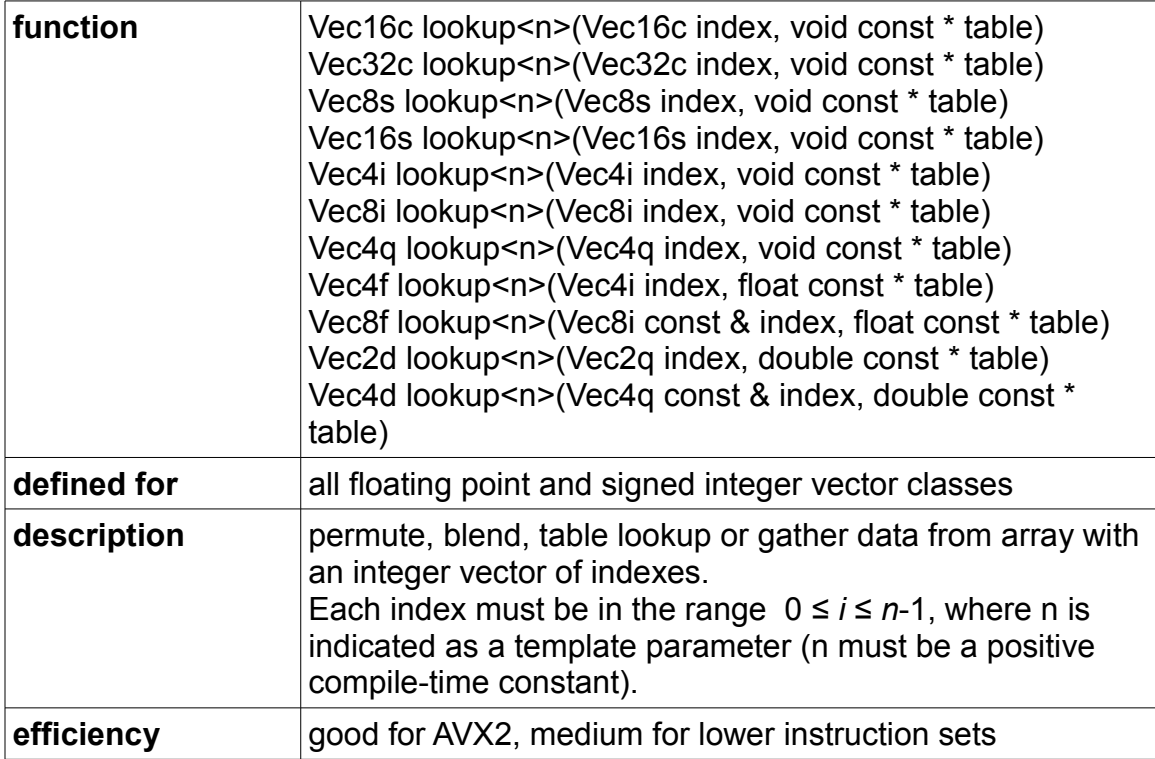

The lookup functions are similar to the permute and blend functions, but with variable indexes. They cannot be used for setting an element to zero, and there is no "don't care" option. The lookup functions can be used for several purposes:

- 1. permute with variable indexes
- 2. blend with variable indexes
- 3. blend from more than two sources
- 4. table lookup
- 5. gather non-contiguous data from an array

The index is always an integer vector. The input can be one or more vectors or an array. The result is a vector of the same type as the input. All elements in the index vector must be in the specified range. The behavior for an index out of range is implementation-dependent.

The lookup functions are not defined for unsigned integer vector types, but the corresponding signed versions can be used. You don't have to worry about overflow when converting unsigned integers to signed here, as long as the result vector is converted back to unsigned.

Example of permutation with variable indexes:

```
Vec4f a(1.0, 1.1, 1.2, 1.3);
Vec4i b(2, 3, 3, 0);
Vec4f c = lookup4(b, a); // c = (1.2, 1.3, 1.3, 1.0)
```
Example of blending with variable indexes:

Vec4f a(1.0, 1.1, 1.2, 1.3); Vec4f b(2.0, 2.1, 2.2, 2.3); Vec4i c(4, 3, 2, 7); Vec4f d = lookup4(c,a,b); // d =  $(2.0, 1.3, 1.2, 2.3)$ 

Example of blending from more than two sources:

```
float sources[12] = {1.0,1.1,1.2,1.3,2.0,2.1,2.2,2.3,3.0,3.1,3.2,3.3};
Vec4i i(11, 0, 5, 5);
Vec4f c = lookup<12>(i, sources); // c = (3.3, 1.0, 2.1, 2.1)
```
A function with a limited number of possible input values can be replaced by a lookup table. This is useful if table lookup is faster than calculating the function. This example has a table of the function  $y = x^2 - 1$ 

```
// table of the function x*x-1
int table[6] = \{-1, 0, 3, 8, 15, 24\};
Vec4i x(4, 2, 0, 5);
Vec4i y = \text{lookup} < 6 > (\text{table}); // y = (15, 3, -1, 24)
```
Example of gathering non-contiguous data from an array:

```
float x[16] = \{ ... \};
Vec4i i(0,4,8,12);
```
### **Shift byte functions:**

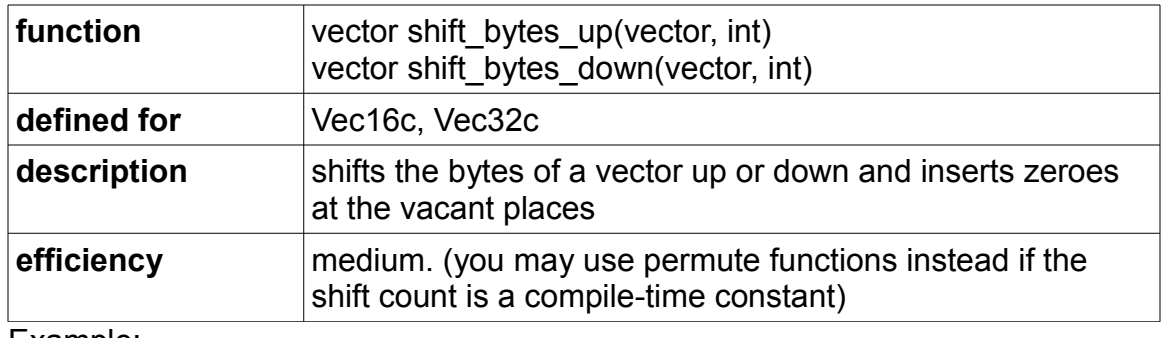

Example:

```
Vec16c a(10,11,12,13,14,15,16,17,18,19,20,21,22,23,24,25);
Vec16c b = shift bytes up(a,5);
// b = (0, 0, 0, 0, 0, 0, 1, 1, 12, 13, 14, 15, 16, 17, 18, 19, 20)
```
#### **Change sign functions:**

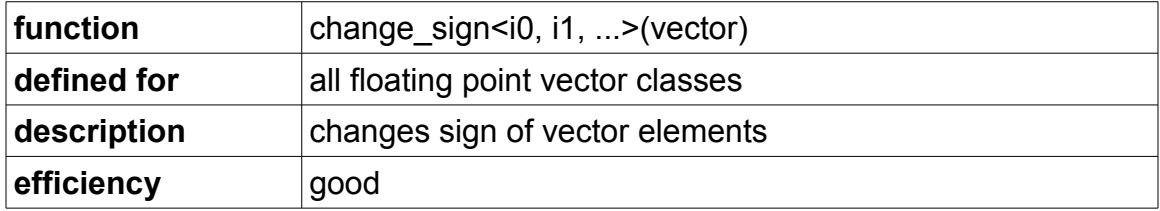

Each template parameter is 1 for changing sign of the corresponding element, and 0 for no change. Example:

```
Vec4f a(10.0f, 11.0f, 12.0f, 13.0f);
Vec4f b = change sign<0,1,1,0>(a); // b = (10,-11,-12,13)
```
### *Number ↔ string conversion functions*

These functions require the header file "decimal.h" from the subfolder named "special".

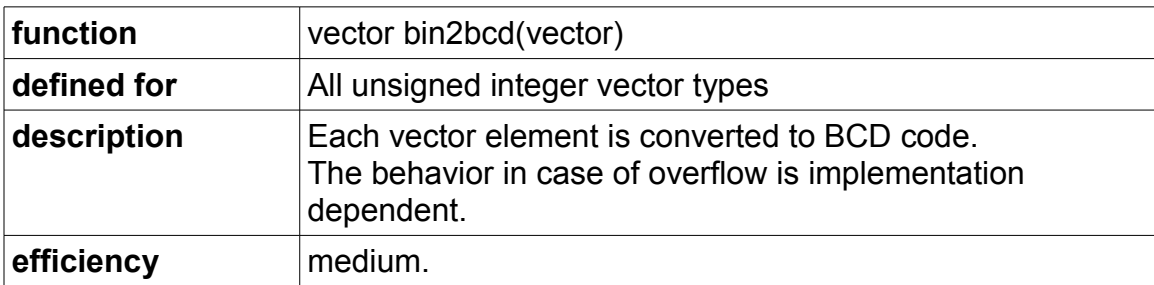

#### **Binary to binary-coded-decimal (BCD) conversion:**

```
#include "decimal.h"
  ...
Vec4ui a(100,101,102,103);
Vec4ui b = bin2bcd(a); // b = (0x100, 0x101, 0x102, 0x103)// (maximum value without overflow = 99999999)
```
## **Binary to decimal ASCII string conversion:**

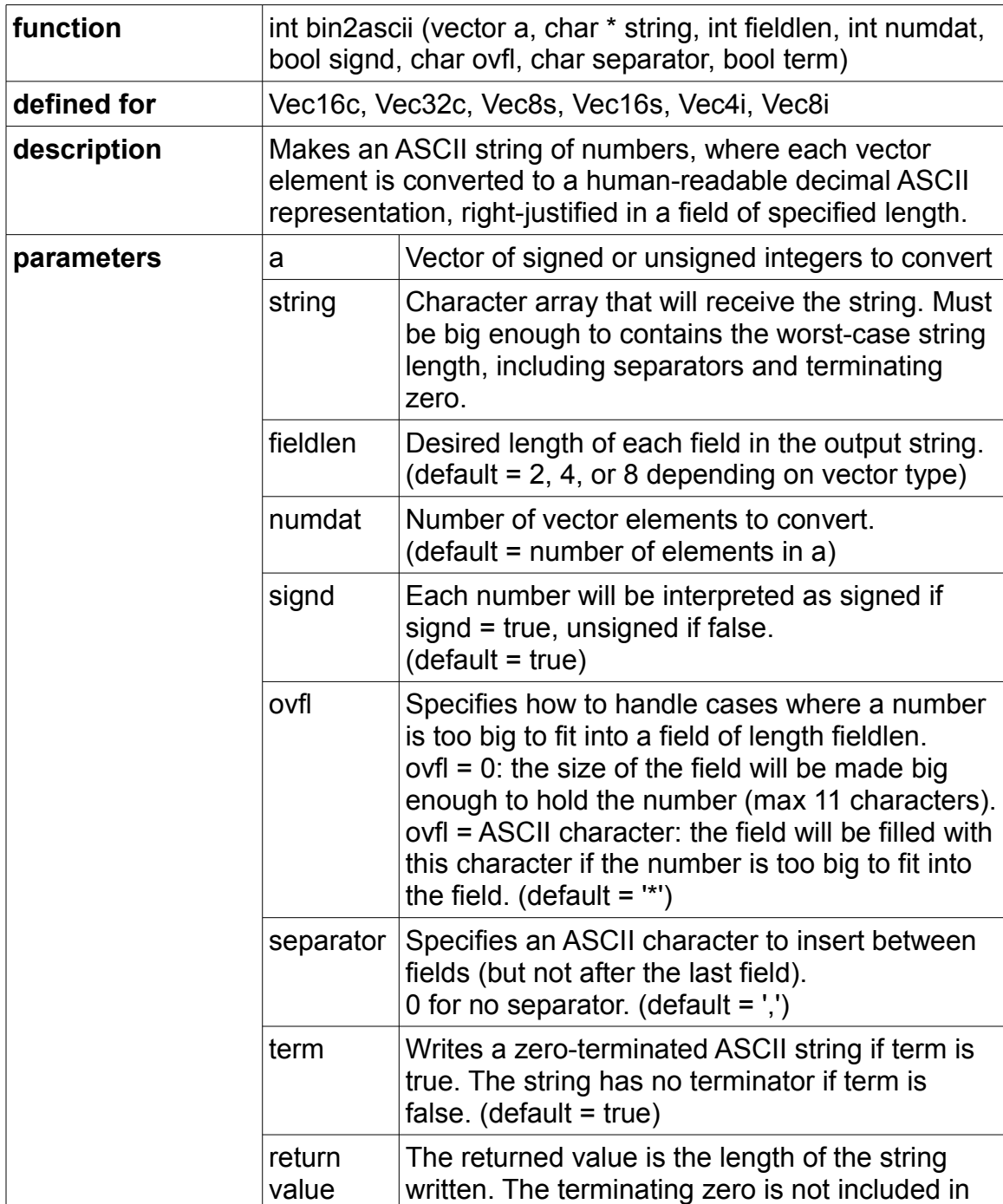

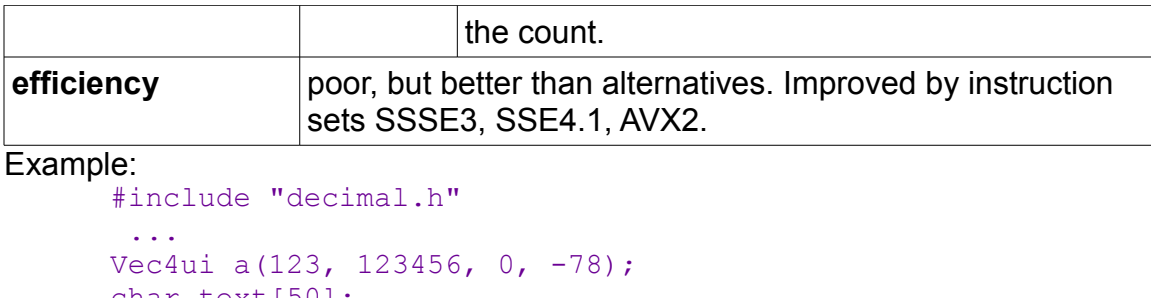

```
char text[50];
bin2ascii(a, text, 5, 4, true, '*', ',', true);
// text = " 123,***, 0, -78"
```
### **Binary to hexadecimal ASCII string conversion:**

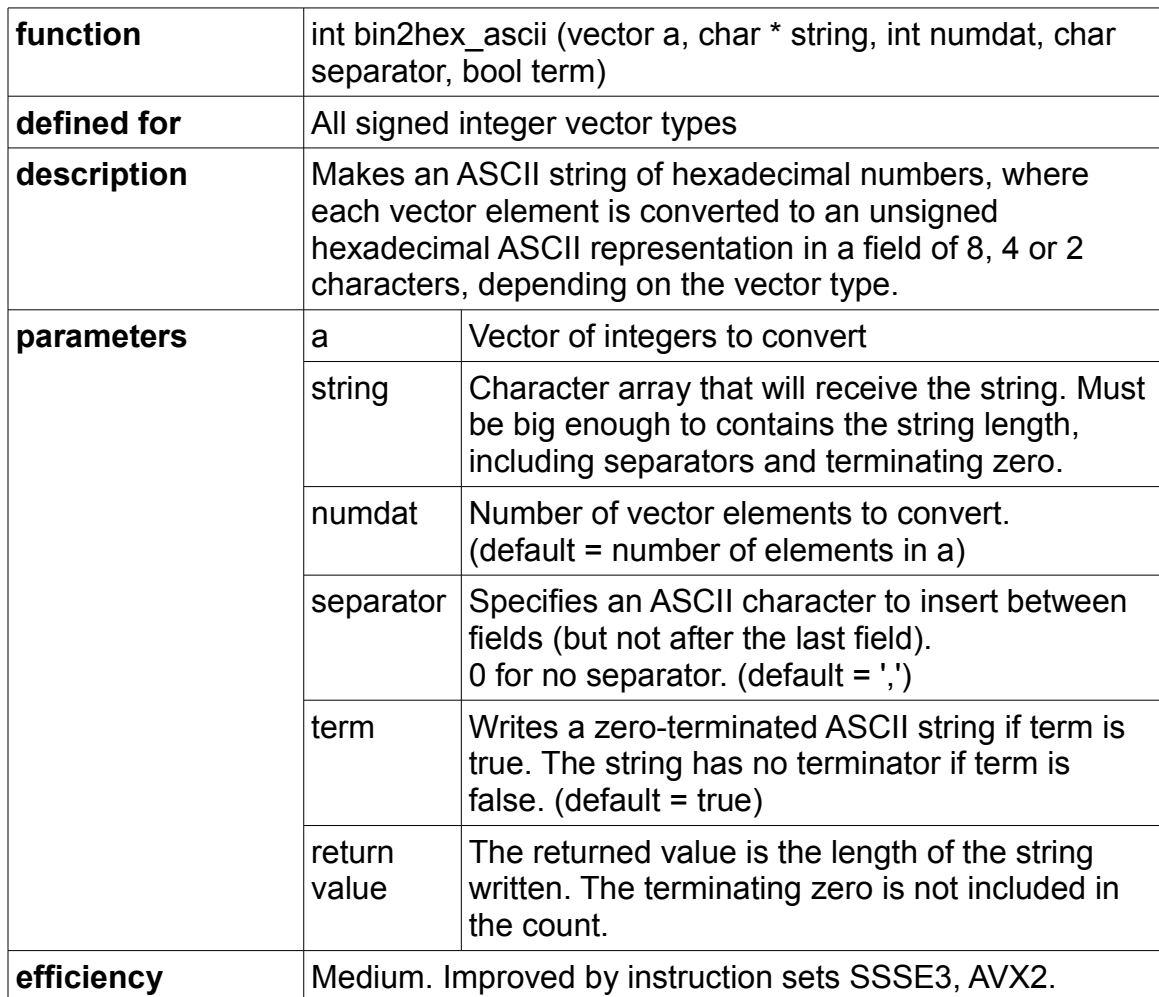

### Example:

#include "decimal.h"

```
 ...
Vec4ui a(256, 0x1234abcd, 0, -1);
char text[50];
bin2hex ascii(a, text, 4, ',', true);
```
#### $// text = "00000100, 1234 ABCD, 00000000, FFFFFFF'$

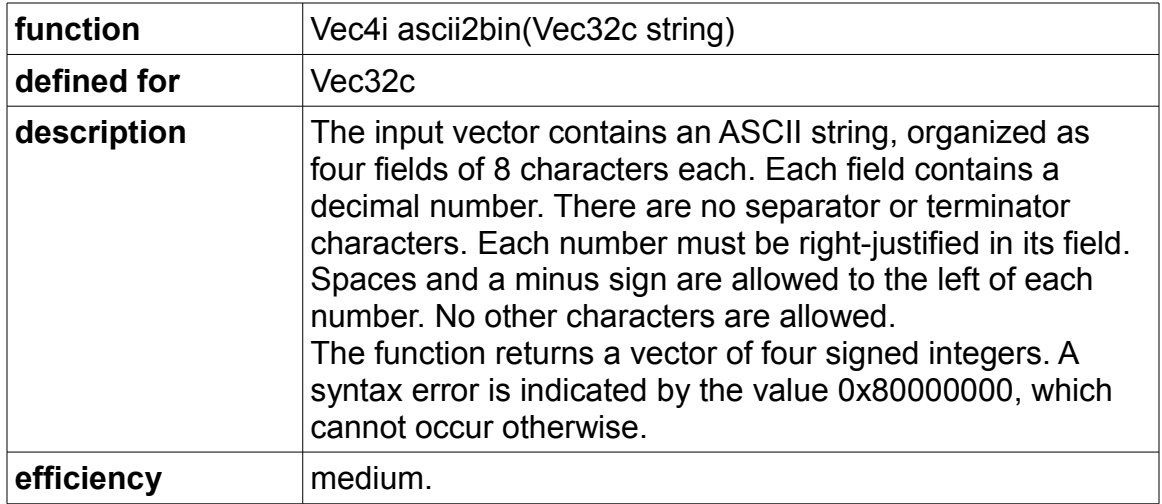

#### **Decimal ASCII string to binary number conversion:**

Each field must be exactly 8 characters wide. The number must have one or more digits '0' - '9'. Spaces and one minus sign are allowed to the left of the number. Nothing is allowed to the right of the number. No other characters than digits, spaces and minus sign are allowed. The syntax of the input string can be defined with the following EBNF description:

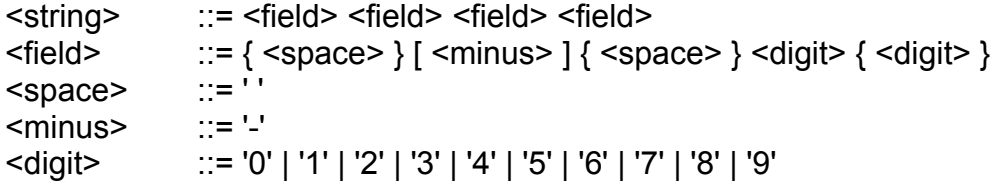

A syntax error in a field will set the corresponding number to  $INT$  MIN = 0x80000000. This will not affect the other numbers. It is OK to input a string where only part of the string contains valid numbers and ignore the rest because there is no performance penalty for syntax errors.

The error-value  $0x80000000 = -2147483648$  cannot occur with a correct input because it requires more than eight digits to represent. The numbers cannot be bigger than 99999999 or smaller than -9999999 because they have to fit into eight characters.

The following example has a syntax error in the last field because there are spaces to the right of the number:

#include "decimal.h" ... char str[] = "  $123 -45678 - 0004 = 5$  ";

```
Vec32c string = Vec32c().load(str);
Vec4i a = \text{asci2bin}(\text{string});
// a = (123, -45678, -4, 0x80000000)
```
## **Boolean operations and per-element branches**

Consider this piece of C++ code:

```
int a[4], b[4], c[4], d[4];
 ...
for (int i = 0; i < 4; i++) {
  d[i] = (a[i] > 0 \& a[i] < 10) ? b[i] : c[i];}
```
We can do this with vectors in the following way:

Vec4i a, b, c, d; ...  $d = \text{select}(a > 0 \& a < 10, b, c);$ 

The select function is similar to the  $\cdot$  : operator. It has three vector parameters: the first parameter is a Boolean vector that chooses between the elements of the second and third vector parameter. The relational operators >,  $\ge$ =,  $\lt$ ,  $\lt$ =,  $=$ ,  $\le$  = produce Boolean vectors, which accept the Boolean operations  $\&$ ,  $\vert$ ,  $\wedge$ ,  $\sim$  (and, or, exclusive or, not). In the above example, the expressions  $a > 0$  and  $a < 10$  are Boolean vectors of type  $Vec4$  ib. The Boolean vectors must have the same number of elements as the vectors they are used with. There is a table on page [6](#page-5-0) showing which Boolean vector class to use for each vector type.

The vector elements that are not selected are calculated anyway because normally all parts of a vector are calculated. For example:

```
Vec4f a(-1.0f, 0.0f, 1.0f, 2.0f);
Vec4f b = select(a \ge 0.0f, sqrt(a), 0.0f);
```
Here, we will be calculating the squareroot of -1 even though we are not using it. This could possibly generate an exception if floating point exceptions are not masked. A better solution would therefore be:

```
Vec4f a(-1.0f, 0.0f, 1.0f, 2.0f);
Vec4f b = sqrt(max(a, 0.0f));
```
Likewise, the  $\&$  and  $\parallel$  operators are calculating both input operands, even if the

second operand is not used. The following examples illustrates this:

```
// array version:
float a[4] = \{0.0f, 1.0f, 2.0f, 3.0f\};float b[4];
for (int i = 0; i < 4; i++) {
   if (a[i] > 0.0f \& 1.0f/a[i] != 4.0f)b[i] = a[i]; else 
     b[i] = 1.0f;}
```
and the vector version of the same:

```
// vector version:
Vec4f a(0.0f, 1.0f, 2.0f, 3.0f);
Vec4f b = select(a > 0.0f & 1.0f/a != 4.0f, a, 1.0f);
```
In the array version, we will never divide by zero because the  $\&&\&\;$  operator does not evaluate the second operand when the first operand is false. But in the vector version we are indeed dividing by zero because the  $\&$  operator always evaluates both operands. The vector class library defines the operators && and || as synonyms to  $\infty$  and  $\parallel$  for convenience, but they are still doing a bitwise AND or OR operation, so  $\infty$  and  $\parallel$  are actually more representative of what these operators really do. This example should, of course, be changed to:

```
Vec4f a(0.0f, 1.0f, 2.0f, 3.0f);
Vec4f b = select(a > 0.0f & a != 0.25f, a, 1.0f);
```
## *Internal representation of Boolean vectors*

The way Boolean vectors are stored depends on the instruction set. For all instruction sets from SSE2 to AVX2, the Boolean vectors are stored as integer vectors with the same element size as the integer or floating point vectors they are used for. For example, the Boolean vector class  $\text{Vec4fb}$  is stored as a vector of four 32-bit integers because it is used with vectors  $\vee$ ec4f of four single precision floating point numbers, using 32 bits each. The Boolean vector class Vec4db is stored as a vector of four 64-bit integers because it is used with vectors Vec4d of four double precision floating point numbers, using 64 bits each. Note that the integer representation of true in a Boolean vector element is not 1, but -1. The representation of false is 0. Any other values than 0 and -1 will most likely produce wrong and inconsistent results that depend on the instruction set.

The future AVX512 instruction set will allow Boolean vectors to be stored internally as compact bitfields with a single bit for each vector element, at least for some vectors types.

If you want your code to be compatible with multiple instruction sets, then you should make no assumption about how a Boolean vector is stored. The Boolean vectors for the forthcoming 512-bit vectors will most likely use one bit per element, while Boolean vectors for use with the current 128-bit and 256-bit vectors may or may not use the same representation when AVX512 is used as when a lower instruction set is used. Appropriate conversion functions will be provided.

Boolean vectors for use with floating point and integer vectors are in principle identical when they have the same number of bits per element. For example, the Boolean vector types  $Vec8fb$  and  $Vec8ib$  are both vectors of 8 Boolean elements, using 32 bits each for instruction sets prior to AVX512 (and 1 bit each for AVX512). These types can easily be converted to each other, but it is still recommended to choose Vec8fb for use with Vec8f and Vec8ib for use with Vec8i because this helps the compiler select the fastest implementation in each case. See page [61](#page-60-0) for conversion of Boolean vectors.

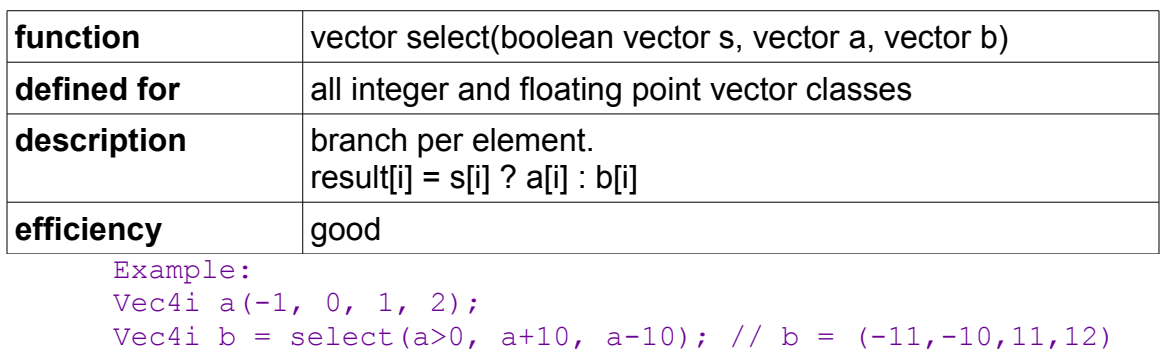

## *Functions for use with Booleans*

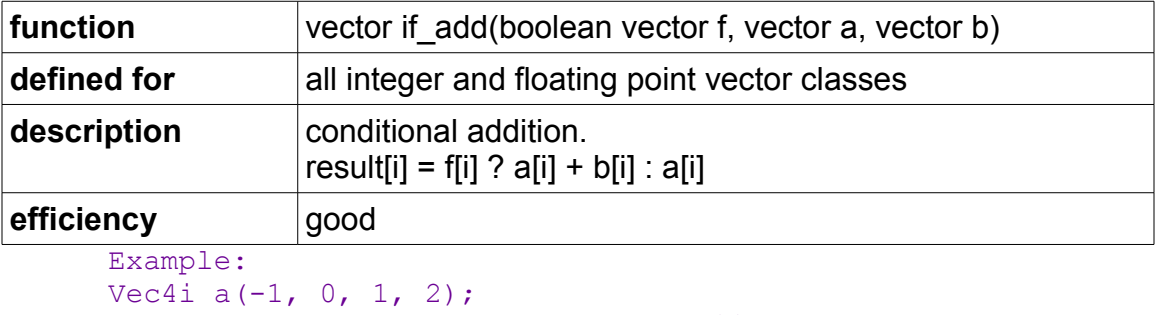

```
Vec4i b = if add(a < 0, a, 100); // b = (99, 0, 1, 2)
```
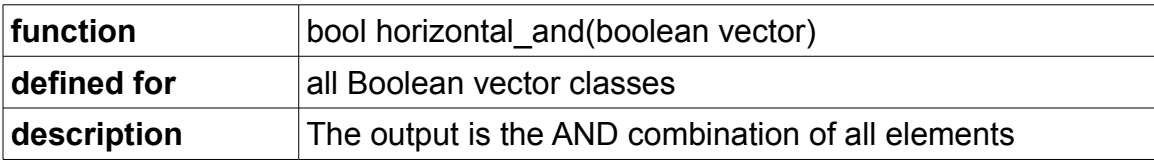

#### **efficiency** medium

```
Example:
Vec4i a(-1, 0, 1, 2);
bool b = horizontal and(a > 0); // b = false
```
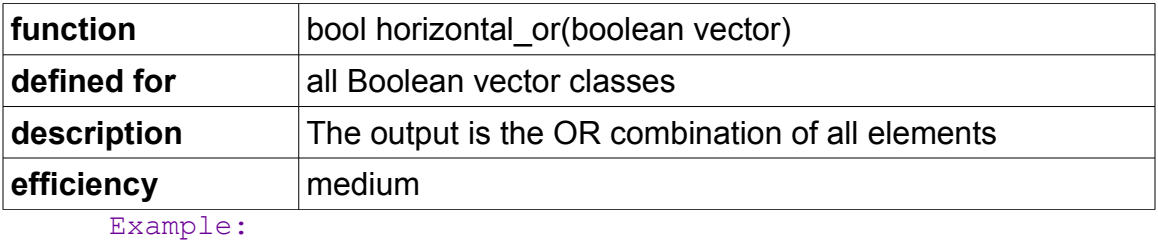

```
Vec4i a(-1, 0, 1, 2);
bool b = horizontal or(a > 0); // b = true
```
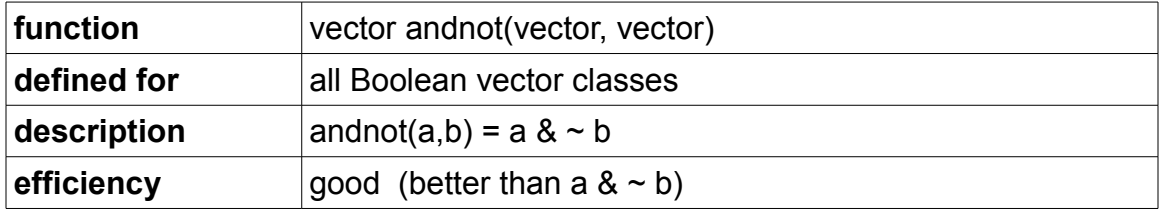

# **Conversion between vector types**

Below is a list of methods and functions for conversion between different vector types, vector sizes or precisions.

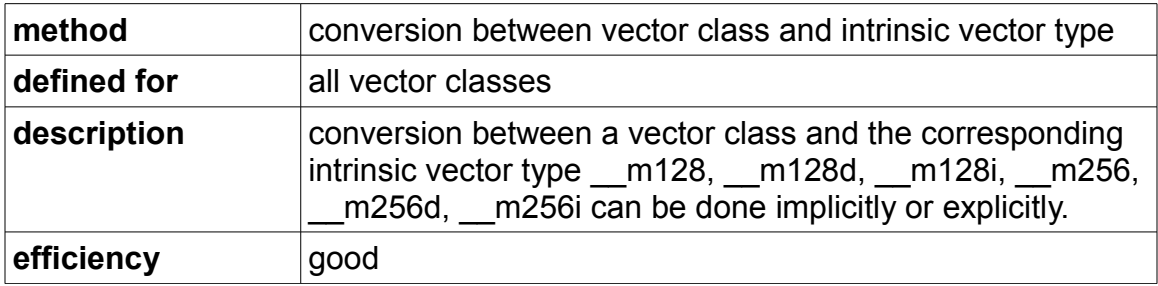

```
Vec4i a(0, 1, 2, 3);
__m128i b = a; // b = 0x00000003000000020000000100000000
Vec4i c = b; // c = (0, 1, 2, 3)
```
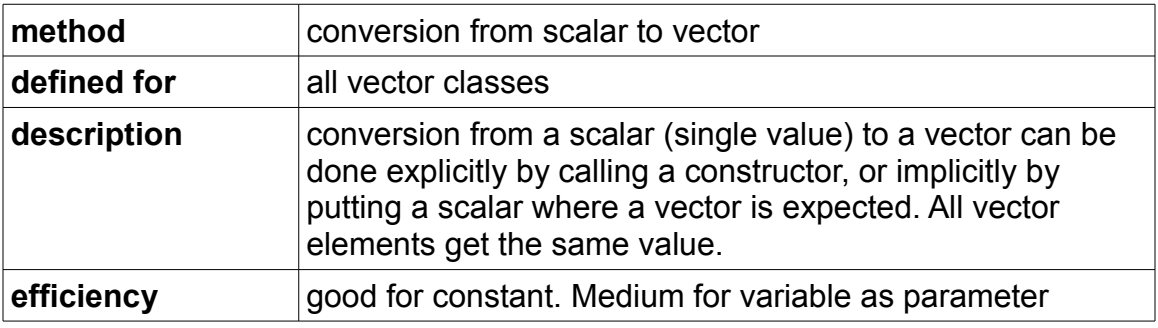

```
Vec4i a, b;
a = \text{Vec4i}(5); // explicit conversion. a = (5, 5, 5, 5)b = a + 3; // implicit conversion to Vec4i.
               // b = (8, 8, 8, 8)
```
Implicit conversion is convenient in the example  $b = a + 3$ , which adds 3 to all elements of the vector. Use explicit conversion where there is ambiguity about the desired vector type.

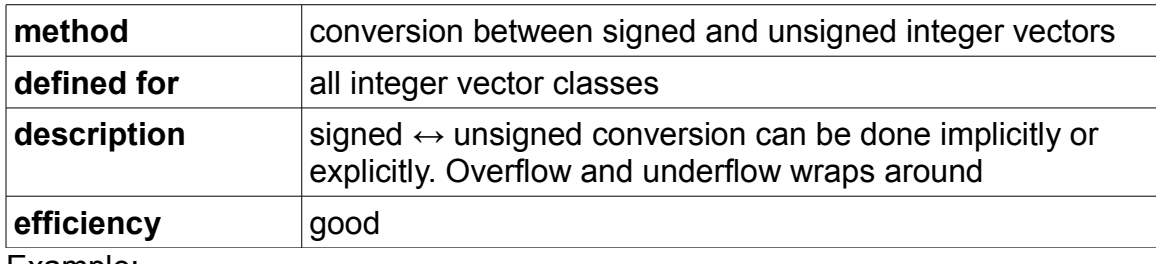

Example:

```
Vec4i a(-1,0,1,2); // signed vector
Vec4ui b = a; \frac{1}{\pm} implicit conversion to unsigned.
                      // b = (0 \times F F F F F F F F, 0, 1, 2)Vec4ui c = Vec4ui(a); // same, with explicit conversion
Vec4i d = c; // convert back to signed
```
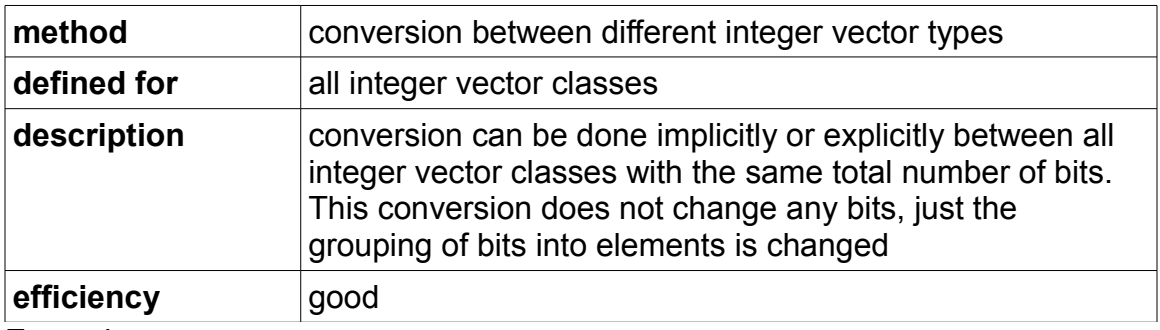

```
Vec8s a(0,1,2,3,4,5,6,7);
Vec4i b = Vec4i(a); // b = (0x1000, 0x3002, 0x5004, 0x7006)
```
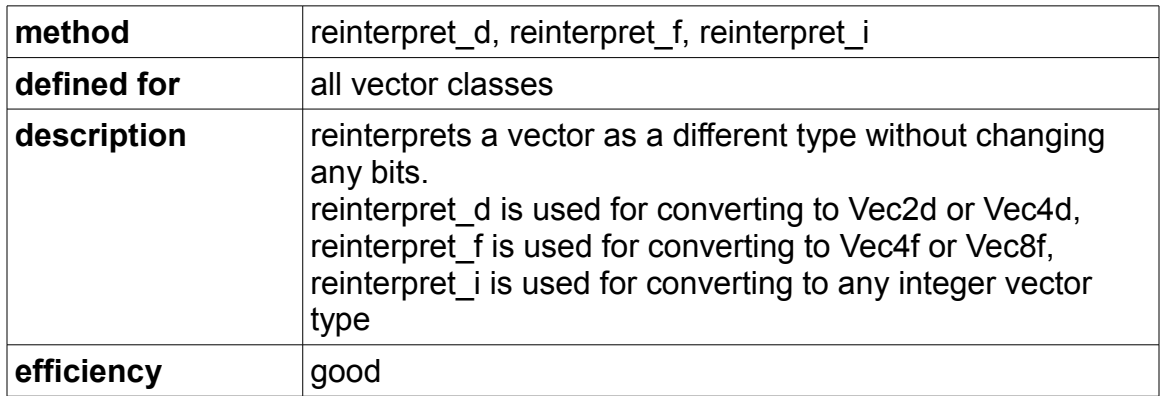

```
Vec4f a(1.0f, 1.5f, 2.0f, 2.5f);
Vec4i b = reinterpret_i(a);
// b = (0x3F800000, 0x3F000000, 0x40000000, 0x40200000)
```
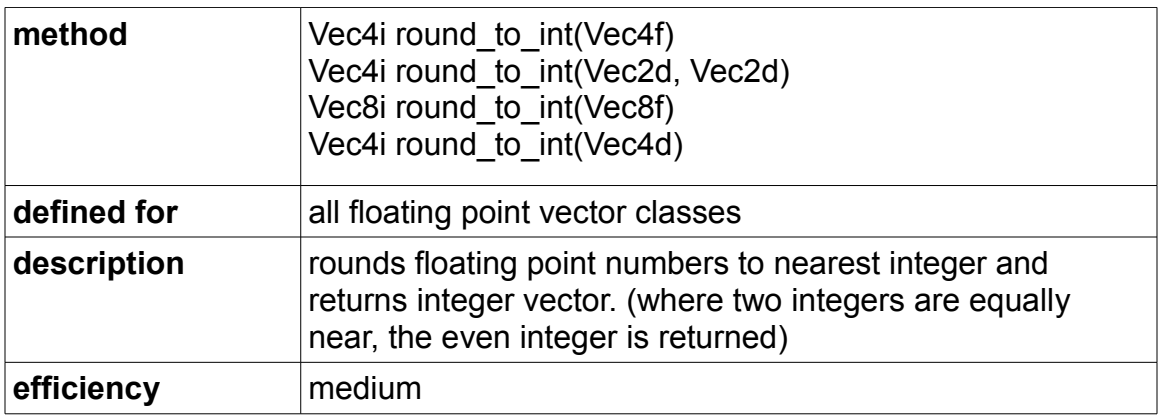

```
Vec4f a(1.0f, 1.5f, 2.0f, 2.5f);
Vec4i b = round to int(a); // b = (1,2,2,2)
```
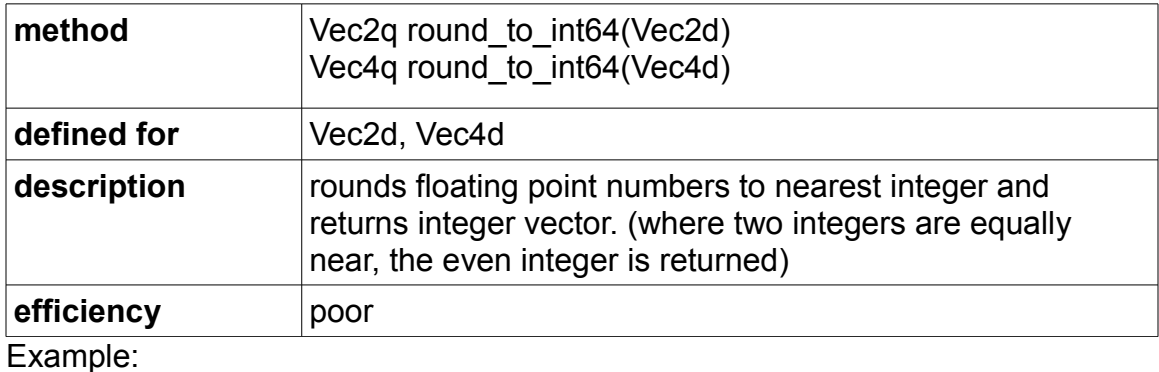

```
Vec4d a(1.0, 1.5, 2.0, 2.5);
Vec4q b = round to int64(a); // b = (1,2,2,2)
```
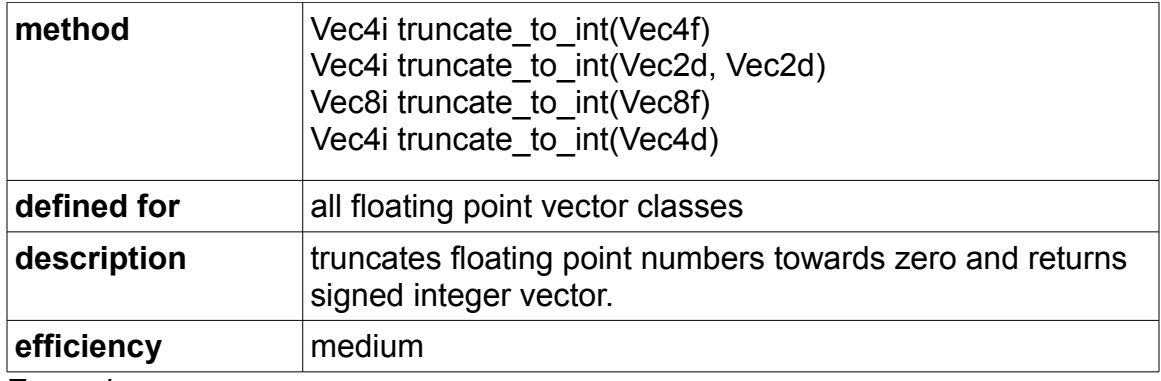

```
Vec4f a(1.0f, 1.5f, 2.0f, 2.5f);
Vec4i b = truncate_to_int(a); // b = (1, 1, 2, 2)
```
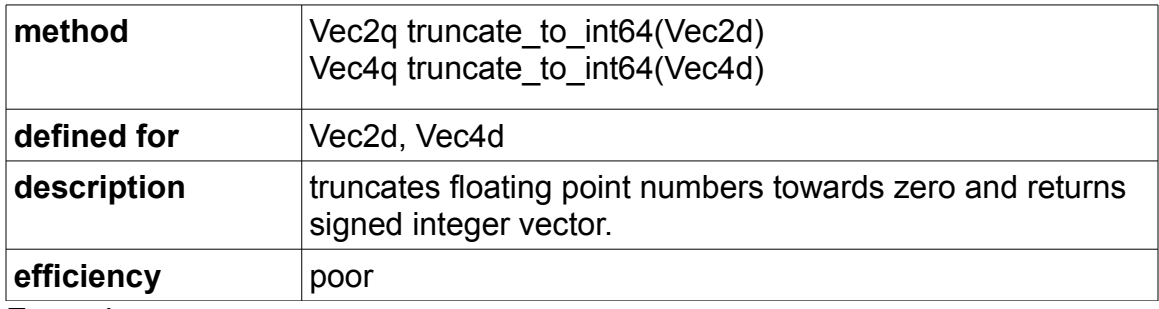

Example:

```
Vec4d a(1.0, 1.5, 2.0, 2.5);
Vec4q b = truncate_to_int64(a); // b = (1, 2, 2, 2)
```
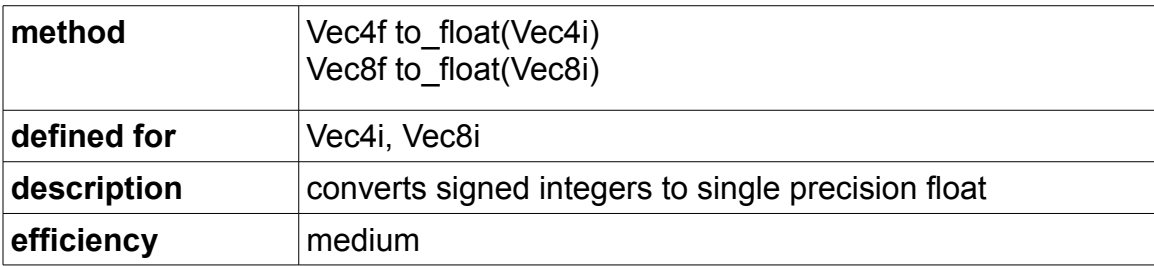

```
Vec4i a(0, 1, 2, 3);
Vec4f b = to_float(a); // b = (0.0f, 1.0f, 2.0f, 3.0f)
```
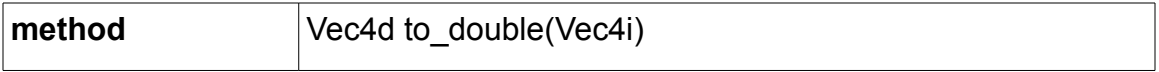

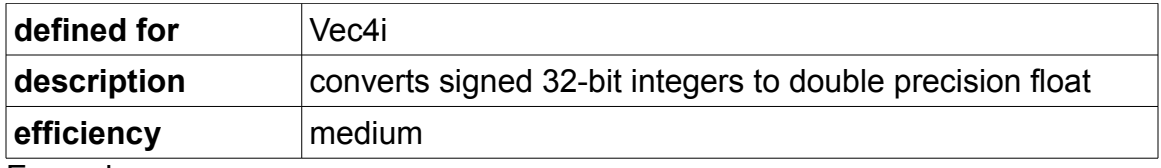

```
Vec4i a(0, 1, 2, 3);
Vec4d b = to_double(a); // b = (0.0, 1.0, 2.0, 3.0)
```
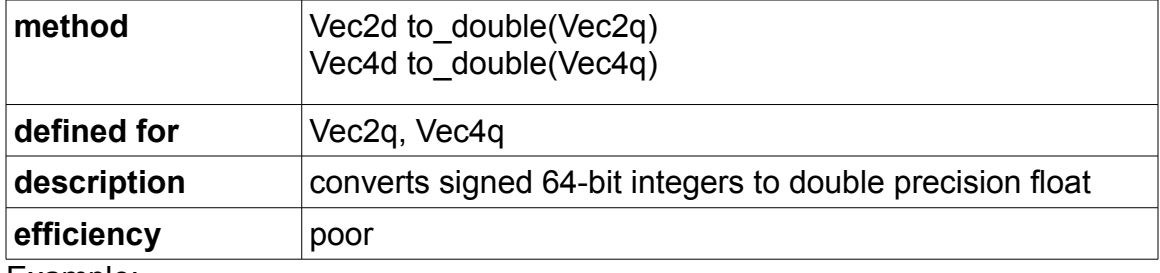

Example:

```
Vec2q a(0, 1);
Vec2d b = to double(a); // b = (0.0, 1.0)
```
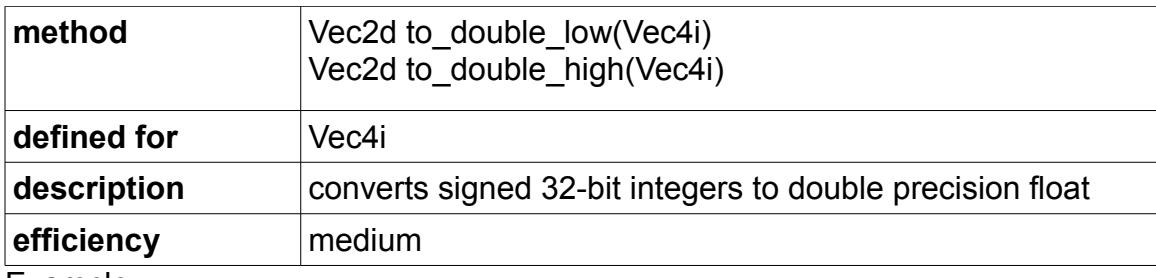

Example:

```
Vec4i a(0, 1, 2, 3);
Vec2d b = to double low(a); // b = (0.0, 1.0)Vec2d c = to double high(a); // c = (2.0, 3.0)
```
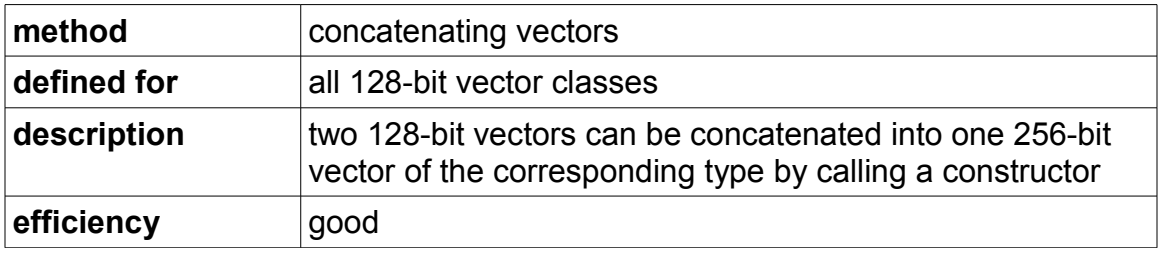

```
Vec4i a(10,11,12,13);
Vec4i b(20,21,22,23);
Vec8i c(a, b); // c = (10, 11, 12, 13, 20, 21, 22, 23)
```
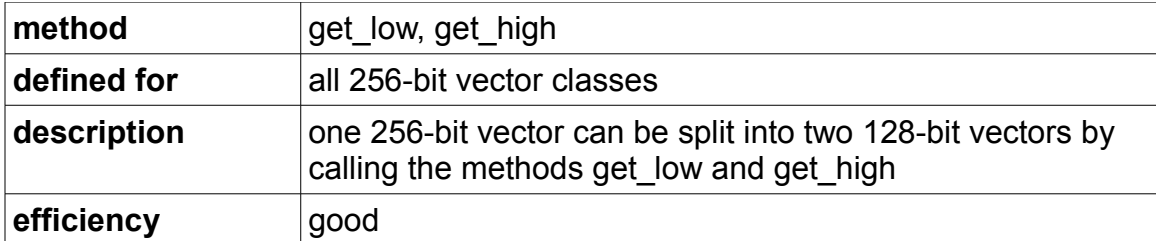

```
Vec8i a(10,11,12,13,14,15,16,17);
Vec4i b = a.get_low(); // b = (10, 11, 12, 13)Vec4i c = a.get high(); // c = (14, 15, 16, 17)
```
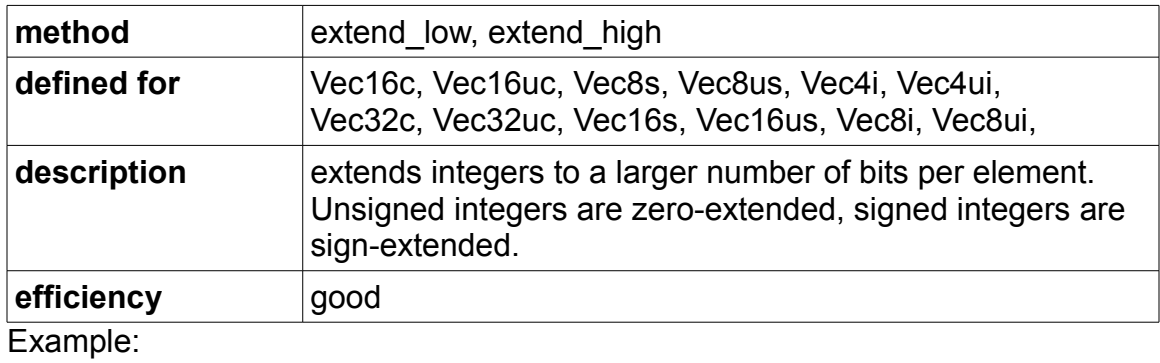

```
Vec8s a(-2, -1, 0, 1, 2, 3, 4, 5);
Vec4i b = extend low(a); // b = (-2, -1, 0, 1)Vec4i c = extend high(a); // c = (2, 3, 4, 5)
```
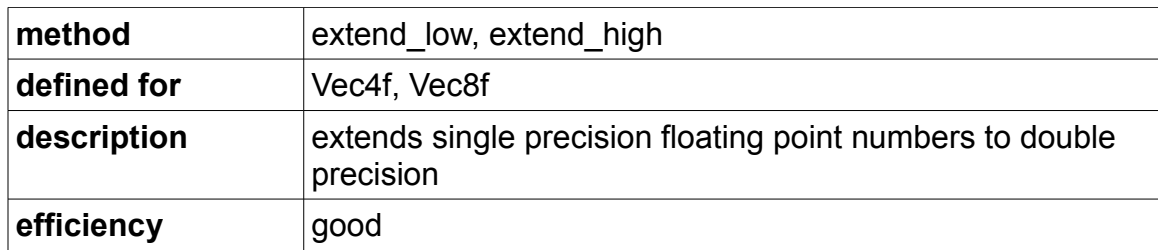

```
Vec4f a(1.0f, 1.1f, 1.2f, 1.3f);
Vec2d b = extend_low(a); // b = (1.0, 1.1)Vec2d c = extend high(a); // c = (1.2, 1.3)
```
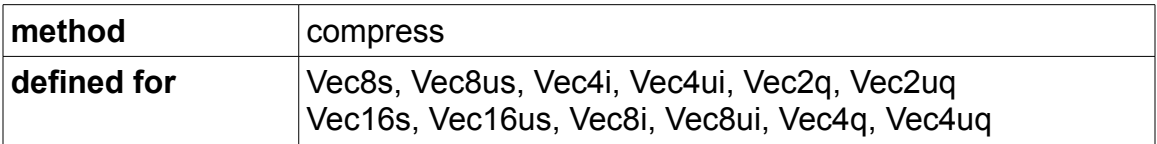

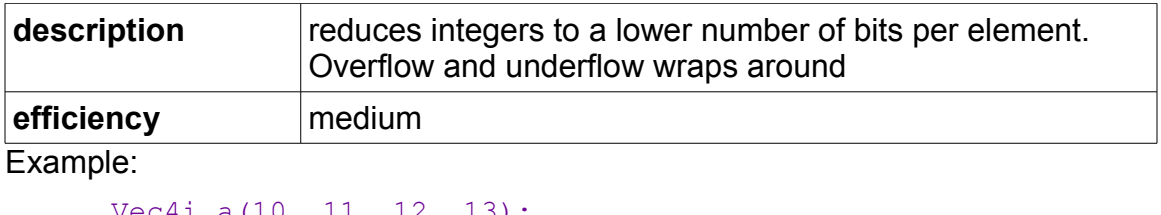

```
Vec4i a(10, 11, 12, 13);
Vec4i b(20, 21, 22, 23);
Vec8s c = compress(a, b); \frac{1}{c} c = (10,11,12,13,20,21,22,23)
```
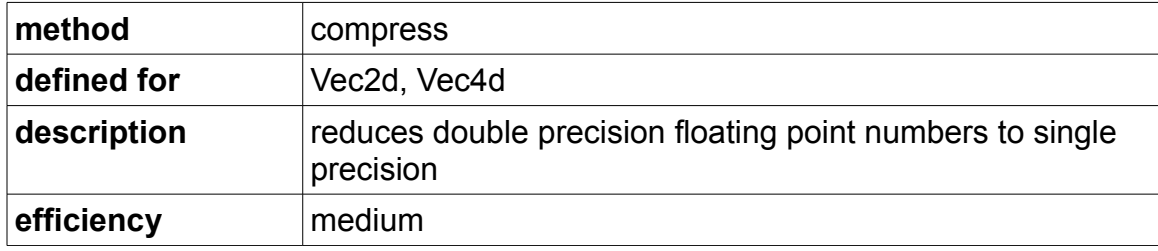

```
Vec2d a(1.0, 1.1);
Vec2d b(2.0, 2.1);
Vec4f c = compress(a, b); // c = (1.0f, 1.1f, 2.0f, 2.1f)
```
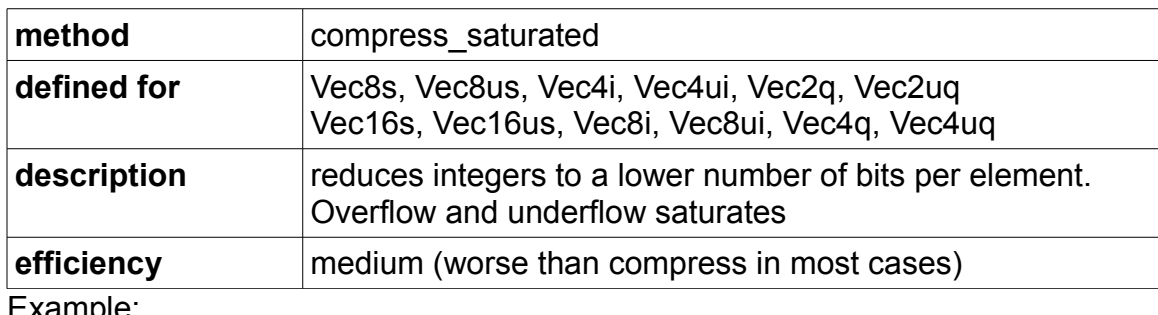

```
Vec4i a(10, 11, 12, 13);
Vec4i b(20, 21, 22, 23);
Vec8s c = compress_saturated(a, b); // c =(10, 11, 12, 13, 20, 21, 22, 23)
```
### <span id="page-60-0"></span>*Conversion between Boolean vector types*

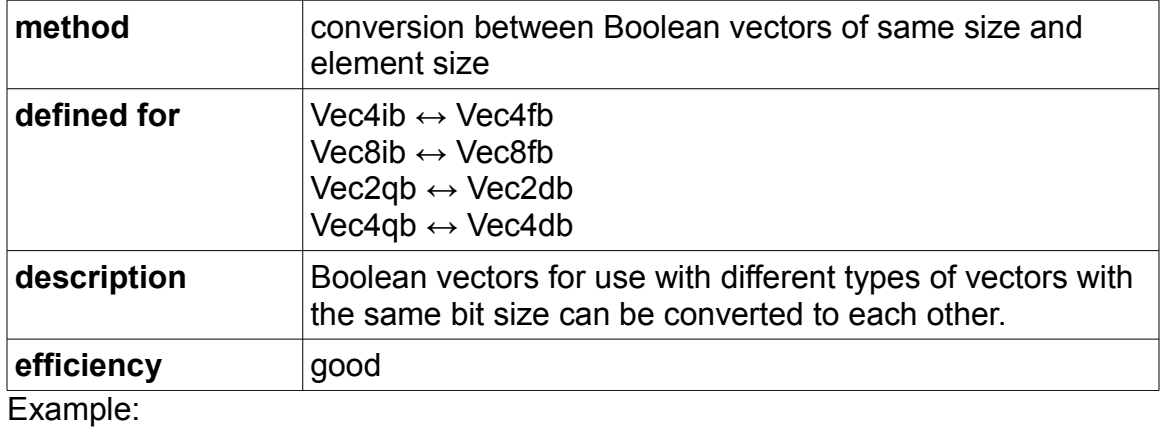

```
Vec4i a(0, 1, 2, 3);
Vec4i b(4,3,2,1);
Vec4ib f = a > b; // f = (false, false, false, true)Vec4fb q = \text{Vec4fb}(f); // q = \text{(false, false, false, true)}
```
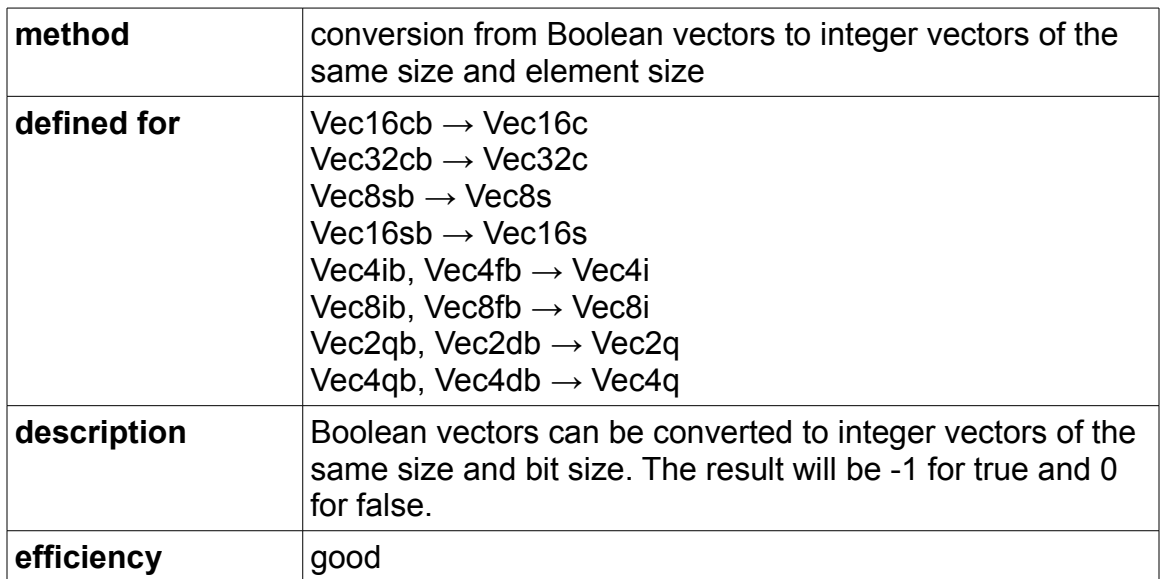

Example:

```
Vec4i a(0, 1, 2, 3);
Vec4i b(4, 3, 2, 1);
Vec4ib f = a > b; // f = (false, false, false, true)Vec4i q = \text{Vec4i}(f); // q = (0, 0, 0, -1)
```
Conversion the other way, e.g. from  $Vec4i$  to  $Vec4i$  is possible for currently defined vector types if the input vector contains -1 for true and 0 for false, but the result is implementation dependent and possibly wrong and inconsistent if the input vector contains any other values than 0 and -1. To prevent errors, it is recommended to use a comparison instead for converting an integer vector to a

Boolean vector. For example:

```
Vec4i a(-1, 0, 1, 2);
Vec4ib f = a != 0; // f = (true, false, true, true)
```
# **Special applications**

## *3-dimensional vectors*

The header file "vector3d.h" in the subfolder named "special" defines 3 dimensional vectors for use in geometry and physics.

**vector class precision elements per vector total bits recommended instruction set** Vec3f | single | 3 | 128 | SSE3 Vec3d double 3 256 AVX

Vector classes defined in vector3d.h:

These vector classes are actually using vector registers that can hold 4 floats or 4 doubles, respectively. The last element in the vector register is not used.

Most operators and functions are similar to those of Vec4f and Vec4d. A constructor with the three coordinates is defined:

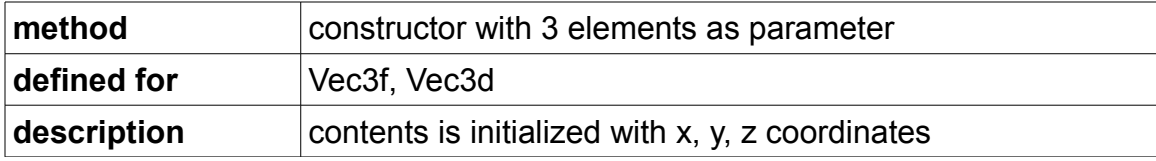

Note that some operators and functions inherited from Vec4f and Vec4d make little or no sense. For example, the > operator will make a not very useful element-by-element comparison rather than comparing vector lengths:

```
Vec3f a(10,11,12);
Vec3f b(12,11,10);
Vec4fb c = a > b; // c = (false, false, true, false)bool d = vector length(a) > vector length(b); // d = false
```
Member functions:

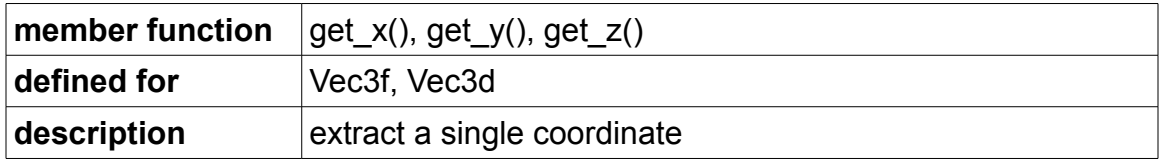

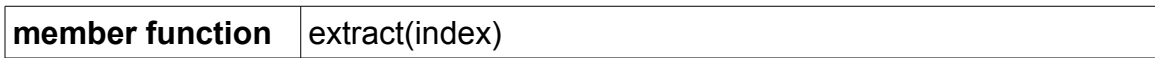

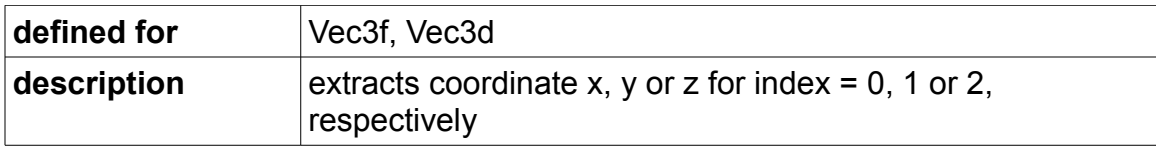

Arithmetic operators:

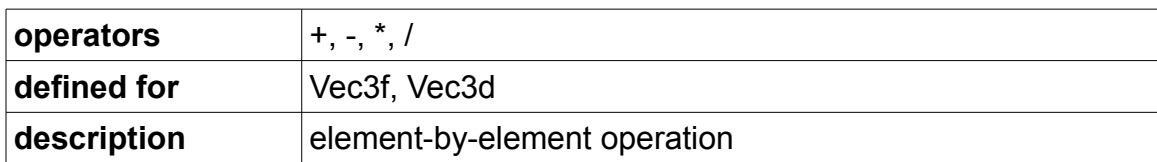

# Comparison operators:

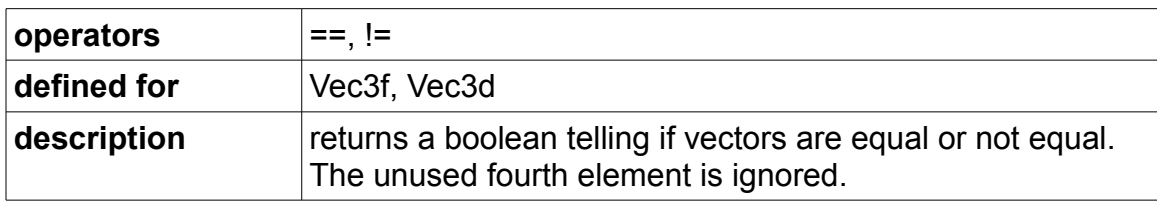

There are several different ways to multiply 3-dimensional vectors:

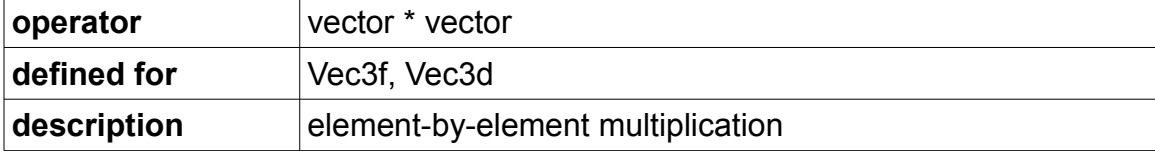

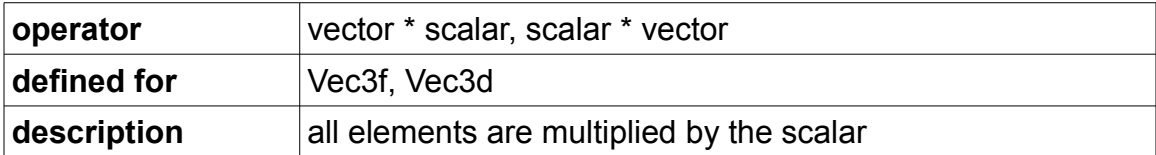

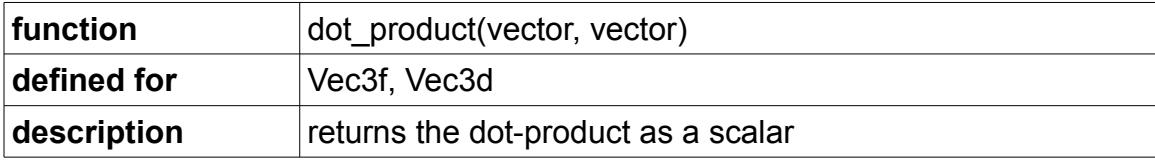

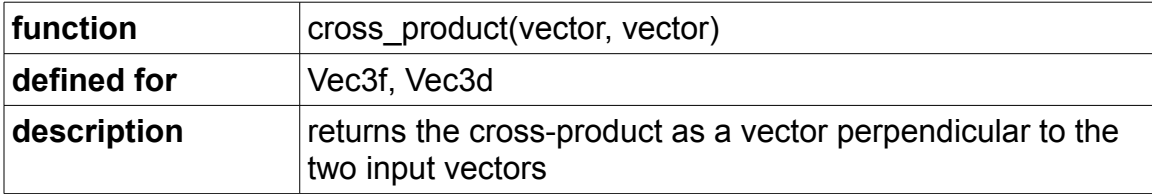

Other functions:

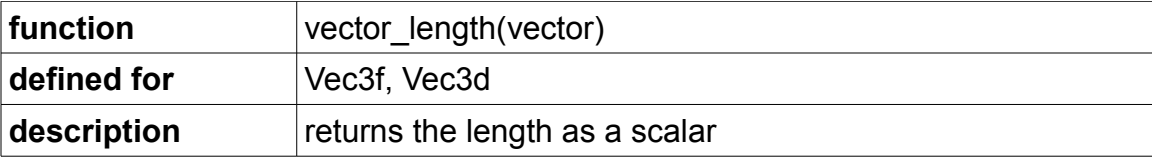

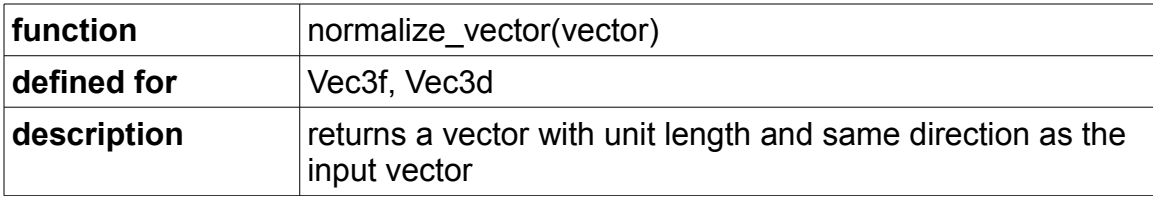

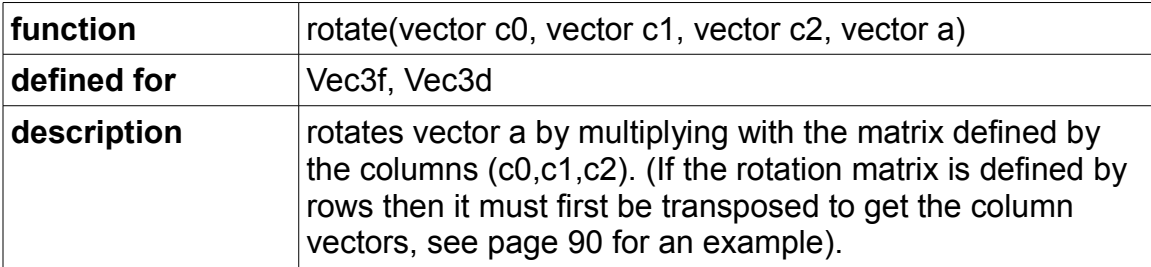

```
Vec3f a(11,22,33);
Vec3f c0(0,1,0), c1(0,0,1), c2(1,0,0);
Vec3f b = rotate(c0, c1, c2, a); // b = (22, 33, 11)
```
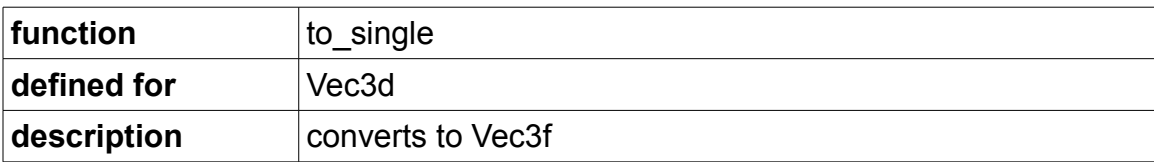

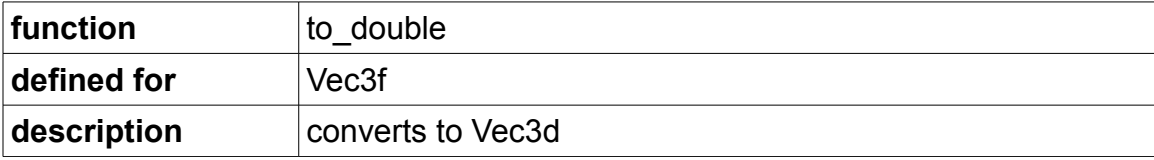

# *Complex number vectors*

The header file "complexvec.h" in the subfolder named "special" defines classes for complex numbers and complex vectors for use in mathematics and electronics.

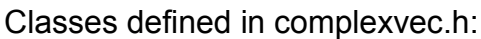

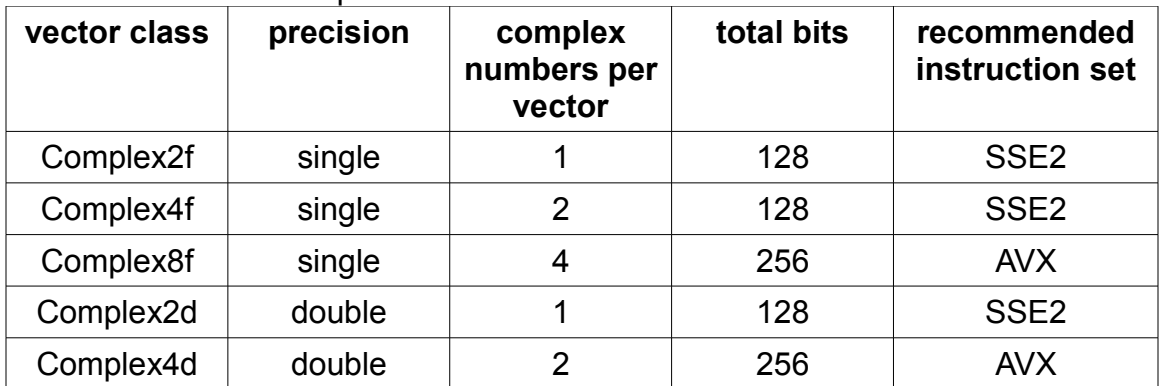

The class Complex2f uses the lower half of a 128-bit register, while the upper half of the register is unused. The other complex classes use a full 128-bit or 256-bit register.

The minimum instruction set is SSE2. The performance of multiplication is improved by compiling for the SSE3 instruction set. The performance of multiplication and division is improved by compiling for the FMA3 or FMA4 instruction set.

Constructors:

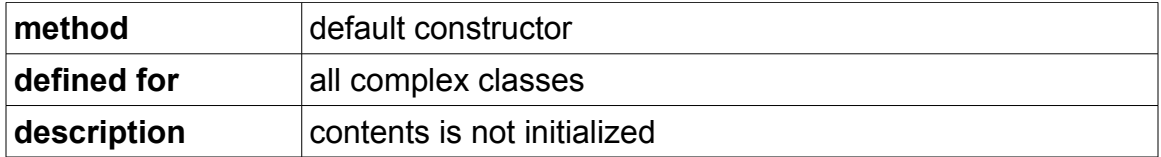

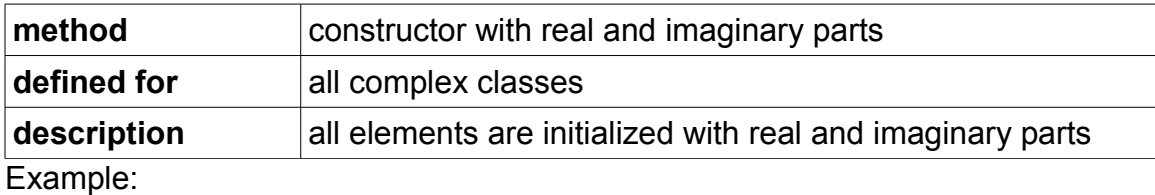

```
Complex4f a(1.0f, 2.0f, 3.0f, 4.0f);
// a = (1+2i, 3+4i)
```
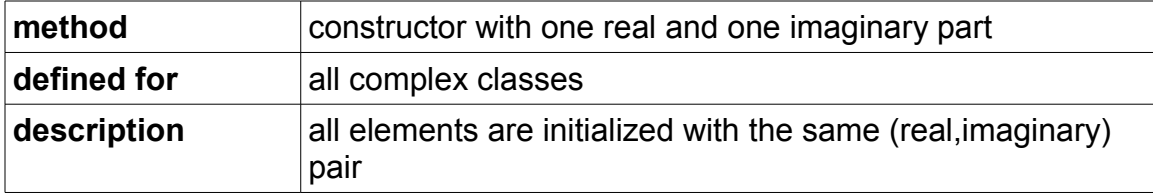

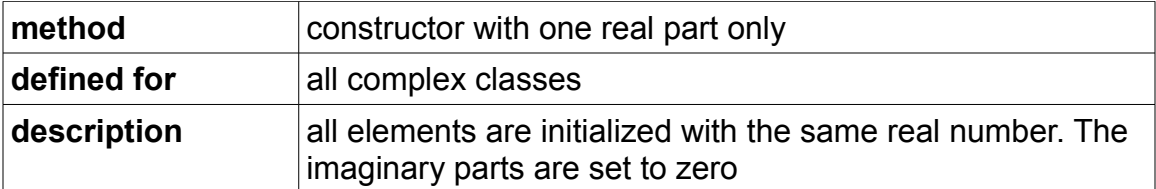

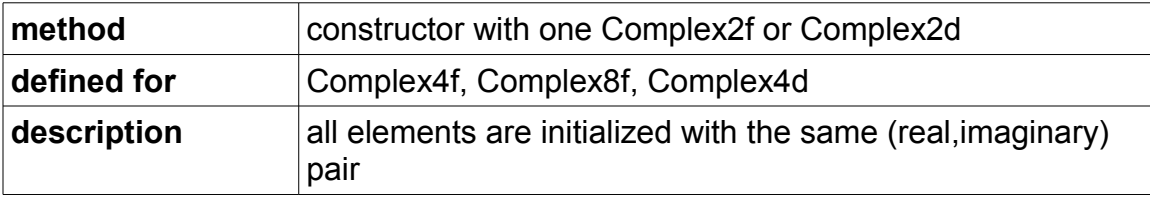

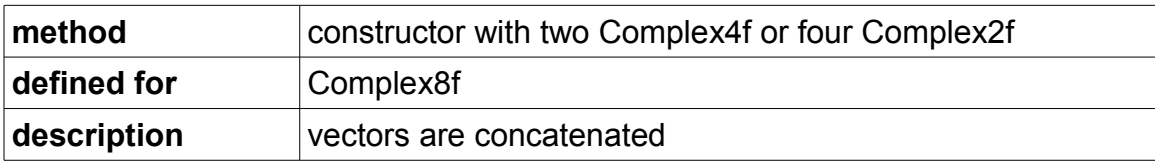

Member functions:

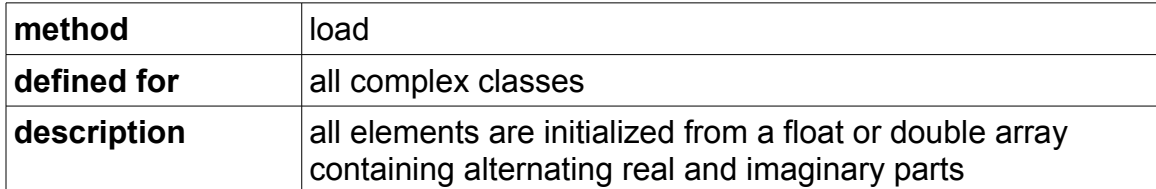

Example:

double  $x[4] = \{1.0, 2.0, 3.0, 4.0\};$ Vec4d a; a.load(x); // a =  $(1+2i, 3+4i)$ 

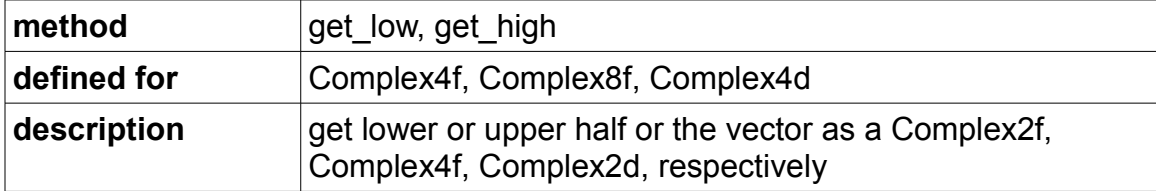

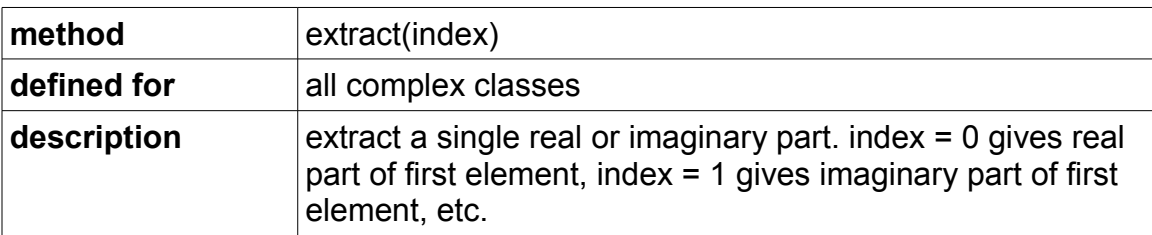

Operators:

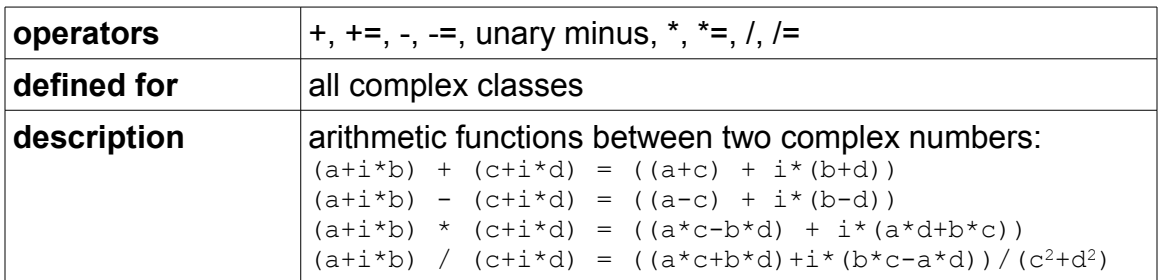

# Operators combining complex and real

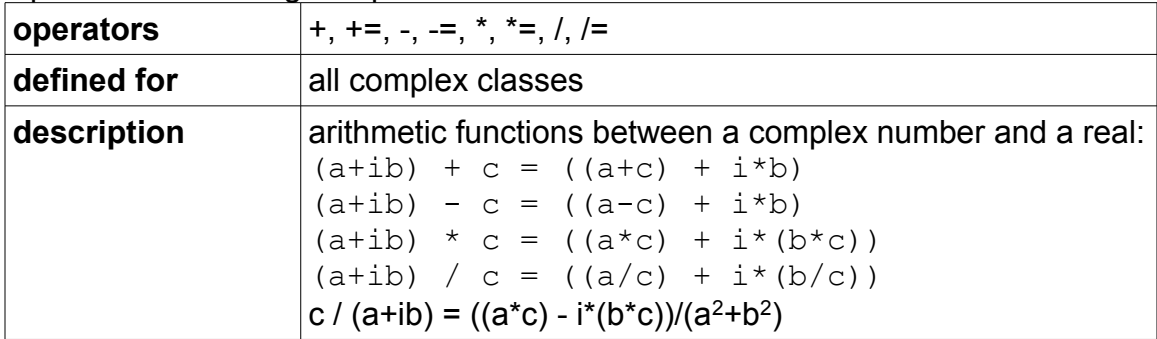

# Complex conjugate:

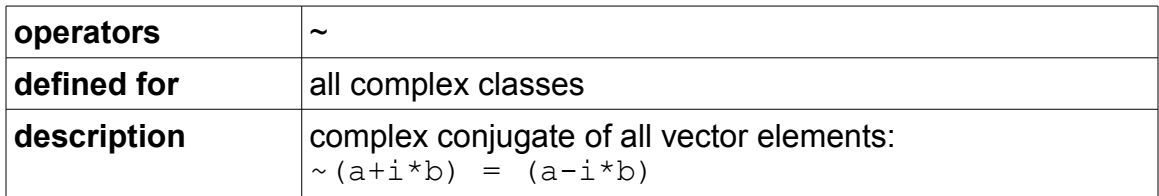

# Comparison operators:

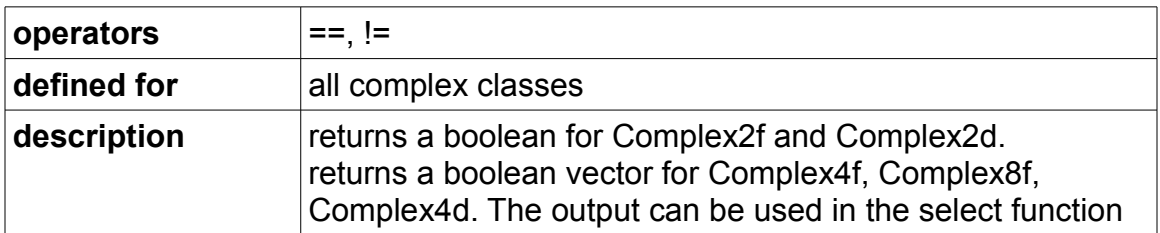

### Functions:

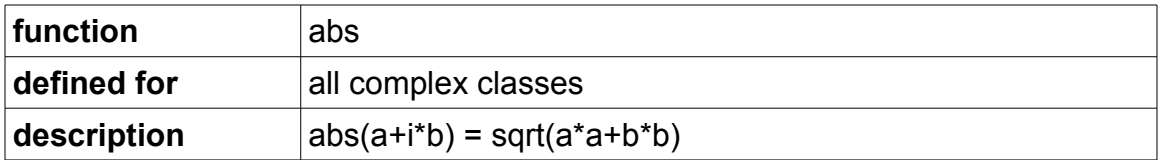

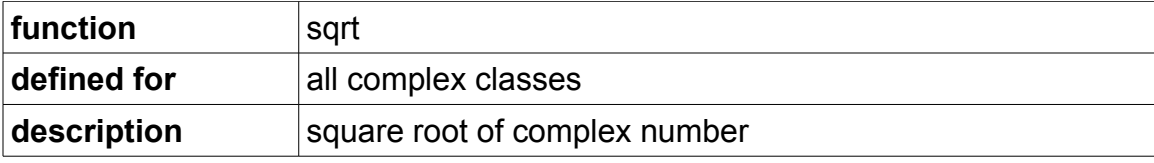

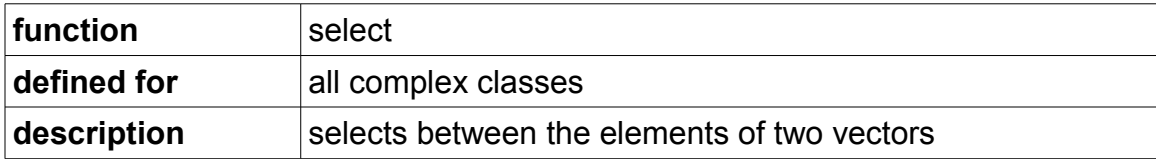

```
Complex4f a(1,2,3,4);Complex4f b(1,2,5,6);
Complex4f c = select(a == b, Complex4f(0), b);// c = (0+i*0, 5+i*6)
```
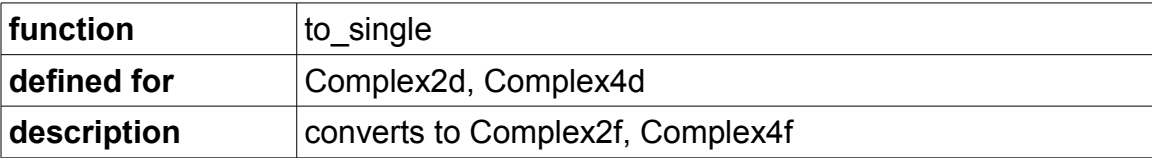

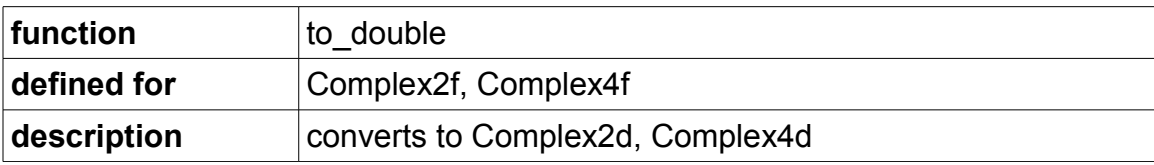

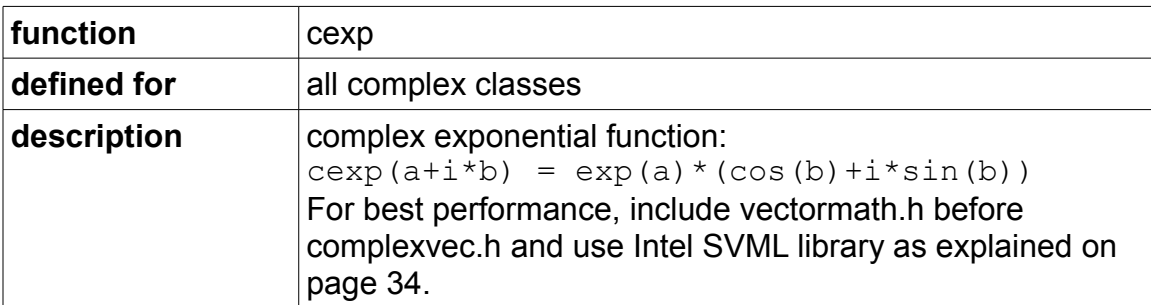

## *Quaternions*

The header file "quaternion.h" in the subfolder named "special" defines classes for quaternions (hypercomplex numbers) for use in mathematics and geometry.

Classes defined in quaternion.h:

| vector class | precision | quaternions<br>per vector | total bits | recommended<br>instruction set |
|--------------|-----------|---------------------------|------------|--------------------------------|
| Quaternion4f | single    |                           | 128        | SSE <sub>2</sub>               |
| Quaternion4d | double    |                           | 256        | AVX                            |

Constructors:

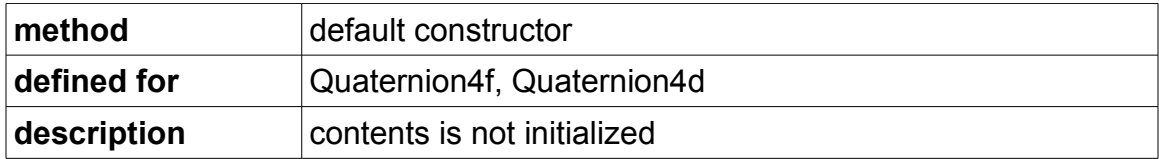

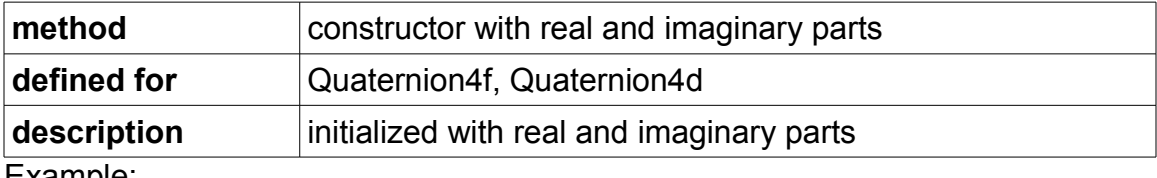

Example:

Quaternion4f a(1.0f, 2.0f, 3.0f, 4.0f); //  $a = (1 + 2* i + 3* j + 4* k)$ 

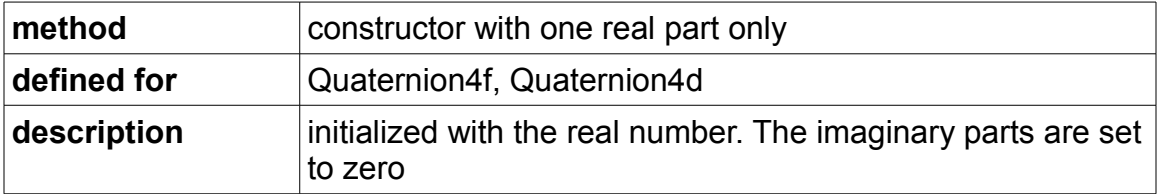

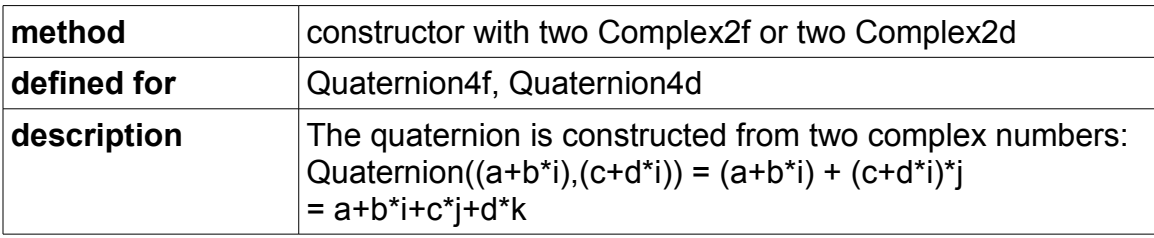

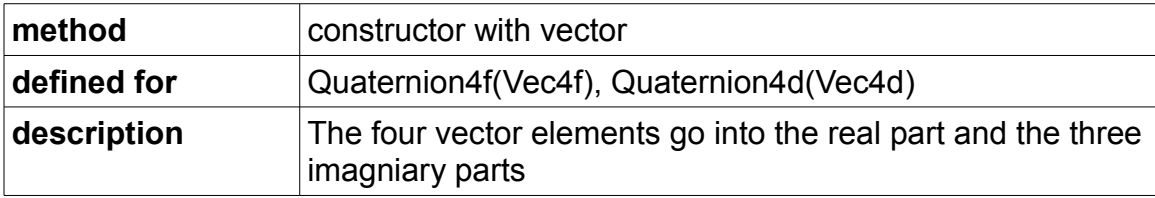

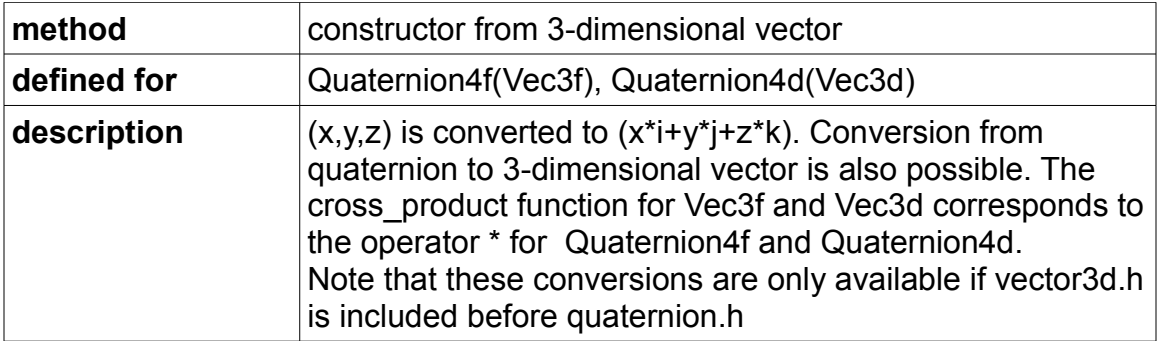

### Member functions:

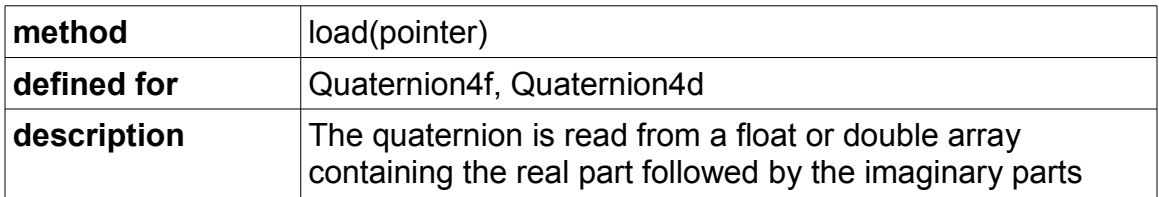

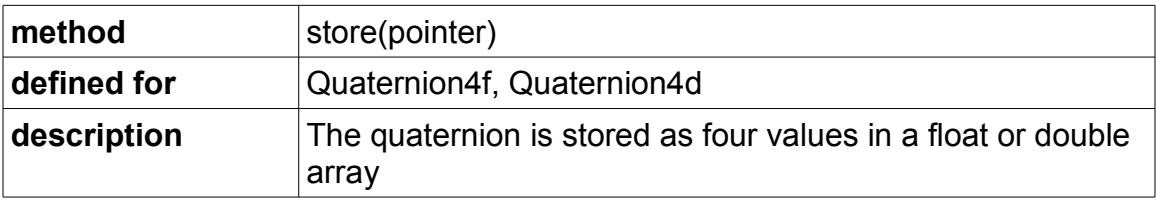

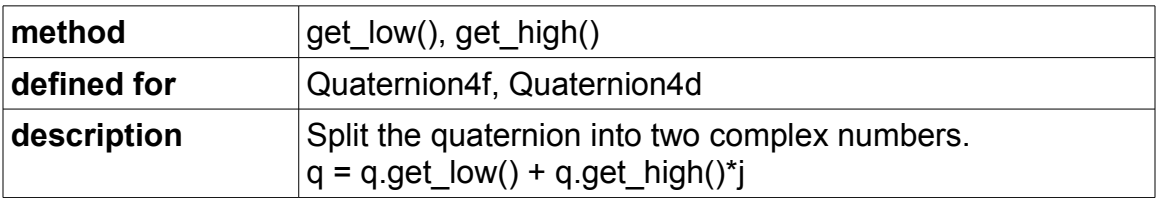

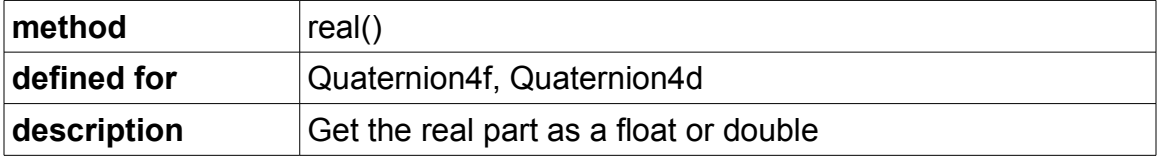

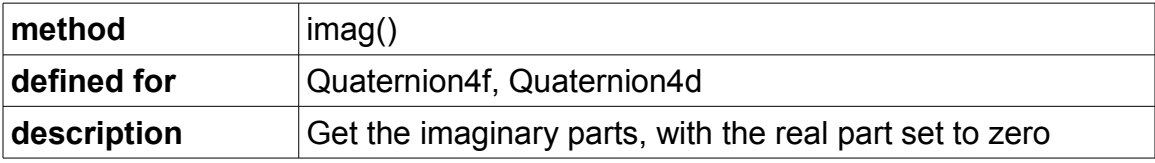

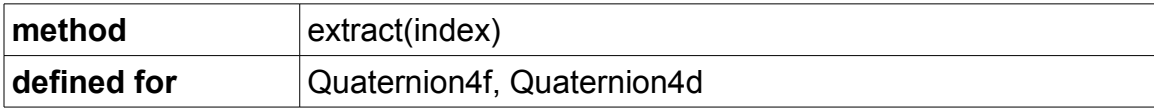

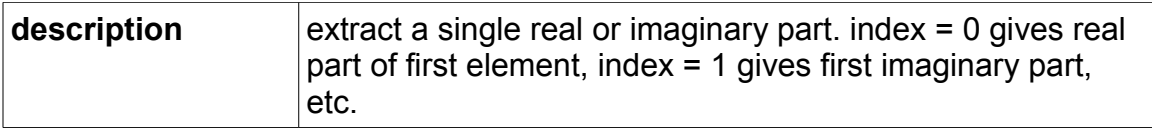

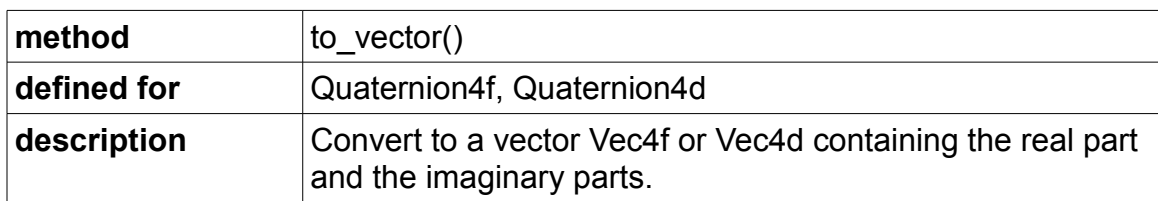

### Operators:

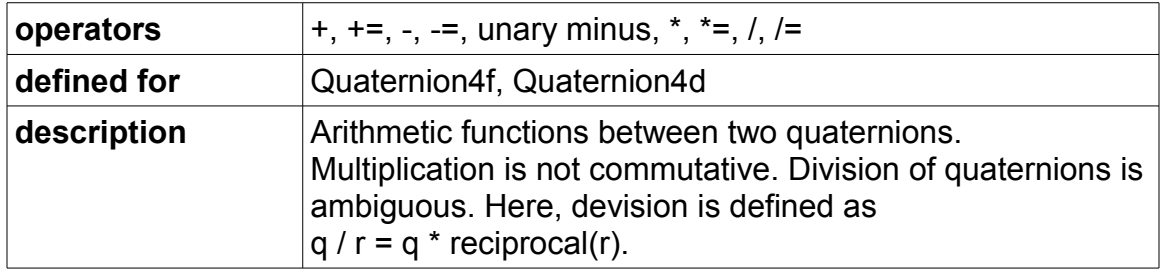

# Operators combining complex and real

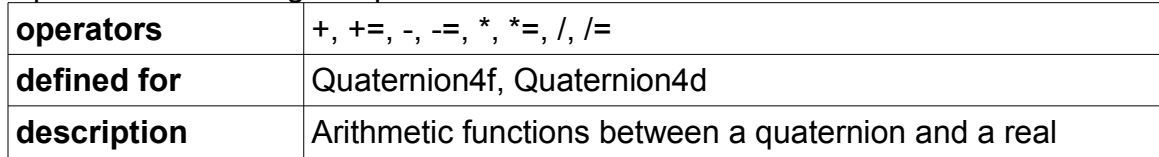

# Complex conjugate:

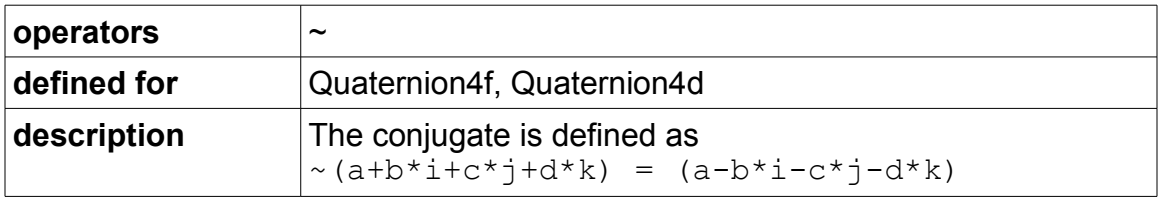

# Comparison operators:

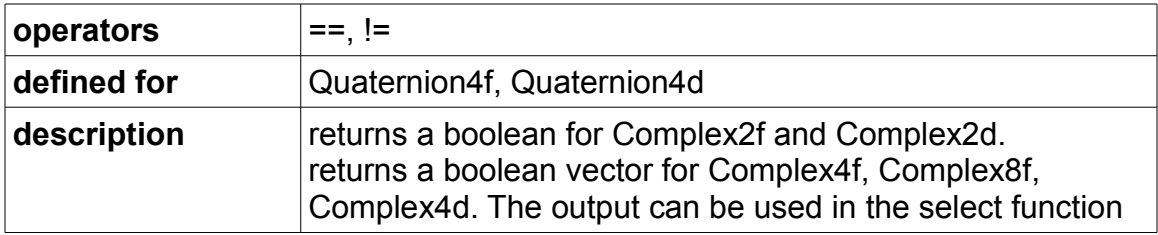

Functions:

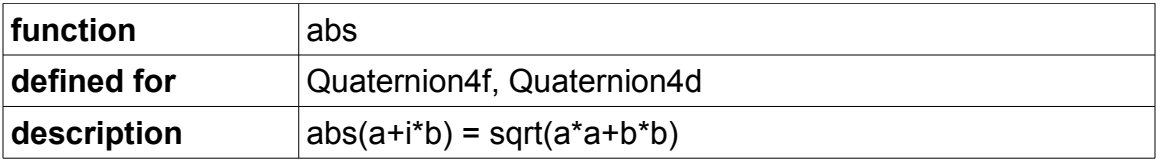

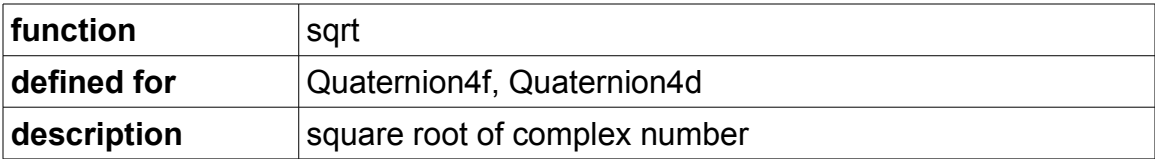

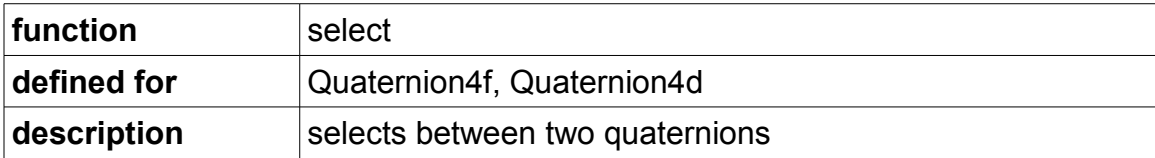

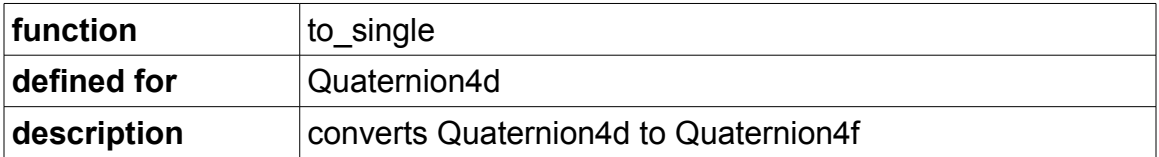

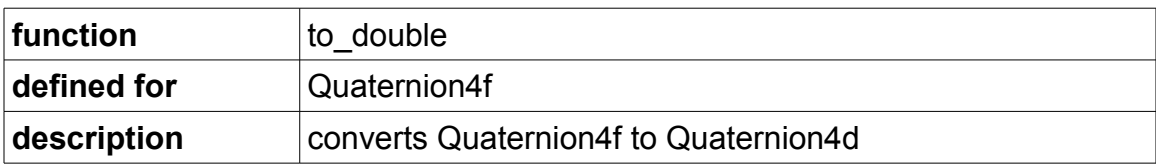

# **Instruction sets and CPU dispatching**

Almost every new generation of microprocessors has a new extension to the instruction set. Most of the new instructions relate to vector operations. We can take advantage of these new instructions to make vector code more efficient. The vector class library requires the SSE2 instruction set as a minimum, but it makes more efficient code when a higher instruction set is used. The following table indicates things that are improved for each successive instruction set extension.
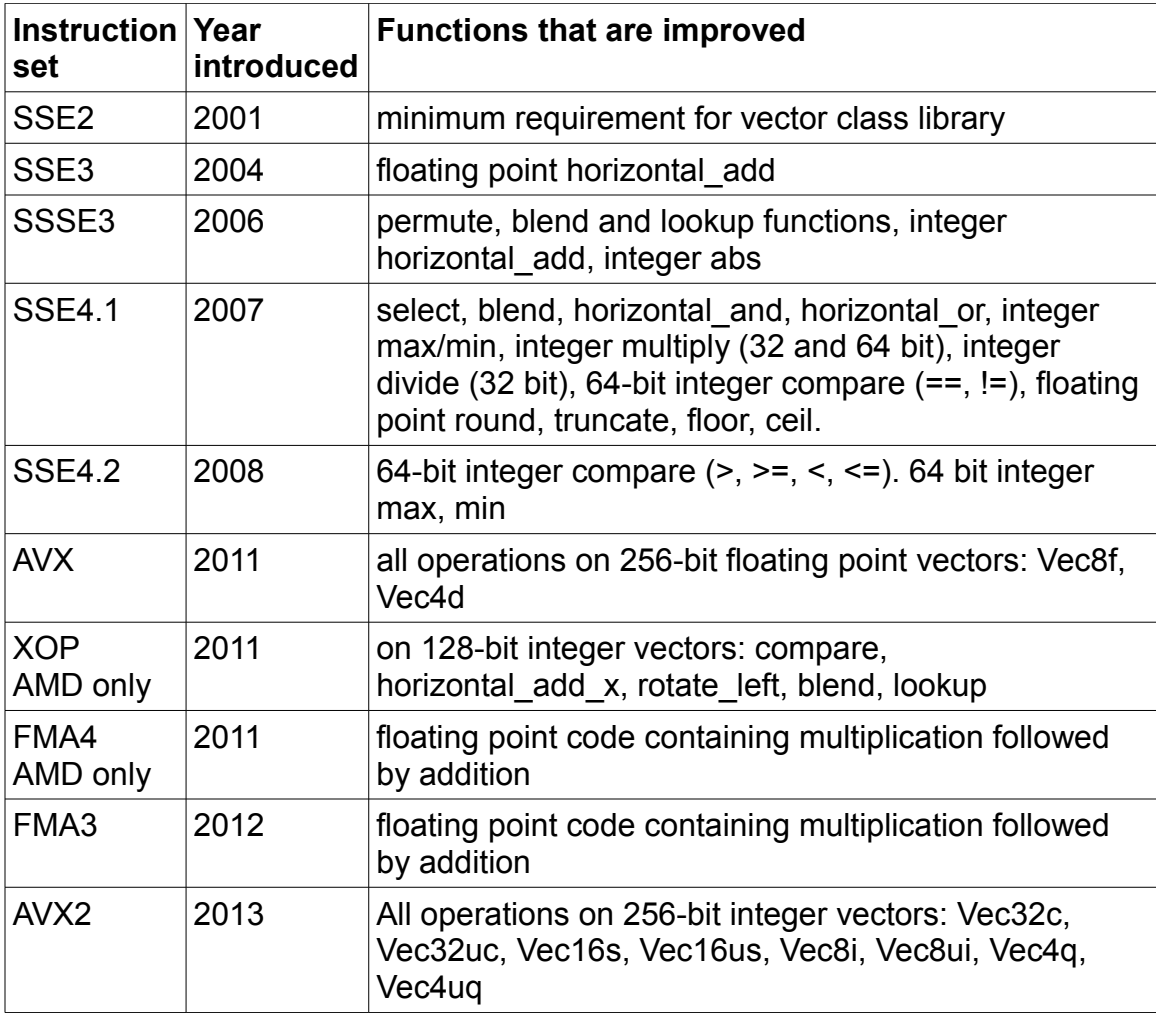

The vector class library makes it possible to compile for different instruction sets from the same source code by using preprocessing branches. Different versions are made simply by recompiling the code with different compiler options. The desired instruction set can be specified on the compiler command line as follows:

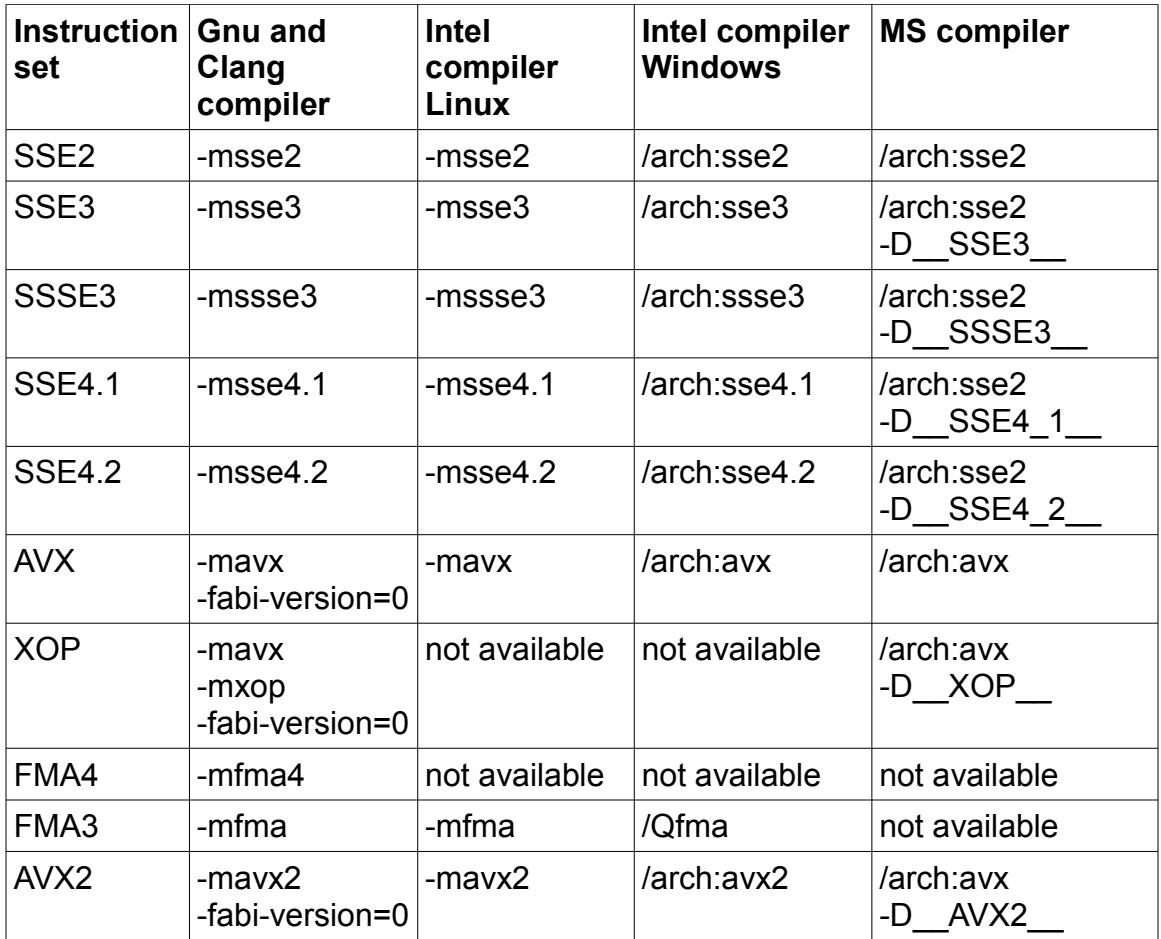

The Microsoft compiler supports only a few of the instruction sets, but the remaining instruction sets can be specified as defines which are detected in the preprocessing directives of the vector class library.

The FMA3 and FMA4 instruction sets are not handled directly by any code in the vector class library, but by the compiler. The compiler will automatically combine a floating point multiplication and a subsequent addition or subtraction into a single instruction, unless you have specified a strict floating point model.

There is no advantage in using the 256-bit floating point vector classes (Vec8f, Vec4d) unless the AVX instruction set is specified, but it can be convenient to use these classes anyway if the same source code is used with and without AVX. Each 256-bit vector will simply be split up into two 128-bit vectors when compiling without AVX. Likewise, a 256-bit integer vector (e.g. Vec8i) will be split up into two 128-bit vectors when compiling without AVX2.

The forthcoming AVX512 instruction set will allow 512-bit vectors. This is expected to be available in 2015 or 2016.

It is recommended to make an automatic CPU dispatcher that detects at runtime which instruction sets are supported by the actual CPU and operating system,

and selects the best version of the code accordingly. For example, you may compile the code three times for the three different instruction sets: SSE2, SSE4.1 and AVX. The CPU dispatcher should then set a function pointer to point to the appropriate version. You can use the function instrset detect (see below, page [76\)](#page-75-0) to detect the supported instruction set. The file dispatch example.cpp shows an example of how to make a CPU dispatcher that selects the appropriate code version. The critical part of the program is called through a function pointer. This function pointer initially points to the CPU dispatcher, which is activated the first time the function is called. The CPU dispatcher changes the function pointer to point to the best version of the code, and then continues in the selected code. The next time the function is called, the call goes directly to the right version of the code without calling the CPU dispatcher first. It is probably not necessary to make a branch for instruction sets prior to SSE2 because old computers without SSE2 are rarely in use today, and certainly not for demanding applications.

It is not recommended to make automatic CPU dispatching for AVX2 without testing it, because the AVX2 compiler support is not fully stable yet. (The AVX2 support in the vector class library has been tested with [Intel's emulator\)](http://software.intel.com/en-us/articles/intel-software-development-emulator/).

There is an important restriction when you are combing code compiled for different instruction sets: Do not transfer any data *as vectors* between different pieces of code that are compiled for different instruction sets, because the vectors may be represented differently under the different instruction sets. More specifically, 256-bit floating point vectors are represented differently when compiled with and without AVX, and 256-bit integer vectors are represented differently when compiled with and without AVX2. It is recommended to transfer the data as arrays instead between different parts of the program that are compiled for different instruction sets.

The following functions, defined in the file instrset\_detect.cpp, can be used for detecting at runtime which instruction set is supported.

<span id="page-75-0"></span>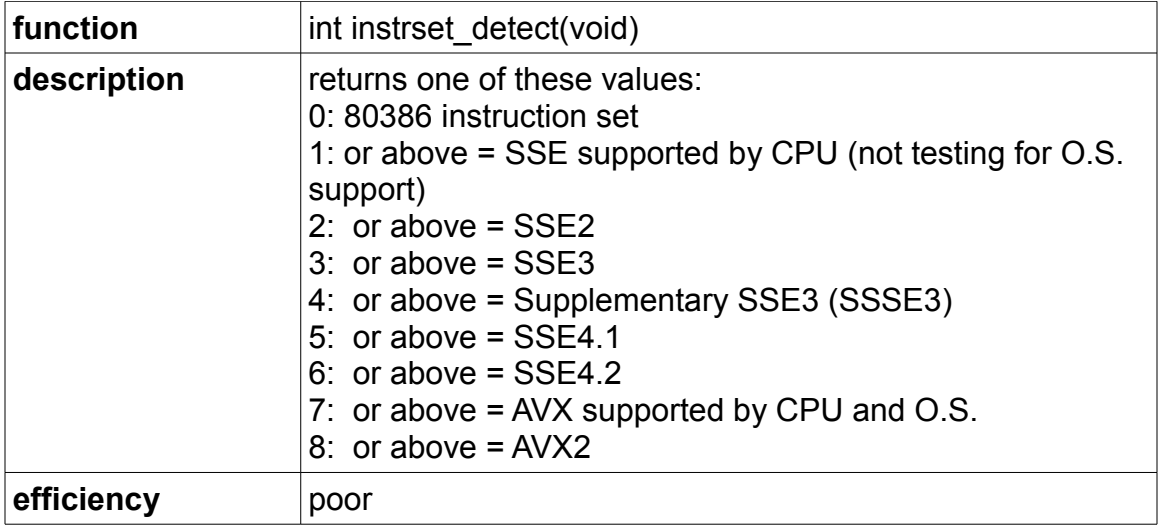

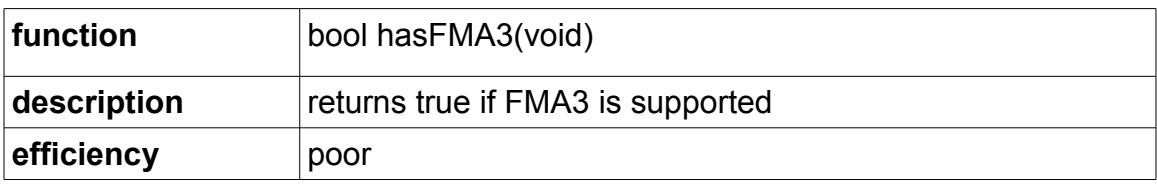

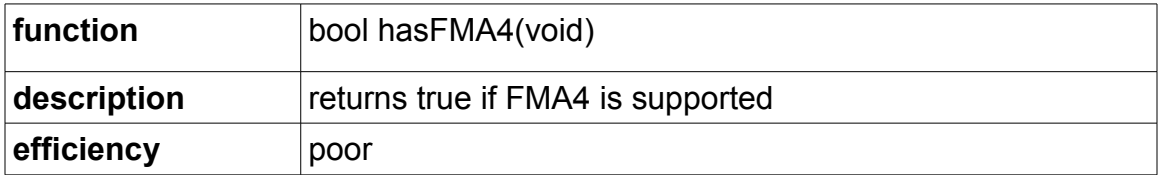

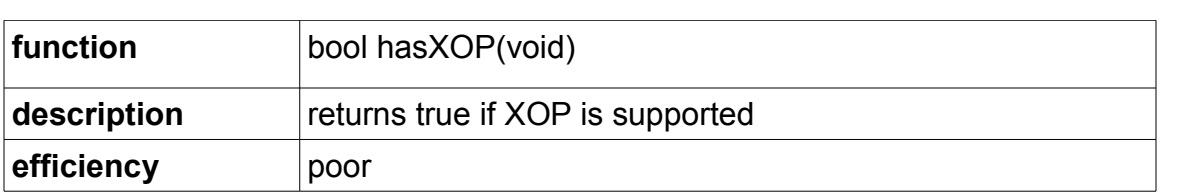

# **Performance considerations**

## *Comparison of alternative methods for writing SIMD code*

The SIMD (Single Instruction Multiple Data) instructions play an important role when software performance has to be optimized. Several different ways of writing SIMD code are discussed below.

#### **Assembly code**

Assembly programming is the ultimate way of optimizing code. Almost everything is possible in assembly code, but it is quite tedious and error-prone. There are far more than a thousand different instructions, and it is quite difficult to remember which instruction belongs to which instruction set extension. Assembly code is difficult to document, difficult to debug and difficult to maintain.

#### **Intrinsic functions**

Several compilers support intrinsic functions that are direct representations of machine instructions. A big advantage of using intrinsic functions rather than assembly code is that the compiler takes care of register allocation, function calling conventions and other details which are often difficult to keep track of when writing assembly code. Another advantage is that the compiler can optimize the code further by such methods as scheduling, interprocedural optimization, function inlining, constant propagation, common subexpression elimination, loop invariant code motion, induction variables, etc. Such optimizations are not always used in assembly code because they make the code unwieldy and unmanageable. Consequently, the combination on intrinsic functions and a good optimizing compiler can often produce more efficient code than what a decent assembly programmer would do.

A disadvantage of intrinsic functions is that these functions have long names that are difficult to remember and which make the code look awkward.

#### **Intel vector classes**

Intel has published a number of vector classes in the form of three C++ header files named fvec.h, dvec.h and ivec.h. These are simpler to use than the intrinsic functions, but unfortunately the Intel vector class files have not been updated to support the AVX2 instruction set, they provide only the most basic functionality, and Intel has done very little to promote, support or develop them. The Intel vector classes have no way of converting data between arrays and vectors. This leaves us with no way of putting data into a vector other than specifying each element separately - which pretty much destroys the advantage of using vectors. The Intel vector classes work only with Intel and MS compilers.

#### **This vector class library**

The present vector class library has several important features, listed on page [3.](#page-2-0) It provides the same level of optimization as the intrinsic functions, but it is much easier to use. This makes it possible to make optimal use of the SIMD

instructions without the need to remember the 1000+ different instructions or intrinsic functions. It also takes away the hassle of remembering which instruction belongs to which instruction set extension and making different code versions for different instruction sets.

#### **Automatic vectorization**

A good optimizing compiler is able to automatically transform linear code to vector code in simple cases. Typically, a good compiler will vectorize an algorithm that loops through an array and does some calculations on each array element.

Automatic vectorization is the easiest way of generating SIMD code, and I would recommend to use this method when it works. Automatic vectorization may fail or produce suboptimal code in the following cases:

- when the algorithm is too complex
- when data have to be re-arranged in order to fit into vectors and it is not obvious to the compiler how to do this or when other parts of the code needs to be changed to handle the re-arranged data
- when it is not known to the compiler which data sets are bigger or smaller than the vector size
- when it is not known to the compiler whether the size of a data set is a multiple of the vector size or not
- when the algorithm involves calls to functions that are defined elsewhere or cannot be inlined and which are not readily available in vector versions
- when the algorithm involves branches that are not easily vectorized
- when floating point operations have to be reordered or transformed and it is not known to the compiler whether these transformations are permissible with respect to precision, overflow, etc.

The present vector class library is intended as a good alternative when automatic vectorization fails to produce optimal code for any of these reasons.

## *Choise of compiler and function libraries*

The vector class library has support for the following four compilers:

#### **Microsoft Visual Studio**

This is a very popular compiler for Windows because it has a good and user friendly IDE (Integrated Development Environment). Make sure you are compiling for the "unmanaged" version, i.e. not using the .net framework.

The Microsoft compiler optimizes reasonably well, but not as good as the other compilers.

#### **Intel Studio / Intel Composer**

This compiler optimizes very well. Intel also provides some of the best optimized function libraries for mathematical and other purposes. Unfortunately, the Intel compilers and some of the function libraries favorize Intel CPUs, and often produce code that runs slower than necessary on CPUs of any other brand than Intel. It is possible to work around this limitation for the Intel function libraries and is come cases also for the compiler. See  $my \text{ blog}$  and  $my C++$  manual for details. Intel's compilers are available for Windows, Linux and Mac platforms.

#### **Gnu C++ compiler**

This compiler produced the best optimizations in my tests. The g++ compiler is available for all x86 and x86-64 platforms. The math functions in the glibc library are currently not fully optimized.

#### **Clang C++ compiler**

This compiler has recently been developed to a stage where it is feasible for our purpose. Thorough testing of the compiled code is recommended as the combination of the vector class library and the Clang compiler is quite new (September 2013). The performance is similar to the Gnu compiler and it supports the same platforms.

## *Choosing the optimal vector size and precision*

The time it takes to make a vector operation such as addition or multiplication typically depends on the total number of bits in the vector rather than the number of elements. For example, it takes the same time to make a vector addition with vectors of 4 single precision floats ( $Vec4f$ ) as with vectors of two double precision floats (Vec2d). Likewise, it takes the same time to add two integer vectors whether the vectors have four 32-bit integers ( $Vec4i$ ) or eight 16-bit integers (Vec8s). Therefore, it is advantageous to use the lowest precision or resolution that fits the data. It may even be worthwhile to modify a floating point algorithm to reduce loss of precision if this allows you to use single precision vectors rather than double precision vectors. However, you should also take into account the time it takes to convert data from one precision to another. Therefore, it is not good to mix different precisions.

The total vector size is either 128 bits or 256 bits. Whether it is advantageous to use the biggest vector size depends on the instruction set. The 256-bit floating point vectors (Vec8f and Vec4d) are only advantageous when the AVX instruction set is available and enabled. The 256-bit integer vectors (Vec32c, Vec16s, Vec8i, Vec4q, etc.) are only advantageous under the AVX2 instruction set. Longer vectors will be available with future instruction sets for some data types.

## *Putting data into vectors*

The different ways of putting data into vectors are listed on page [7.](#page-6-0) If the vector elements are constants known at compile time, then the fastest way is to use a constructor:

```
Vec4i a(1); \frac{1}{2} // a = (1, 1, 1, 1)
Vec4i b(2, 3, 4, 5); // b = (2, 3, 4, 5)
```
If the vector elements are not constants then the fastest way is to load from an array with the method  $\text{load}$  or  $\text{load}$  a. However, it is not good to load data from an array immediately after writing the data elements to the array one by one, because this causes a "store forwarding stall" (see my [microarchitecture](http://www.agner.org/optimize/#manual_microarch)  [manual\)](http://www.agner.org/optimize/#manual_microarch). This is illustrated in the following examples:

```
// Example 1. Make vector with constructor
int MakeMyData(int i); // make whatever data we need
void DoSomething(Vec4i & data); // handle these data
const int datasize = 1000; // total number data elements
   ...
for (int i = 0; i < datasize; i += 4) {
     Vec4i d(MakeMyData(i), MakeMyData(i+1),
            MakeMyData(i+2), MakeMyData(i+3));
    DoSomething(d);
}
// Example 2. Load from small array
int MakeMyData(int i); // make whatever data we need
void DoSomething(Vec4i & data); // handle these data
const int datasize = 1000; // total number data elements
   ...
for (int i = 0; i < datasize; i += 4) {
     int data4[4];
    for (int j = 0; j < 4; j++) {
        data4[j] = MakeMyData(i+j); }
     // store forwarding stall here!
   Vec4i d = Vec4i().load(data4);
    DoSomething(d);
}
// Example 3. Make array a little bigger
int MakeMyData(int i); // make whatever data we need
void DoSomething(Vec4i & data); // handle these data
const int datasize = 1000; // total number data elements
   ...
for (int i = 0; i < datasize; i += 8) {
    int data8[8];
    for (int j = 0; j < 8; j++) {
```

```
data8[j] = MakeMyData(i+j); }
     Vec4i d;
    for (int k = 0; k < 8; k += 4) {
       d.load(data8 + k);
       DoSomething(d);
     }
}
// Example 4. Make array full size
int MakeMyData(int i); // make whatever data we need
void DoSomething(Vec4i & data); // handle these data
const int datasize = 1000; // total number data elements
 ...
int data1000[datasize];
int i;
for (i = 0; i < datasize; i++) {
   data1000[i] = MakeMyData(i);}
Vec4i d;
for (i = 0; i < datasize; i += 4) {
  d.load(data1000 + i);
   DoSomething(d);
}
```
In example 1, we are combining four data elements into vector  $\mathrm{d}$  by calling a constructor with four parameters. This may not be the most efficient way because it requires several instructions to combine the four numbers into a single vector.

In example 2, we are putting the four values into an array and then loading the array into a vector. This is causing the so-called store forwarding stall. A store forwarding stall occurs in the CPU hardware when doing a large read (here 128 bits) immediately after a smaller write (here 32 bits) to the same address range. This causes a delay of 10 - 20 clock cycles.

In example 3, we are putting eight values into an array and then reading four elements at a time. If we assume that it takes more than 10 - 20 clock cycles to call MakeMyData four times then the first four elements of the array will have sufficient time to make it into the level-1 cache while we are writing the next four elements. This delay is sufficient to avoid the store forwarding stall.

In example 4, we are putting a thousand elements into an array before loading them. This is certain to avoid the store forwarding stall.

Example 3 and 4 are likely to be the best solutions. A disadvantage of example 3 is that we need an extra loop. A disadvantage of example 4 is that the large array takes more cache space.

## *When the data size is not a multiple of the vector size*

It is obviously easier to vectorize a data set when the number of elements in the data set is a multiple of the vector size. Here, we will discuss different way of handling the situation when the data do not fit into an integral number of vectors. We will use the simple example of adding 134 integers stored in an array.

#### **1. handling the remaining data one by one**

```
const int datasize = 134;
const int vectorsize = 8;
const int regularpart = datasize \& (-vectorsize); // = 128
// (AND-ing with -vectorsize will round down to nearest
// lower multiple of vectorsize. This works only if
// vectorsize is a power of 2)
int mydata[datasize];
   ... // initialize mydata
Vec8i sum1(0), temp;
int i;
// loop for 8 numbers at a time
for (i = 0; i < regular part; i += vectors 1 temp.load(mydata+i); // load 8 elements
    sum1 += temp; // add 8 elements
}
int sum = 0;
// loop for the remaining 6 numbers
for (i \ i \ < datasize; i++) {
   sum += mydata[i];
}
sum += horizontal add(sum1); // add the vector sum
```
#### **2. handling the remaining data with a smaller vector size**

```
const int datasize = 134;
const int vectorsize = 8;
const int regularpart = datasize & (-vectorsize); // = 128int mydata[datasize];
   ... // initialize mydata
Vec8i sum1(0), temp;
int sum = 0;
int i;
// loop for 8 numbers at a time
for (i = 0; i < regularpart; i += vectorsize) {
     temp.load(mydata+i); // load 8 elements
    sum1 += temp; // add 8 elements}
sum = horizontal add(sum1); // sum of first 128 numbers
if (datasize - i >= 4) {
     // get four more numbers
     Vec4i sum2;
```

```
 sum2.load(mydata+i);
    i + = 4;sum += horizontal add(sum2);
}
// loop for the remaining 2 numbers
for (i i < datasize; i++) {
   sum += mydata[i];
}
```
#### **3. use partial load for the last vector**

```
const int datasize = 134;
const int vectorsize = 8;
int mydata[datasize];
   ... // initialize mydata
Vec8i sum1(0), temp;
// loop for 8 numbers at a time
for (int i = 0; i < datasize; i += vectorsize) {
    if (datasize - i >= vectorsize) {
         temp.load(mydata+i); // load 8 elements
     }
     else {
         // load the last 6 elements
        temp.load partial(datasize-i, mydata+i);
     }
    sum1 += temp; // add 8 elements
}
int sum = horizontal add(sum1); // vector sum
```
#### **4. read past the end of the array and ignore excess data**

```
const int datasize = 134;
const int vectorsize = 8;
int mydata[datasize];
   ... // initialize mydata
Vec8i sum1(0), temp;
// loop for 8 numbers at a time, reading 136 numbers
for (int i = 0; i < datasize; i += vectorsize) {
     temp.load(mydata+i); // load 8 elements
     if (datasize - i < vectorsize) {
         // set excess data to zero
         // (this is faster than load_partial)
         temp.cutoff(datasize - i);
     }
    sum1 += temp; // add 8 elements
}
int sum = horizontal add(sum1); // vector sum
```
#### **5. make array bigger and set excess data to zero**

```
const int datasize = 134;
const int vectorsize = 8;
// round up datasize to 136
const int arraysize = 
    (datasize + vectorsize - 1) & (-vectorsize);
int mydata[arraysize];
int i;
   ... // initialize mydata
// set excess data to zero
for (i = database; i < arrange; i++) {
   mydata[i] = 0;}
Vec8i sum1(0), temp;
// loop for 8 numbers at a time, reading 136 numbers
for (i = 0; i < arraysize; i += vectorsize) {
     temp.load(mydata+i); // load 8 elements
   sum1 += temp; \frac{1}{1} add 8 elements
}
int sum = horizontal add(sum1); // vector sum
```
It is clearly advantageous to increase the array size to a multiple of the vector size, as in case 5 above. Likewise, if you are storing vector data to an array, then it is an advantage to make the result array bigger to hold the excess data. If this is not possible then use  $\frac{1}{2}$  store partial to write the last partial vector to the array.

It is usually possible to read past the end of an array, as in case 4 above, without causing problems. However, there is a theoretical possibility that the array is placed at the very end of the readable data area so that the program will crash when attempting to read from an illegal address past the end of the valid data area. To consider this problem, we need to look at each possible method of data storage:

- a) An array declared inside a function, and not static, is stored on the stack. The subsequent addresses on the stack will contain the return address and parameters for the function, followed by local data, parameters, and return address of the next higher function all the way up to main. In this case there is plenty of extra data to read from.
- b) A static or global array is stored in static data memory. The static data area is often followed by library data, exception handler tables, link tables, etc. These tables can be seen by requesting a map file from the linker.
- c) Data allocated with the operator  $n \in \mathbb{N}$  are stored on the heap. I have no information of the size of the end node in a heap.
- d) If an array is declared inside a class definition then case (a), (b) or (c) above applies, depending on how the class instance (object) is created.

These problems can be avoided either by making the array bigger or by aligning the array to an address divisible by 16 for 128-bit vectors or divisible by 32 for 256-bit vectors. The memory page size is at least 4 kbytes, and always a power of 2. If the array is aligned by the vector size (16 or 32) then the page boundaries are certain to coincide with vector boundaries. This makes sure that there is no memory page boundary between the end of the array and the next vector-size boundary. Therefore, we can read up to the next vector-size boundary without the risk of crossing a boundary to an invalid memory page.

A further advantage of aligning the array by 16 or 32 is that reading and writing vectors from an aligned array may be faster. To align an array by 16 in Windows, write:

```
declspec(align(16)) int mydata[134];
```
In Unix-like systems, write:

```
int mydata[134] attribute ((aligned(16)));
```
It is always recommended to align large arrays for performance reasons if the code uses vectors. Unfortunately, it may be more complicated to align arrays created with operator new.

## *Using multiple accumulators*

Consider this function which adds a long list of floating point numbers:

```
double add long list(double const * p, int n) {
   int n1 = n \& (-4); // round down n to multiple of 4
   Vec4d sum(0.0);
    int i;
   for (i = 0; i < n1; i += 4)sum += Vec4d().load(p + i); // add 4 numbers
 }
    // add any remaining numbers
   sum += Vec4d().load partial(n - i, p + i);
   return horizontal add(sum);
}
```
In this example, we have a loop-carried dependency chain (see my  $C++$  manual). The vector addition inside the loop has a latency of typically 3 - 5 clock cycles. As each addition has to wait for the result of the previous addition, the loop will take 3 - 5 clock cycles per iteration.

However, the throughput of floating point additions is typically one vector addition per clock cycle. Therefore, we are far from fully utilizing the capacity of the

floating point adder. In this situation, we can double the speed by using two accumulators:

```
double add long list(double const * p, int n) {
   int n2 = n \overline{\&} (-8); // round down n to multiple of 8
    Vec4d sum1(0.0), sum2(0.0);
    int i;
   for (i = 0; i < n2; i += 8) {
       sum1 += Vec4d().load(p + i); // add 4 numbers
       sum2 += Vec4d().load(p + i + 4); // 4 more numbers
 }
   if (n - i) = 4 {
        // add 4 more numbers
       sum1 += Vec4d().load(p + i);
       i += 4; }
    // add any remaining numbers
   sum2 += Vec4d().load partial(n - i, p + i);
   return horizontal add(sum1 + sum2);
}
```
Here, the addition to  $\text{sum2}$  can begin before the addition to  $\text{sum1}$  is finished. The loop still takes 3 - 5 clock cycles per iteration, but the number of additions done per loop iteration is doubled. It may even be worthwhile to have three or four accumulators in this case if  $n$  is very big.

In general, if we want to predict whether it is advantageous to have more than one accumulator, we first have to see if there is a loop-carried dependency chain. If the performance is not limited by a loop-carried dependency chain then there is no need for multiple accumulators. Next, we have to look at the latency and throughput of the instructions inside the loop. Floating point addition, subtraction and multiplication all have latencies of typically 3 - 5 clock cycles and a throughput of one vector addition or subtraction plus one vector multiplication per clock cycle. Therefore, if the loop-carried dependency chain involves floating point addition, subtraction or multiplication; and the total number of floating point operations per loop iteration is lower than the maximum throughput, then it may be advantageous to have two accumulators, or perhaps more than two.

There is rarely any reason to have multiple accumulators in integer code, because an integer vector addition has a latency of just 1 or 2 clock cycles.

## *Using multiple threads*

Performance can be improved by dividing the work between multiple threads on processors with multiple CPU cores. This technique is outside the scope of the present manual. The vector class library is thread-safe as long as the same

vector is not accessed from multiple threads simultaneously. The floating point control word (see p. [31\)](#page-30-0) is not shared between threads.

# **Error conditions**

## *Runtime errors*

The vector class library is generally not producing runtime error messages. An index that is out of range produces behavior that is implementation-dependent. This means that the behavior may be different for different instruction sets or for different versions of the vector class library.

For example, an attempt to read a vector element with an index that is out of range may result in various behaviors, such as producing zero, taking the index modulo the vector size, giving the last element, or producing an arbitrary value. Likewise, an attempt to write a vector element with an index that is out of range may variously take the index modulo the vector size, write the last element, or do nothing. This applies to functions such as insert, extract, load partial, store partial, cutoff, permute, blend and lookup. The same applies to a bit-index that is out of range in functions like set bit, get bit, rotate, and shift operators (<<, >>).

The only allowed values for a Boolean vector element are 0 (false) and -1 (true). The behavior for other values is implementation dependent and possibly inconsistent. For example, the behavior of the select function when the Boolean selector input is a mixture of 0 and 1 bits depends on the instruction set. For instruction sets prior to SSE4.1, it will select between the operands bit-by-bit. For SSE4.1 and higher it will select integer vectors byte-by-byte, using the leftmost bit of each byte in the selector input. For floating point vectors under SSE4.1 and higher, it will use only the leftmost bit (sign bit) of the selector.

An integer division by a variable that is zero will usually produce a runtime exception.

A floating point overflow will usually produce infinity, floating point underflow produces zero, and an invalid floating point operation may produce not-a-number (NAN). Floating point exceptions can occur only if exceptions are unmasked.

## *Compile-time errors*

Integer vector division by a const int or const uint can produce a compiletime error message when the divisor is zero or out of range. The error message may not be as informative as we could wish, due to the limitations of template

metaprogramming. The error message may possibly contain the text "Static\_error\_check<false>".

Combination of incompatible vector classes, or other syntax errors produce compile-time error messages. These error messages may be quite long and confusing due to overloading and templates, but generally indicating the line number of the error.

"error C2719: formal parameter with \_\_declspec(align('16')) won't be aligned". The Microsoft compiler cannot handle vectors as function parameters. The easiest solution is to change the parameter to a const reference, e.g.:

```
Vec4f my function(Vec4f const & x) {
     ... }
```
## *Link errors*

"unresolved external symbol intel cpu indicator". This link error occurs when you are using Intel's SVML library without including a CPU dispatcher. Link in the library libircmt.lib to use Intel's own CPU dispatch function for Intel processors, or use an object file from the [asmlib library](http://www.agner.org/optimize/#asmlib) under "inteldispatchpatch" for best performance on all brands of processors. See [my blog](http://www.agner.org/optimize/blog/read.php?i=49) and [my C++ manual](http://www.agner.org/optimize/#manual_cpp) for details.

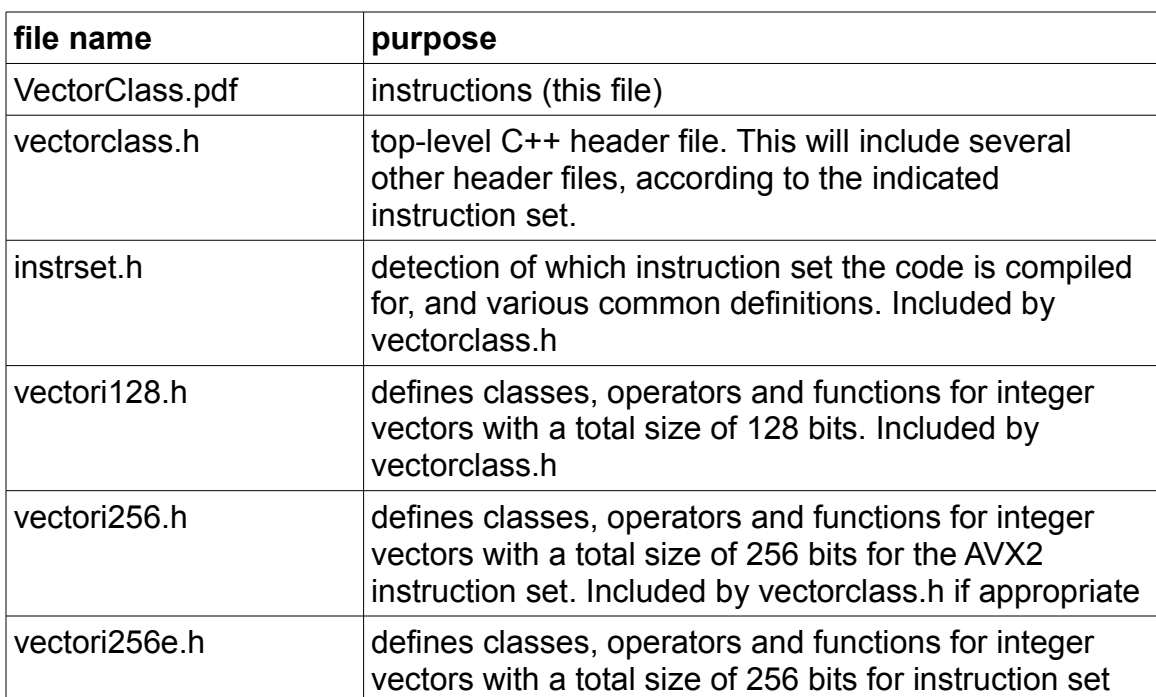

## **File list**

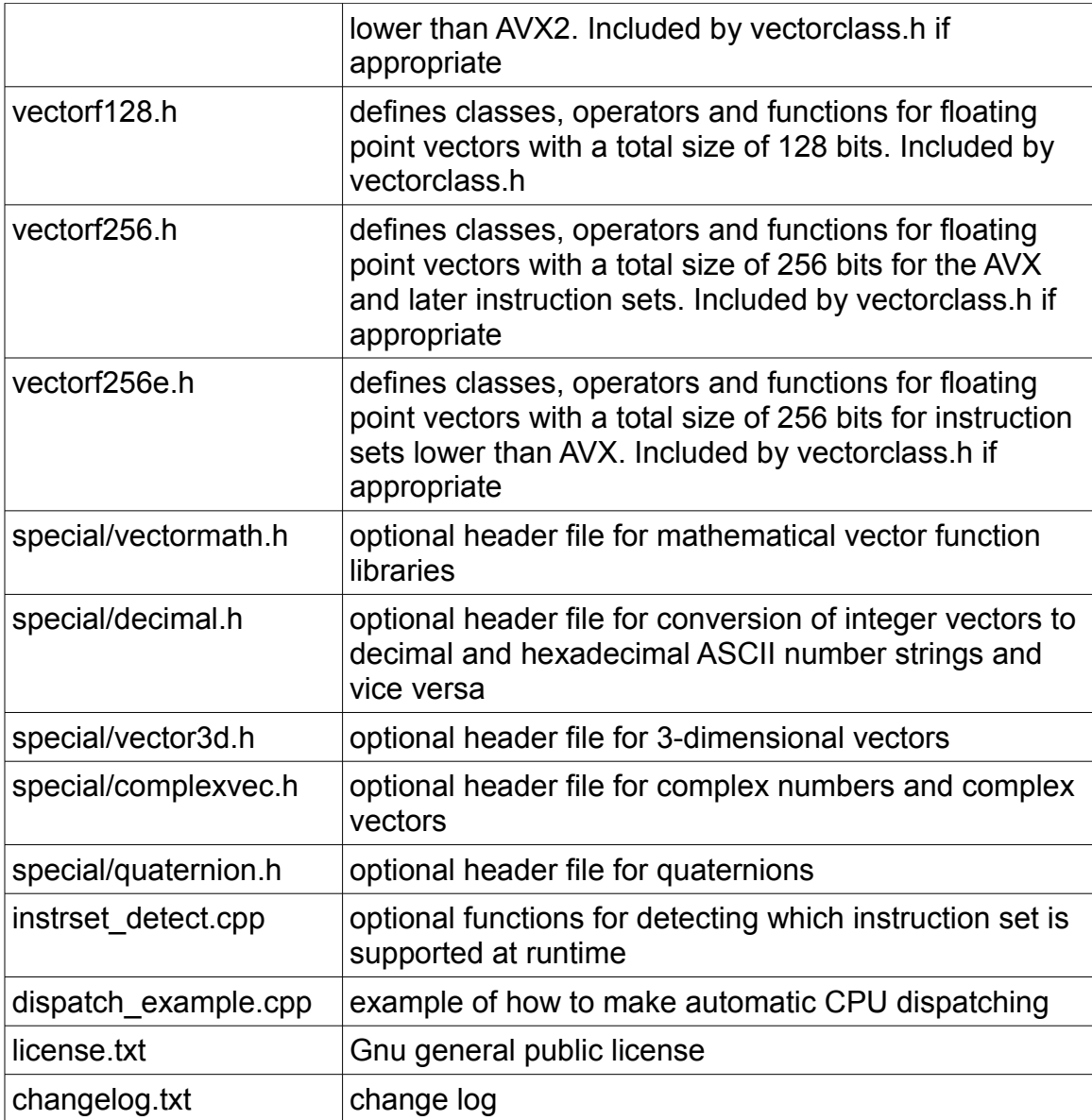

# **Examples**

This example calculates the polynomial 2∙*x* 2 - 5∙*x* + 1 on a floating point vector. The function parameter  $x$  is declared as a const reference in order to avoid alignment problems in the Microsoft compiler. The parameters  $a, b$  and  $c$  are declared static so that they don't need to be initialized at every function call.

```
Vec4f polynomial (Vec4f const & x) {
   static const Vec4f a(2.0f), b(-5.0f), c(1.0f);
   return (a * x + b) * x + c;}
```
The next example transposes a 4x4 matrix.

```
void transpose(float matrix[4][4]) {
    Vec8f row01, row23, col01, col23;
     // load first two rows
     row01.load(&matrix[0][0]);
     // load next two rows
     row23.load(&matrix[2][0]);
     // reorder into columns
    \text{col01 = } \text{blend8f} < 0, 4, 8, 12, 1, 5, 9, 13 > (\text{row01, } \text{row23});col23 = blend8f < 2, 6, 10, 14, 3, 7, 11, 15 > (row01, row23); // store columns into rows
    col01.store(&matrix[0][0]);
    col23.store(&matrix[2][0]);
}
```
The next example makes a matrix multiplication of two 4x4 matrixes.

```
void matrixmul(float A[4][4], float B[4][4], float M[4][4]){
    // calculates M = A*B Vec4f Brow[4], Mrow[4];
     int i, j;
     // load B as rows
    for (i = 0; i < 4; i++) {
         Brow[i].load(&B[i][0]);
     }
     // loop for A and M rows
    for (i = 0; i < 4; i++) {
        Mrow[i] = Vect4f(0.0f); // loop for A columns, B rows
        for (j = 0; j < 4; j++) {
            Mrow[i] += Brown[j] * A[i][j]; }
     }
     // store M
    for (i = 0; i < 4; i++) {
        Mrow[i].store(&M[i][0]);
     }
}
```
The next example makes a table of the sin function and gets  $sin(x)$  and  $cos(x)$  by table lookup.

```
#include <math.h>
#ifndef M_PI // define pi if not defined
#define M_PI 3.14159265358979323846
#endif
```

```
// length of table. Must be a power of 2.
#define sin_tablelen 1024
// the accuracy of table lookup is +/- pi/sin_tablelen
class SinTable {
protected:
    float table[sin_tablelen];
     float resolution;
     float rres; // 1./resolution
public:
     SinTable(); // constructor
     Vec4f sin(Vec4f const & x);
     Vec4f cos(Vec4f const & x);
};
SinTable::SinTable() { // constructor
     // compute resolution
    resolution = 2.0 * MPI / sin tablelen;
     rres = 1.0f / resolution;
     // initialize table (no need to use vectors 
     // here because this is calculated only once)
    for (int i = 0; i < sin tablelen; i++) {
        table[i] = \sin f((\text{float})i * \text{resolution}); }
}
Vec4f SinTable::sin(Vec4f const & x) {
     // calculate sin by table lookup
    Vec4i index = round to int(x * rres);
     // modulo tablelen equivalent to modulo 2*pi
    index &= sin tablelen - 1;
     // look up in table
    return lookup<sin tablelen>(index, table);
}
Vec4f SinTable::cos(Vec4f const & x) {
     // calculate cos by table lookup
    Vec4i index = round to int(x * rres) + sin_tablelen/4;
     // modulo tablelen equivalent to modulo 2*pi
    index &= sin tablelen - 1;
     // look up in table
   return lookup<sin tablelen>(index, table);
}
int main() {
     SinTable sintab;
     Vec4f a(0.0f, 0.5f, 1.0f, 1.5f);
    Vec4f b = sintab.sin(a);
    // b = (0.0000 0.4768 0.8416 0.9973)1/ accuracy +/- 0.003 ...
     return 0;
```
 $\mathbb{R}^3$